# ANÁLISE MULTIDIMENSIONAL DA PRODUÇÃO CIENTÍFICA EM CIÊNCIA DA COMPUTAÇÃO

MARCO AURÉLIO MODESTO BARRETO

# ANÁLISE MULTIDIMENSIONAL DA PRODUÇÃO CIENTÍFICA EM CIÊNCIA DA COMPUTAÇÃO

Dissertação apresentada ao Programa de Pós-Graduação em Ciência da Computação do Instituto de Ciências Exatas da Universidade Federal de Minas Gerais como requisito parcial para a obtenção do grau de Mestre em Ciência da Computação.

Orientador: Nivio Ziviani

Belo Horizonte Julho de 2009

 c 2009, Marco Aurélio Modesto Barreto. Todos os direitos reservados.

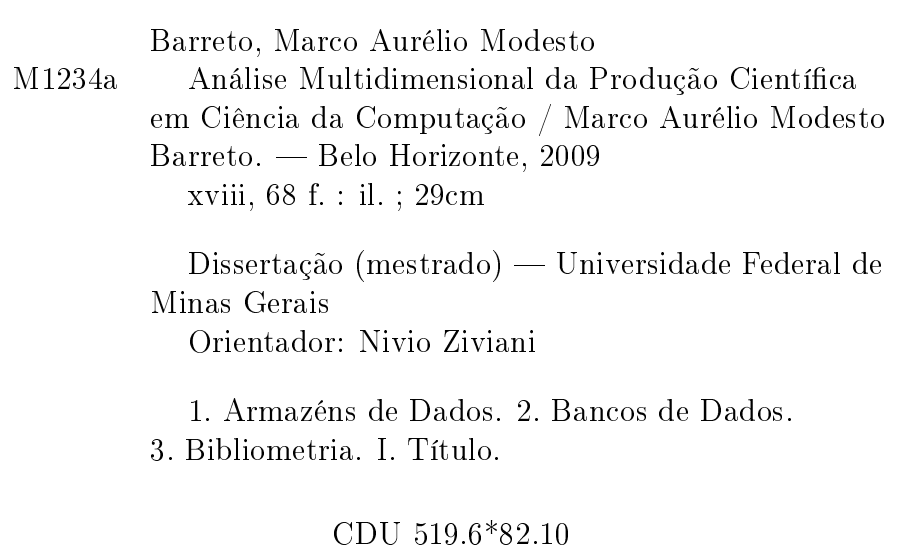

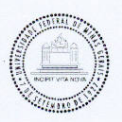

UNIVERSIDADE FEDERAL DE MINAS GERAIS **INSTITUTO DE CIÊNCIAS EXATAS** PROGRAMA DE PÓS-GRADUAÇÃO EM CIÊNCIA DA COMPUTAÇÃO

### FOLHA DE APROVAÇÃO

Análise multidimensional da produção científica em Ciência da Computação

#### MARCO AURÉLIO BARRETO MODESTO

Dissertação defendida e aprovada pela banca examinadora constituída pelos Senhores:

Www Zinan

PROF. NIVIO ZIVIANI - Orientador Departamento de Ciência da Computação - UFMG

PROF. JAIME ARTURO RAMIREZ Departamento de Engenharia Elétrica - UFMG

PROF ALBERTO HENRIQUE FRADE LAENDER Departamento de Ciência da Computação - UFMG

Vagner metre par la Companion

Belo Horizonte, 28 de julho de 2009.

 $\hat{A}$  minha mãe (in memorian).

## <span id="page-8-0"></span>Resumo

O número de programas de pós-graduação em Ciência da Computação no Brasil cresceu mais de 200% nos últimos doze anos, tendo aumentado de 17 para 50 programas. Em face desse crescimento é importante avaliar como a qualidade da produção cientíca desses programas se compara à de programas congêneres em outros países. O objetivo desta dissertação é realizar uma análise da produção científica em Ciência da Computação, a partir de dados coletados sobre os oito principais programas no país de acordo com dados ociais da CAPES para o triênio 2004-2006 e 22 dos mais importantes programas norte-americanos e europeus. Para isso, o primeiro passo foi projetar e implementar um armazém de dados de publicações cientícas dos 30 programas para permitir análises multidimensionais de dados bibliográcos. O armazém de dados proporciona uma análise dos dados sob diversas dimensões, o que permite obter estatísticas sobre os programas de pós-graduação abordados pelo estudo, tais como: média de publicações por docente por programa, distribuição das publicações entre as subáreas da Ciência da Computação, subáreas mais populares por programa, média de citações por artigo por programa, indicadores de produtividade por docente, por programa ou por país, entre outras. Dessa forma, o arcabouço proposto permitiu a análise do perfil de publicação dos programas brasileiros em relação ao perfil dos principais programas da América do Norte e da Europa. Os resultados mostram que a produção cientíca dos programas nacionais, representada por artigos publicados em periódicos e conferências internacionais, é comparável em volume, qualidade e impacto a de alguns dos principais programas da América do Norte e da Europa.

## <span id="page-10-0"></span>Abstract

The amount of Computer Science graduate programs in Brazil has increased over 200% in the past twelve years, from 17 to 50 programs. In light of this growth, it is important to assess how the quality of the scientific production of these programs compares to their equivalent in other countries. The objective of this dissertation is to perform an analysis of the Computer Science scientific production, using data collected from the eight major programs in the country according to official data from CAPES for the triennium 2004-2006, and 22 of the most important programs in North America and Europe. Therefore, the first step was to design and implement a data warehouse of scientic publications from the 30 programs to allow multidimensional analysis of bibliographic data. The data warehouse provides an opportunity for analysis using several dimensions, which allows the acquisition of statistical data regarding the graduate programs related in this study, such as: average of publications per professor per program, publications distribution among subareas of Computer Science, most popular subareas per program, average of citations per article per program, productivity measurements per professor, per program or per country, among others. Thus, the data warehouse proposed allowed the analysis of the Brazilian programs publication prole, compared to major programs in North America and Europe. Results demonstrate that national scientific production, represented by articles published in journals and international conferences, is comparable in volume, quantity and impact to some of the major programs in North America and Europe.

# Lista de Figuras

<span id="page-12-0"></span>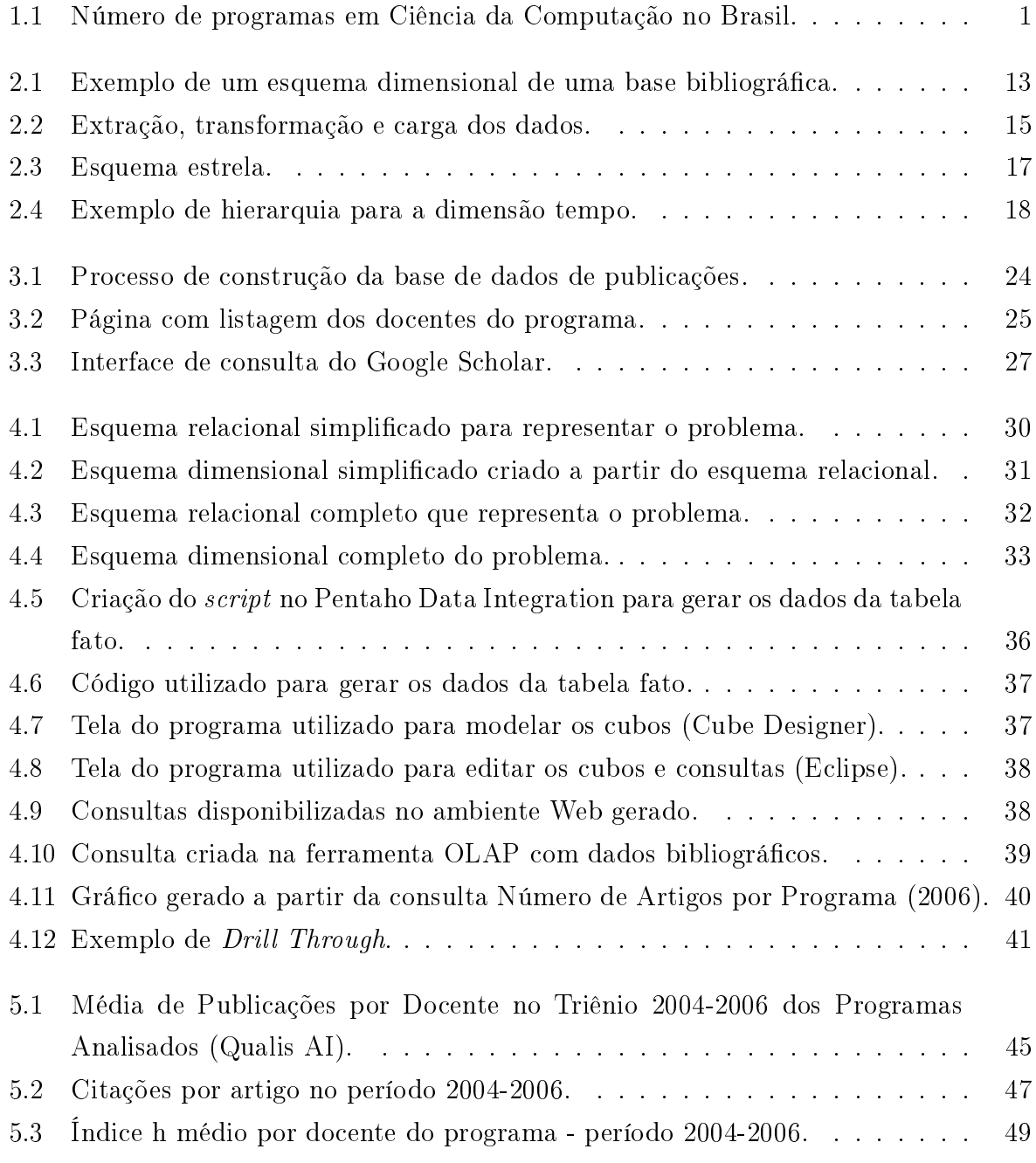

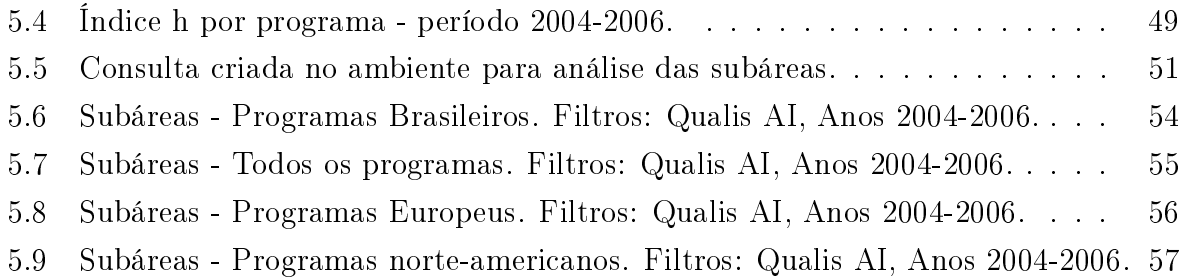

## Lista de Tabelas

<span id="page-14-0"></span>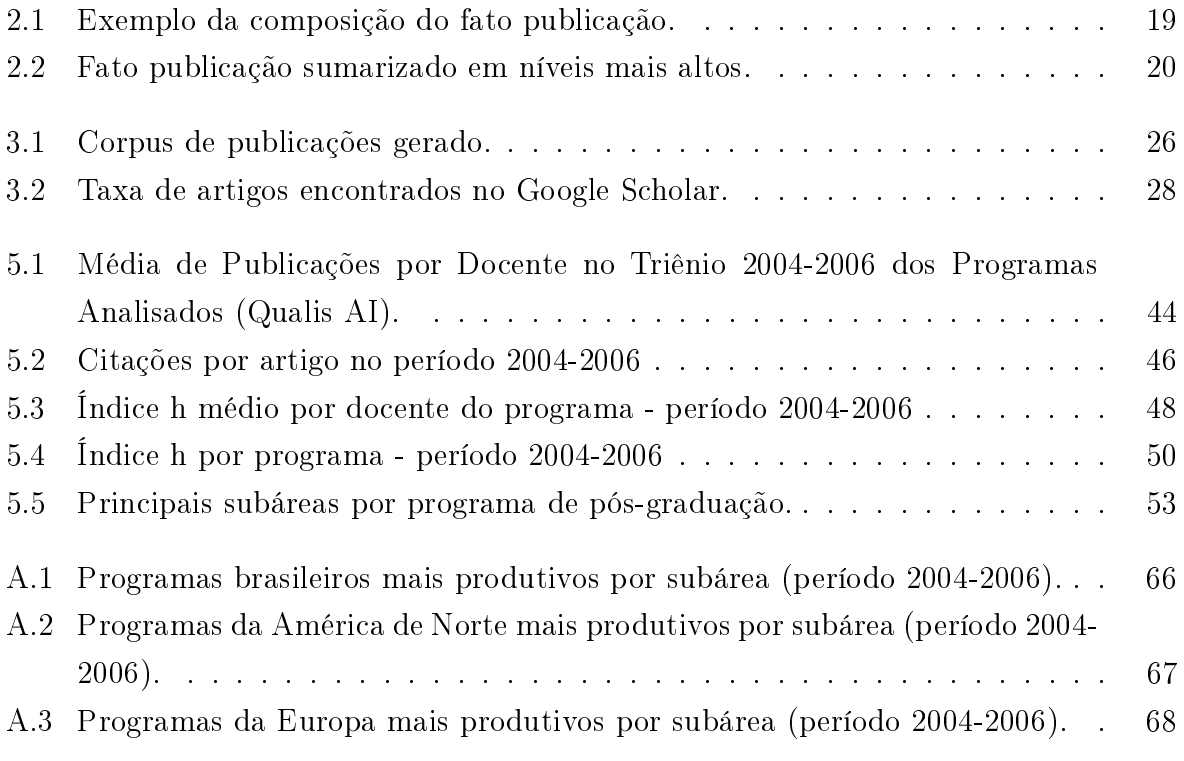

## Sumário

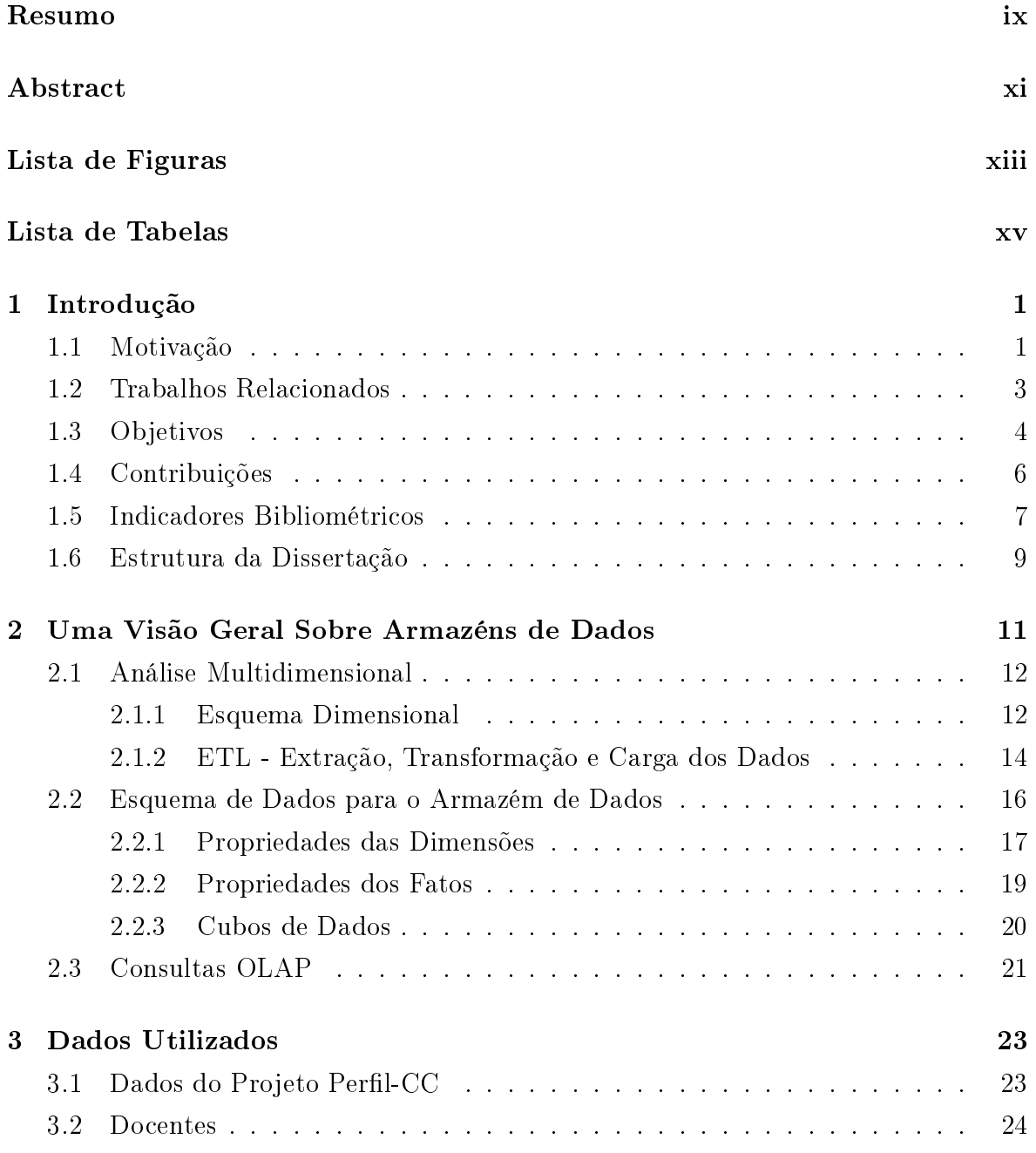

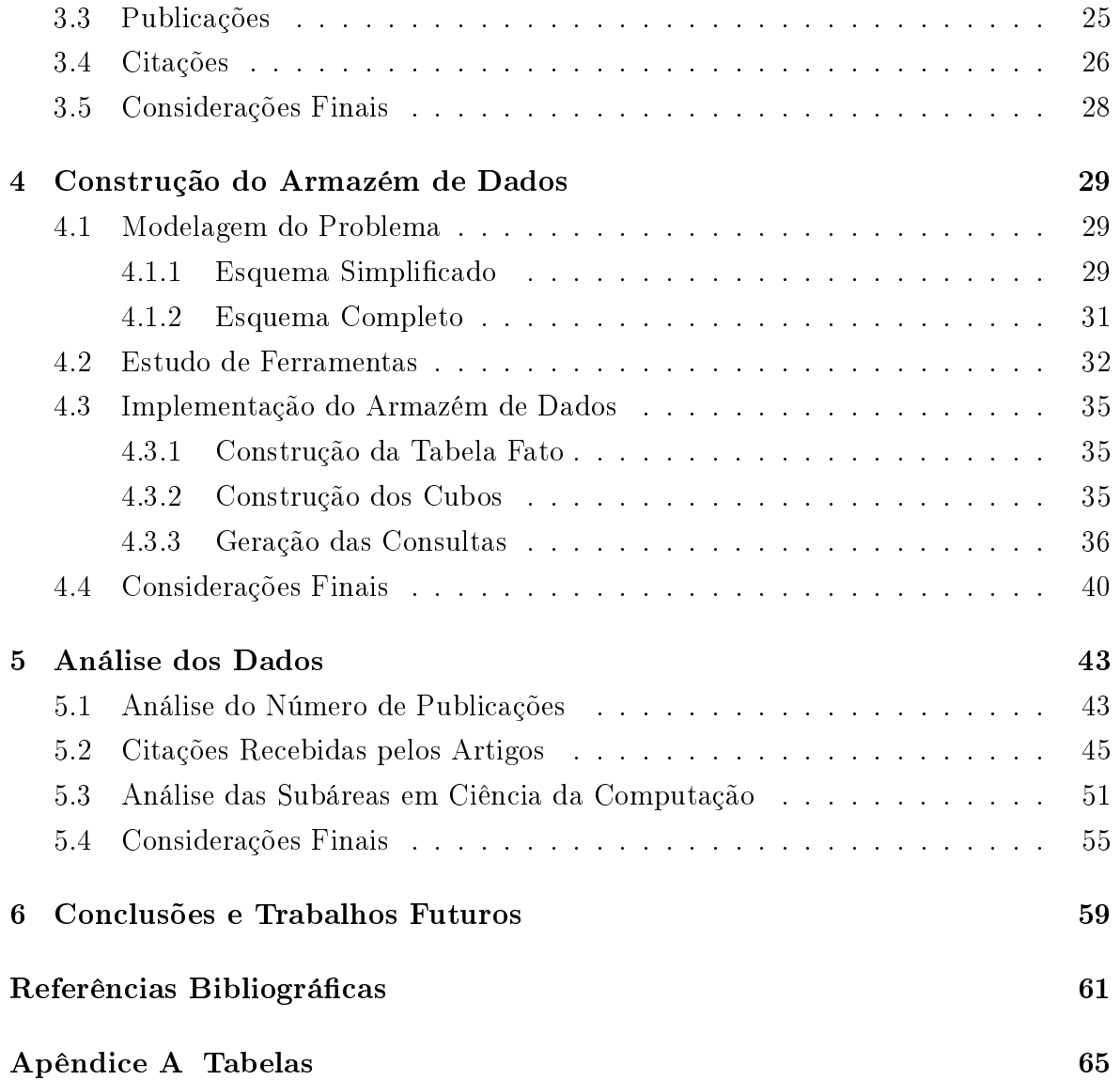

## <span id="page-18-1"></span>Capítulo 1

## Introdução

## <span id="page-18-2"></span>1.1 Motivação

Segundo dados da CAPES (Coordenação de Aperfeiçoamento de Pessoal de Nível Superior), o número de programas de pós-graduação em Ciência da Computação no Brasil cresceu mais de 200% nos últimos doze anos, conforme ilustrado na Figura [1.1.](#page-18-0) Em face desse crescimento torna-se interessante fazer uma avaliação qualitativa da produção e da inserção internacional dos principais programas da área no Brasil, de modo que se possa estabelecer o papel que a área vem desempenhando no desenvolvimento cientíco e tecnológico do país. Em vista disso, foi criado na Universidade Federal de Minas Gerais (UFMG) um grupo para estudar o perfil da produção científica dos principais programas brasileiros de modo a compará-los com seus congêneres da América do Norte e da Europa.

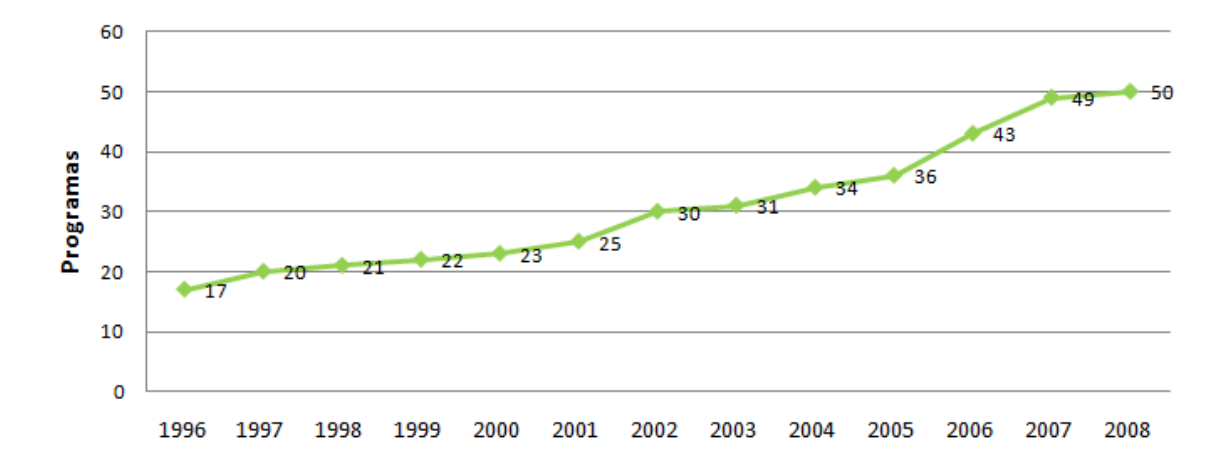

<span id="page-18-0"></span>Figura 1.1. Número de programas em Ciência da Computação no Brasil.

Como consequência nasceu o Projeto Perfil-CC<sup>1</sup>, cujo objetivo principal é comparar a produção cientíca dos oito principais programas da área do país de acordo com a avaliação da Capes para o triênio 2004-2006 com a produção de vinte e dois dos mais importantes programas da América do Norte e da Europa. Para realizar o estudo, o Projeto Perfil-CC utiliza a *DBLP Computer Science Bibliography<sup>2</sup>*, biblioteca digital que contempla o maior volume de publicações da área de Ciência da Computação em todo o mundo [\[Petricek et al.,](#page-80-0) [2005;](#page-80-0) [Ley,](#page-79-0) [2002\]](#page-79-0).

Um armazém de dados (do inglês data warehouse) é um repositório utilizado para armazenar dados relativos às atividades de uma organização, de forma consolidada. O desenho desse repositório favorece os relatórios, a análise de grandes volumes de dados e a obtenção de informações estratégicas que podem facilitar a tomada de decisão. O armazém de dados permite uma análise dos dados sob diversas perspectivas ou dimensões, de forma flexível e bastante ágil. A facilidade de analisar os dados sob diversas dimensões leva ao conceito de análise multidimensional. A ferramenta mais popular para exploração de um armazém de dados é a Online Analytical Processing (OLAP) ou Processo Analítico em Tempo Real [\[Kimball et al.,](#page-79-1) [2008\]](#page-79-1).

O objetivo desta dissertação é realizar uma análise multidimensional da produção cientíca em Ciência da Computação. O primeiro passo foi projetar e implementar um armazém de dados de publicações científicas em Ciência da Computação para permitir análises multidimensionais dos dados gerados pelo Projeto Perfil-CC. A partir do armazém de dados podem ser obtidas diversas estatísticas sobre os 30 programas abordados pelo estudo, tais como: média de publicações por docente por programa, distribuição das publicações entre as subáreas da Ciência Computação, subáreas mais populares por programa, média de citações por artigo por programa, indicadores de produtividade por docente, por programa ou por país, entre outras.

Neste contexto, foram coletados dados bibliográficos da DBLP para cada docente relacionado aos 30 programas considerados no Projeto Perfil-CC. A seguir foi utilizado o repositório de publicações Google Scholar<sup>3</sup> para obter o número de citações recebidas pelos artigos, o qual foi adicionado a um banco de dados relacional. Finalmente, os dados consolidados do banco de dados relacional foram transformados em um armazém de dados para permitir uma análise multidimensional dos dados, de forma online e em tempo real.

 $1$ http://latin.dcc.ufmg.br/perfilcc

<sup>2</sup>http://dblp.uni-trier.de

<sup>3</sup>http://scholar.google.com. Biblioteca digital que contempla publicações de todas as áreas.

### <span id="page-20-0"></span>1.2 Trabalhos Relacionados

O estudo do perfil de publicação em Ciência da Computação tem recebido uma certa atenção nos últimos dois anos. Em [Laender et al.](#page-79-2) [\[2008\]](#page-79-2), a produção cientíca de programas brasileiros de pós-graduação em Ciência da Computação é comparada com programas congêneres na América do Norte e na Europa. Para cada um dos programas, foram coletados da DBLP os dados referentes à produção científica de seus corpos docentes. A pesquisa conclui que a produção científica da área é fortemente focada em artigos, publicados em anais de conferências em uma relação superior a dois artigos em conferência para um em periódico, tanto aos programas nacionais quanto aos internacionais. Além disso, o trabalho conclui que os programas brasileiros têm desempenho semelhante aos programas norte-americanos e europeus em termos de publicações cientícas e número de doutores formados.

[Menezes et al.](#page-79-3) [\[2008\]](#page-79-3) analisam o perfil de publicação científica da área utilizando a rede de colaboração formada entre os seus pesquisadores. O artigo mostra, por exemplo, que a colaboração mútua entre os pesquisadores europeus é menor que a dos brasileiros e a dos norte-americanos. A medição do coeficiente de aglomeração<sup>4</sup> mostrou diferenças na diversidade dos relacionamentos da rede formada pelas subáreas. Numa linha próxima, [Menezes et al.](#page-79-4) [\[2009\]](#page-79-4) analisam e mesma rede e faz uma análise temporal das publicações das três regiões estudadas (Brasil, América do Norte e Europa). O estudo mostra a evolução do número de pesquisadores por artigo, o crescimento do tamanho da rede e as divergências das redes formadas pelos novos campos e pelos campos tradicionais da área. Um estudo semelhante foi feito para as áreas de Biologia, Física e Matemática [\[Newman,](#page-80-1) [2004\]](#page-80-1). [Nascimento et al.](#page-80-2) [\[2003\]](#page-80-2) analisa o grafo de colaboração obtido por todos os artigos publicados entre 1975 e 2002 na conferência ACM SIG-MOD (International Conference on Management of Data). Entre os resultados, são identificados os autores mais "próximos" a todos os demais. Além disto, é mostrado que a rede formada pelos autores da conferência SIGMOD é mais um exemplo de grafo que segue o fenômeno  $small\ world^5.$ 

[Martins et al.](#page-79-5) [\[2009\]](#page-79-5) apresentam um método para classicação automática da qualidade de conferências utilizando técnicas de aprendizado de máquina. Tal estudo utilizou técnicas de aprendizado de máquina que testaram o uso de várias variáveis para a solução como o número de citações, o número de submissões das conferências,

<sup>4</sup>Métrica que mede a conectividade da rede. Determinado pela razão entre o número de conexões entre vizinhos comuns a um nó de referência, dividido pelo número de possíveis conexões entre os vizinhos comuns ao nó.

<sup>5</sup>Características de redes com alto grau de agrupamento (conectividade) e baixa distância média entre os vértices, independente do tamanho e da densidade da rede.

as taxas de aceitação, a tradição da conferência e a reputação dos membros do comitê de programa. Concluiu-se que as mais importantes são as citações e a tradição da conferência.

[Arruda et al.](#page-78-1) [\[2009\]](#page-78-1) fazem um estudo sobre o perl dos pesquisadores brasileiros em Ciência da Computação. Basicamente analisam a produção dos pesquisadores em termos da localização geográfica dos seus programas e do sexo. Foram identificadas subáreas com uma presença feminina expressiva, como por exemplo, Interação Humano-Computador e Inteligência Artificial e subáreas predominantemente masculinas como Hardware e Redes de Computadores. Nas subáreas com presença feminina, concluiu-se que as pesquisadoras têm mais publicações que os pesquisadores. Nas outras áreas, a diferença não foi estatisticamente signicativa. Em relação à região, concluiu-se que os pesquisadores estão concentrados no Sudeste e Sul do Brasil, regiões que também obtêm as maiores taxas de publicação por pesquisador. [Wainer et al.](#page-81-0) [\[2009\]](#page-81-0), em um trabalho complementar do mesmo grupo de pesquisa, fazem um estudo comparativo sobre publicações em Ciência da Computação no Brasil e em outros países, medido pelo número de artigos em periódicos e conferências indexados pelo ISI (Institute for Scientific Information). Entretanto, como veremos mais adiante, esta base não se mostra adequada para estudar as publicações em Ciência da Computação [\[Mattern,](#page-79-6) [2006\]](#page-79-6).

### <span id="page-21-0"></span>1.3 Objetivos

O objetivo deste trabalho é analisar o perfil de publicação científica da área de Ciência da Computação, comparando-o com o perfil de programas de grande prestígio internacional da América do Norte e da Europa. São analisados o número de publicações por docente, a qualidade das publicações e diversas métricas de citações. Também são analisadas a distribuição das subáreas da Ciência da Computação entre os programas analisados. O objetivo deste estudo é analisar o comportamento dos programas brasileiros em relação ao comportamento dos principais programas da América do Norte e da Europa, ressaltando as principais diferenças entre as subáreas.

Para realizar o estudo dos dados são utilizadas técnicas de análise multidimensional por meio da implementação de um armazém de dados de publicações cientícas. Um armazém de dados fornece um método para se acessar, visualizar e analisar uma grande quantidade de dados com alta flexibilidade e desempenho, além de disponibilizar recursos de criação automática de grácos e exportação dos dados para uma planilha eletrônica. A principal vantagem do ambiente proposto é permitir a obtenção de respostas rápidas a consultas de natureza tipicamente dimensional, permitindo uma análise flexível, ágil e mais rica dos dados gerados. Algumas das vantagens da utilização do ambiente proposto são:

- Maior flexibilidade para analisar os dados, permitindo diferentes visões;
- Obtenção de informação mais rica;
- Facilidade para criação de consultas sem depender de um especialista que conheça a linguagem SQL<sup>6</sup>;
- Geração automática de gráficos a partir dos filtros aplicados e das visões selecionadas;
- Flexibilidade na granularidade dos dados, permitindo tanto a análise macro (alto nível) dos dados, como por exemplo "o número de publicações por professor", quanto a análise micro (baixo nível), como por exemplo, "a listagem de todas as X publicações do professor Y";
- Exportação dos dados por meio de planilhas eletrônicas, permitindo que os usuários possam manipulá-los para novas análises.

Em relação às dimensões disponibilizadas para análise, podemos citar:

- Programa de pós-graduação (Ex.: UFMG, Princeton, Paris VI).
- Localização geográca do programa (Ex.: Brasil, América do Norte ou Europa).
- Docente do programa (Ex.: Virgílio Almeida).
- Autor de um artigo (pode ou não ser um docente dos programas analisados)(Ex.: Cristiano Cazita).
- Artigo publicado (Ex.: "Characterizing a spam traffic").
- Veículo onde um artigo foi publicado (Ex.: ACM SIGCOMM).
- $\bullet$  Classificação Qualis do veículo de publicação (Ex.: AI<sup>7</sup>).
- Ano da publicação (Ex.: 2004).

 $6$ Structured Query Language) - Linguagem de consulta declarativa para bancos de dados relacional.

<sup>7</sup>Avaliação da qualidade do veículo de publicação fornecida pela CAPES. AI corresponde a um veículo de alta (A) qualidade e de circulação internacional (I)

O ambiente gerado foi disponibilizado na Web<sup>8</sup>, sendo facilmente adaptável para análise de outras bases de dados. Este trabalho utilizou ferramentas gratuitas e de código aberto, por se adequarem melhor aos recursos existentes no laboratório onde o ambiente foi disponibilizado e por possuírem, em geral, custos mais baixos.

## <span id="page-23-0"></span>1.4 Contribuições

Conforme já mencionado, a principal contribuição deste trabalho é uma análise multidimensional do perfil de publicação dos programas brasileiros em relação ao perfil dos principais programas da América do Norte e da Europa, ressaltando as principais diferenças entre as subáreas destes programas. Podemos citar as seguintes contribuições específicas:

- 1. Construção de um armazém de dados de publicações cientícas disponibilizado na Web (vide Capítulo [4\)](#page-46-0). A construção gerou um ambiente com uma base com grande qualidade dos dados, além de permitir a obtenção de diversas estatísticas sobre os 30 programas abordados com flexibilidade de análise.
- 2. Análise do perfil de publicação sob a ótica do número de publicações por programa, comparando os programas brasileiros, os norte-americanos e os europeus. Discutimos esta análise na Seção [5.1.](#page-60-1) Concluímos que a produção científica dos programas nacionais, representada por artigos publicados em periódicos e conferências internacionais, é comparável em volume e qualidade a de alguns dos principais programas da América do Norte e da Europa.
- 3. Análise das métricas de citações das publicações dos programas. Esta discussão é apresentada na Seção [5.2.](#page-62-1) O número de citações por artigo para os dois programas brasileiros mais bem colocados é comparável ao impacto de alguns dos principais programas da América do Norte e da Europa. Considerando o índice h, os oito programas brasileiros possuem um índice h compável a de vários programas da América do Norte e Europa.
- 4. Análise da distribuição das subáreas dos programas analisados. Este tópico é detalhado na Seção [5.3.](#page-68-1) Foi possível notar que cada programa "especializa-se" numa determinada subárea e que a distribuição das subáreas é heterogênea. Além disto, as áreas mais tradicionais da Ciência da Computação são as que possuem mais artigos: Arquitetura de Computadores, Redes de Computadores, Bancos de Dados, Algoritmos e Inteligência Artificial.

 $8$ http://www.latin.dcc.ufmg.br:8080/perfilccDW/

### <span id="page-24-0"></span>1.5 Indicadores Bibliométricos

Indicadores bibliométricos vêm sendo empregados para medir a atividade cientíca com base na análise estatística dos dados quantitativos obtidos da literatura cientíca e técnica. Esses indicadores têm sido usados para quantificar características como a qualidade, a importância e o impacto de artigos, periódicos, autores e instituições na pesquisa.

Por meio de indicadores bibliométricos é possível determinar, entre outros aspectos:

- O crescimento de qualquer campo da ciência, segundo a variação cronológica do número de trabalhos publicados nesse campo;
- O envelhecimento dos campos cientícos [\[Alvarado,](#page-78-2) [2009\]](#page-78-2), segundo a vida média das referências de suas publicações;
- A evolução cronológica da produção cientíca, segundo o ano de publicação dos documentos;
- A produtividade dos autores ou instituições, medida pelo número de seus trabalhos publicados;
- A colaboração entre os pesquisadores ou instituições, medida pelo número de autores por trabalho ou centros de investigação que colaboram;
- O impacto ou visibilidade das publicações dentro da comunidade científica internacional, medido pelo número de citações que recebem em trabalhos posteriores;
- A análise e avaliação das fontes difusoras dos trabalhos, por meio de indicadores de impacto das fontes;
- A dispersão das publicações científicas entre as diversas fontes e outros.

Um dos indicadores bibliométricos mais utilizados é o fator de impacto [Garfield [& Merton,](#page-78-3) [1979\]](#page-78-3), também chamado de SCI (Science Citation Index ), criado pelo ISI  $(Institute for Scientific Information)$ . Esse indicador tem sido utilizado durante décadas pela comunidade acadêmica para avaliar periódicos em diversos campos cientícos, incluindo a área de Ciência da Computação. O fator de impacto oferece uma forma de avaliar ou comparar a importância relativa dos artigos de um periódico em relação a artigos de outros periódicos do mesmo campo, sendo aplicado sobre o conjunto de artigos de um periódico para avaliar indiretamente esse periódico. O cálculo do fator de impacto é feito dividindo-se o número de citações de artigos publicados em um determinado ano em artigos dos dois anos anteriores, pelo número de artigos publicados nesses dois anos. Por exemplo, o fator de impacto de um periódico X em 2004 é determinado pela soma das citações recebidas em 2004 dos artigos publicados em 2002 e 2003. Assim, se esse periódico publicou 542 artigos em 2002 e 543 em 2003, e em 2004 esses artigos receberam 4.122 citações, o fator de impacto deste periódico é 3,799  $(4.122 / (542 + 543)).$ 

Uma das desvantagens do fator de impacto é sua cobertura limitada para determinadas áreas como a Ciência da Computação. De acordo com Mattern [\[Mattern,](#page-79-6) [2006\]](#page-79-6), os dados do ISI não se mostram adequados para estudos bibliométricos na área de Ciência da Computação já que focam principalmente as áreas de Ciências Naturais e Ciências da Vida, e abrangem um número reduzido de conferências. Ainda segundo Mattern [\[Mattern,](#page-79-6) [2006\]](#page-79-6), um levantamento feito com base na produção cientíca de 2003 do ETH de Zurique mostrou que o banco de dados do ISI cobria apenas 14% das publicações em Ciência da Computação daquela instituição enquanto a cobertura nas áreas de Física, Química e Biologia era bem maior, alcançando patamares em torno de 60%.

O índice h (do inglês h-index) é outro indicador proposto para quantificar a produtividade e o impacto de cientistas baseando-se nos seus artigos mais citados. Foi proposto em 2005 por Jorge E. Hirsch como uma ferramenta para determinar a qualidade relativa dos trabalhos de físicos teóricos [\[Hirsch,](#page-78-4) [2005\]](#page-78-4). A vantagem do índice h em relação a outras métricas de citações é que ele não é influenciado por poucos artigos de grande visibilidade. O índice é determinado pelo número de artigos com citações maiores ou iguais a esse número. Por exemplo: um pesquisador com h = 5 tem 5 artigos que receberam 5 ou mais citações; um programa de pós-graduação com h = 20 tem 20 artigos com 20 ou mais citações; e assim por diante.

O índice h também pode ser aplicado para estimar a produtividade e o impacto de um grupo de cientistas, um programa de pós-graduação, um país, e assim por diante. Apesar de ainda ter que provar seu valor e suplantar outras métricas tradicionais, como a enumeração do número de artigos, enumeração do número de citações e fator de impacto dos periódicos nos quais se publica, o índice h está ganhando cada vez mais adeptos.

Hirsch comparou o índice h com outros índices comumente usados para analisar a produção cientica de um pesquisador e fez as seguintes observações:

1. Número total de artigos. Vantagem: mede a produtividade. Desvantagem: não mede a importância e o impacto de cada artigo.

- 2. Número total de citações. Vantagem: mede o impacto total do pesquisador. Desvantagem: pode ser insuflado por um pequeno número de artigos de grande visibilidade, os quais podem não ser representativos do indivíduo se ele é um co-autor com vários outros autores nos artigos.
- 3. Citações por artigo. Vantagem: permite a comparação de cientistas de diferentes idades. Desvantagem: privilegia a baixa produtividade e penaliza a alta produtividade.

Alguns autores ressaltam que o índice h, quando tomado de modo absoluto, não pode ser usado para comparar pesquisadores de diferentes áreas. Um índice h considerado bom em determinada área, em outras pode não ser tão bom assim ou mesmo ser considerado ruim. Os maiores valores de índice h são encontrados entres pesquisadores ligados às ciências da vida.

Além do fator de impacto e do índice h, vários outros indicadores aparecem propostos na literatura, como por exemplo, o Weighted PageRank e o G-index. Entretanto, uma descrição e discussão desses indicadores foge ao escopo desta dissertação e podem ser encontradas em [Martins](#page-79-7) [\[2009\]](#page-79-7).

### <span id="page-26-0"></span>1.6 Estrutura da Dissertação

Esta dissertação está estruturada da seguinte forma. O Capítulo [2](#page-28-0) apresenta uma visão geral sobre armazéns de dados. O Capítulo [3](#page-40-0) detalha os dados sobre publicações utilizados neste trabalho. O Capítulo [4](#page-46-0) descreve a construção do armazém de dados de publicações cientícas. O Capítulo [5](#page-60-0) analisa os dados por meio do ambiente construído. Finalmente, as conclusões e os trabalhos futuros são apresentados no Capítulo [6.](#page-76-0)

## <span id="page-28-0"></span>Capítulo 2

# Uma Visão Geral Sobre Armazéns de Dados

Uma importante questão estratégica para o sucesso de uma organização está relacionada com a sua capacidade de analisar e reagir rapidamente a mudanças nas condições de seus empreendimentos. Para que isso ocorra, torna-se necessário que a organização disponha de uma quantidade maior de informação qualificada. Os avanços na área de tecnologia da informação estão possibilitando que essas organizações possam manipular um grande volume de dados.

As informações encontram-se geralmente espalhadas por diferentes sistemas e exigem um esforço considerável para serem integradas e poderem dar apoio efetivo à tomada de decisão. Embora tenham ocorrido avanços tecnológicos nas áreas de armazenamento e manipulação de dados, ainda se observa uma enorme deficiência na obtenção de informações estratégicas que possam auxiliar o processo decisório [\[Kimball](#page-79-1) [et al.,](#page-79-1) [2008\]](#page-79-1).

Em vista disso, tecnologias que suportam a análise de informações vêm ganhando destaque na atualidade. Uma delas é o processo de armazenagem de dados (do inglês  $data\;warchousing$ , que oferece às organizações uma maneira flexível e eficiente de obter informações a partir dos dados que apoiem seus processos de tomada de decisão.

Com o objetivo de apresentar uma visão geral desses conceitos, este capítulo está estruturado como se segue. A Seção [2.1](#page-29-0) enfatiza os principais conceitos relacionados a armazém de dados. A Seção [2.2](#page-33-0) mostra os esquemas de dados utilizados em armazém de dados. A Seção [2.3](#page-38-0) detalha as consultas OLAP - Processo Analítico em Tempo Real.

## <span id="page-29-0"></span>2.1 Análise Multidimensional

Os sistemas de gerenciamento de bancos de dados evoluíram bastante nas últimas décadas, agregando funções ao seu objetivo principal de manter e disponibilizar dados para as aplicações computacionais. Ao mesmo tempo, ocorreu a especialização dos sistemas de gerenciamento de bancos de dados para o tratamento diferenciado do armazenamento e acesso às informações, levando em conta não somente a natureza e relacionamento dos dados, mas também as necessidades das aplicações. Neste contexto, surgiram os sistemas de apoio à decisão com seus sistemas de gerenciamento de bancos de dados e ferramentas especícas para a manipulação de informações analíticas. Entre estas ferramentas destaca-se a tecnologia de armazenagem de dados que é considerada a evolução natural dos ambientes de apoio à decisão [\[Kimball et al.,](#page-79-1) [2008\]](#page-79-1).

Um armazém de dados é um sistema de computação utilizado para armazenar informações relativas às atividades de uma organização em bancos de dados. O desenho do banco de dados favorece os relatórios, a análise de grandes volumes de dados e a obtenção de informações estratégicas que podem facilitar a tomada de decisão. Esse banco de dados é preparado em vários níveis de granularidade e obtido a partir de outros sistemas computacionais da organização (sistemas legados). A ideia é extrair dados analíticos dos sistemas de produção, transformá-los e armazená-los em vários graus de relacionamento e sumarização, de forma a facilitar e agilizar os processos de tomada de decisão. Os dados armazenados em um armazém de dados são analisados por meio de ferramenta específica para Online Analytical Processing (OLAP) [\[Barbieri,](#page-78-5) [2001\]](#page-78-5).

### <span id="page-29-1"></span>2.1.1 Esquema Dimensional

Nesta seção apresentamos uma estrutura de dados que é eficiente para análise de dados. Ela permite o cruzamento de dados de forma intuitiva e garante flexibilidade nas consultas dos usuários.

Nos bancos de dados relacionais convencionais, a redundância dos dados é evitada, sendo aceita somente de forma controlada nos casos em que é realmente necessária. Esta redundância é eliminada por meio de processos de normalização, onde cada tabela do banco de dados que possua dados redundantes é dividida em tabelas distintas, originando, deste modo, apenas tabelas contendo dados não redundantes.

A normalização das tabelas traz benefícios nos casos em que muitas transações são efetuadas, pois estas se tornam mais simples e rápidas. Já no caso das aplicações que utilizam a análise OLAP ocorre o contrário: as transações operam sobre um grande

#### 2.1. ANÁLISE MULTIDIMENSIONAL 13

volume de dados e não são simples nem frequentes, não sendo conveniente a normalização das tabelas, pois no ambiente de análise OLAP ocorrem poucas transações concorrentes e cada transação acessa um grande número de registros.

Outro ponto que distingue os bancos de dados relacionais das aplicações OLAP está relacionado com a modelagem dos dados. As aplicações OLAP não utilizam o esquema relacional tradicional, como ocorre com os bancos de dados, pois este esquema é utilizado no projeto de bancos de dados com dados não redundantes. Elas utilizam o esquema dimensional.

Diferente do esquema relacional, o esquema dimensional é muito assimétrico. Nele existe uma grande tabela "dominante" no centro do esquema, a qual se conecta com as demais por meio de múltiplas junções, enquanto o restante das tabelas se liga à tabela central por meio de uma única junção. A tabela central é chamada de tabela fato e as demais tabelas são chamadas de tabelas de dimensões. As junções só ocorrem entre as tabelas Fato e Dimensões, melhorando o desempenho para a leitura. O esquema dimensional possui uma estrutura mais intuitiva, permitindo uma consulta mais fácil para usuários não especializados [\[Kimball & Ross,](#page-79-8) [2002\]](#page-79-8).

Um exemplo de esquema dimensional é apresentado na Figura [2.1.](#page-30-0) Trata-se de uma modelagem que representa um banco de dados com dados bibliográficos de pesquisadores da área de Ciência da Computação. As informações extraídas são simplesmente contagens das ocorrências das dimensões, como por exemplo, o número de artigos, número de autores e o número de veículos de publicações. Na tabela fato, cada linha representa um artigo escrito por um professor (autor) de um dos programas avaliados. Uma possível medida para o fato seria o número de citações contabilizadas para cada artigo.

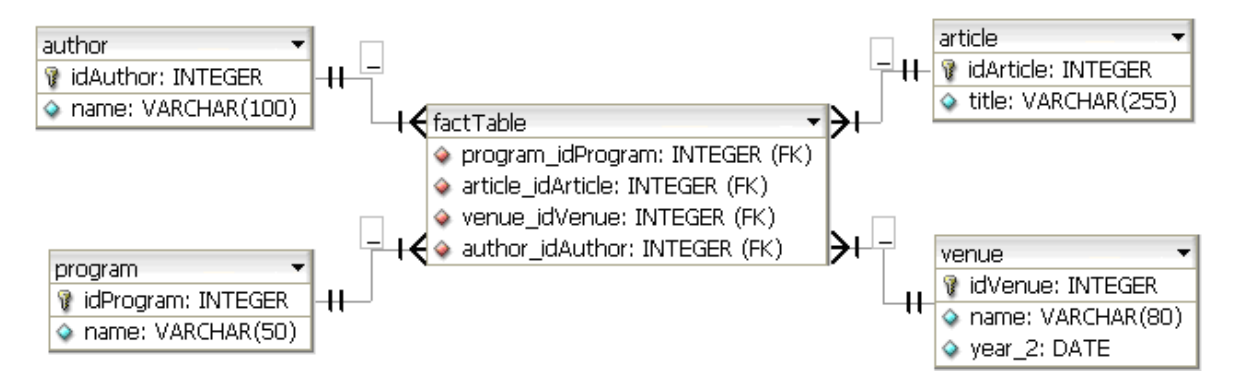

<span id="page-30-0"></span>Figura 2.1. Exemplo de um esquema dimensional de uma base bibliográfica.

Normalmente, a tabela de dimensões contém uma única chave primária e vários atributos que descrevem essa dimensão com detalhes. Na tabela fato, a chave primária é a combinação das demais chaves primárias das tabelas de dimensão, constituindose, assim, de várias chaves estrangeiras, de acordo com o número de dimensões. Os dados pertencentes à tabela fato são normalmente numéricos. O esquema dimensional é também chamado de esquema estrela (do inglês star schema), devido ao formato com que são dispostas as tabelas do diagrama com a tabela fato no centro e um conjunto de tabelas de dimensão nas extremidades (o que pode ser percebido na Figura [2.1\)](#page-30-0).

Segundo Pedersen [\[Pedersen et al.,](#page-80-3) [2000\]](#page-80-3), o esquema multidimensional permite a realização de consultas visuais e suporta a semântica do esquema, podendo automaticamente escolher as funções mais adequadas para agregar em um nível mais alto os dados que manipula. Para tanto, os dados são organizados em cubos de diversas dimensões.

Cada dimensão consiste em um conjunto de descritores categóricos organizados em estruturas hierárquicas [\[Messaoud et al.,](#page-80-4) [2004\]](#page-80-4). O usuário pode realizar operações no cubo, agregando dados em dimensões superiores (roll-up), desagregando-os, descendo nas inferiores (drill-down), ou selecionando e projetando dados (slice-and-dice). A abordagem dimensional permite o uso automático de funções de agregação e de consulta visual, além de bom desempenho e do fato de ser mais natural para a análise de dados [\[Pedersen et al.,](#page-80-5) [2002\]](#page-80-5).

As duas tecnologias principais para a construção de cubos multidimensionais são a ROLAP (OLAP Relacional) e a MOLAP (OLAP Multidimensional) [\[Shoshani,](#page-80-6) [1997\]](#page-80-6). A primeira usa bancos de dados relacionais tradicionais, nos quais os dados são armazenados em tabelas esquematizadas na forma de uma estrela (do inglês star schema) ou de flocos de neve (do inglês snow flake schema). A segunda normalmente utiliza estruturas de dados proprietárias para armazenar o cubo de dados, tornando o processamento mais rápido. Esta última, no entanto, não se integra naturalmente à tecnologia existente, exigindo uma importação dos dados para o sistema multidimensional proprietário.

### <span id="page-31-0"></span>2.1.2 ETL - Extração, Transformação e Carga dos Dados

No ambiente de um armazém de dados os dados são inicialmente extraídos de sistemas operacionais e de fontes externas. A seguir são integrados e transformados (limpos, eliminados, combinados, validados, consolidados, agregados e sumariados) antes de serem carregados no armazém de dados. Esta é uma etapa crítica da construção de um armazém de dados, pois envolve toda a movimentação dos dados. A mesma se dá basicamente em três passos, conhecidos como ETL: Extração (Extraction), Transformação  $(Transformation)$  e Carga (Loading). A Figura [2.2](#page-32-0) exemplifica esse processo.

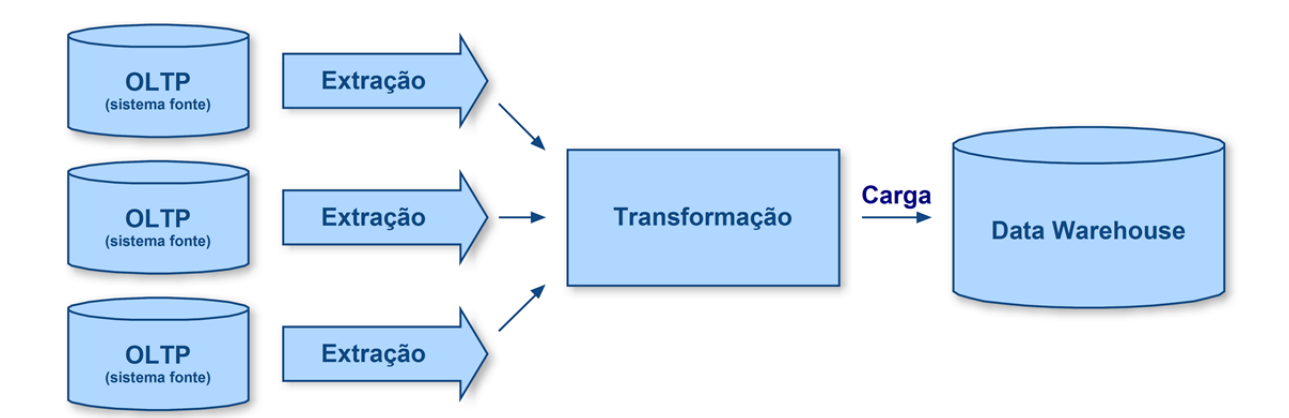

<span id="page-32-0"></span>Figura 2.2. Extração, transformação e carga dos dados.

#### Extração

A extração é o primeiro passo na obtenção de dados para o ambiente de um armazém de dados. Signica basicamente ler e entender as fontes de dados e copiar as partes necessárias para a área de transformação de dados, a fim de serem trabalhadas posteriormente [\[Kimball & Ross,](#page-79-8) [2002\]](#page-79-8). Os programas de extração devem dar suporte à captura incremental dos dados que equivale a uma replicação baseada em dados modificados para posterior distribuição ao armazém de dados.

#### Transformação

Uma vez que os dados tenham sido extraídos dos sistemas-fonte, um conjunto de transformações deve ser processado sobre esses dados, convertendo-os em formato válido para o negócio e adequado para carga. A transformação dos dados pode envolver um ou vários processos, dependendo da necessidade e situação. Alguns dos processos mais comumente utilizados são:

Limpeza - constitui no conjunto de atividades realizadas sobre os dados extraídos, de modo a corrigir o uso incorreto ou inconsistente de códigos e caracteres especiais, resolver problemas de conflito de domínios, tratar dados perdidos, corrigir os valores duplicados ou errados. A finalidade é deixar os elementos de dados de acordo com formatos padrões (uniformizados), não duplicados, corretos, consistentes e que reflitam a realidade.

Combinação - é realizada quando fontes de dados possuem exatamente os mesmos valores de chaves representando registros iguais ou complementares.

 $Desnormalização$  - o padrão no processo de transformação é reunir as hierarquias de dados separadas em várias tabelas devido à normalização, dentro de uma única dimensão, de forma desnormalizada.

Cálculos, derivação e alocação - são transformações a serem aplicadas às regras de negócio identificadas durante o processo de levantamento de requisitos. É conveniente que as ferramentas a serem empregadas possuam um conjunto de funções, tais como manipulação de textos, aritmética de data e hora, entre outras.

#### Carga

Após os dados serem transformados, eles são carregados no armazém de dados. A carga dos dados também possui uma enorme complexidade, sendo que os seguintes fatores devem ser levados em conta:

Integridade dos dados - no momento da carga, é necessário verificar os campos que são chaves estrangeiras com suas respectivas tabelas para certicar-se de que os dados existentes na tabela da chave estrangeira estão de acordo com a tabela da chave primária;

Tipo de carga a ser realizada, incremental ou total - a carga incremental normalmente é feita para tabelas de fatos e a carga total é feita em tabelas de dimensão onde o analista tem que excluir os dados existentes e incluí-los novamente. Mas isso depende da necessidade do negócio em questão.

Otimização do processo de carga - todo banco de dados possui um conjunto de técnicas para otimizar o processo de carga, tais como evitar a geração de log durante o processo, criar índices e agregar dados. Muitas dessas características podem ser executadas nos bancos de dados ou registradas em scripts por meio da utilização de ferramentas sobre a área de organização de dados.

Suporte completo ao processo de carga - o serviço de carga também precisa suportar as exigências antes e depois da carga atual, como eliminar e recriar índices e particionamento físico de tabelas e índices.

## <span id="page-33-0"></span>2.2 Esquema de Dados para o Armazém de Dados

Um armazém de dados lida com basicamente dois tipos de dados: numéricos e descritivos. Os dados numéricos são chamados de fatos e os descritivos de dimensões. Os fatos guardam um histórico de valores relacionando-os com as dimensões participantes do fato. Eles são considerados dinâmicos, pois crescem ao longo do tempo, uma vez que novas medidas são adicionadas a cada nova carga do armazém de dados. As dimensões não costumam ter modicações signicativas na constituição de seus membros e nos seus dados descritivos, tal como ocorre com os fatos.

#### 2.2. ESQUEMA DE DADOS PARA O ARMAZÉM DE DADOS 17

O esquema dimensional também é chamado de esquema estrela (do inglês star schema), pois sua representação gráfica lembra o formato de uma estrela, com a tabela fato no centro e as dimensões nas pontas (Figura [2.3\)](#page-34-0). O esquema estrela deu origem a diversas variantes, principalmente nos esquemas lógicos e físicos, adaptando-se às diferentes necessidades e aos produtos comerciais. Entre estes, os mais utilizados em bancos de dados relacionais são o esquema estrela tradicional, que possui os níveis de dimensões desnormalizados e o esquema floco de neve (do inglês  $Show\,Flake$ ), que possui os níveis de dimensões normalizados, formando uma hierarquia de níveis explícita e não redundante [\[Kimball et al.,](#page-79-1) [2008\]](#page-79-1).

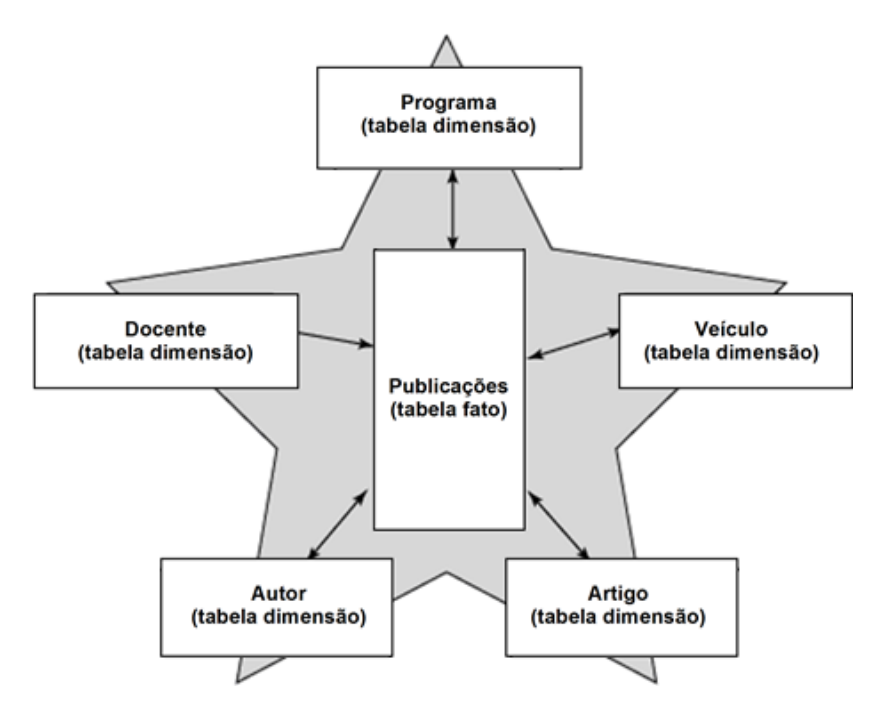

<span id="page-34-0"></span>Figura 2.3. Esquema estrela.

#### <span id="page-34-1"></span>2.2.1 Propriedades das Dimensões

As dimensões são ortogonais (independentes entre si) e são compostas por membros organizados em níveis hierárquicos para que seja possível executar as funções OLAP de Drill-Down e Roll-Up, as quais aumentam ou diminuem o nível de detalhamento dos dados de uma consulta [\[Barbieri,](#page-78-5) [2001\]](#page-78-5). Para a dimensão Tempo, por exemplo, podemos ter os seguintes membros: Datas (01/12/2007, 05/01/2008, 10/02/2008, 20/02/2008), Meses (11/2007, 01/2008, 02/2008) e Anos (2007, 2008), como é ilustrado da Figura [2.4.](#page-35-0) Estes membros são organizados em três níveis hierárquicos: data, mês e ano, sendo que os valores (métricas) associados a  $10/02/2008$  e  $20/02/2008$  irão compor a métrica do mês 02/2008, que por sua vez irá compor a métrica do ano de 2008 juntamente com os valores dos meses 12/2007 e 01/2008. Na Figura [2.4,](#page-35-0) o membro de nome 12/2008, pertence ao nível Mês e possui como membro superior o membro denominado 2008.

A divisão hierárquica de uma dimensão é chamada de hierarquia de classificação e pode possuir diferentes caminhos hierárquicos [\[Abelló et al.,](#page-78-6) [2001\]](#page-78-6). A maioria dos autores costuma representar a hierarquia de classificação por meio de um grafo acíclico dirigido, onde os nós representam os níveis e os arcos apontam os caminhos possíveis de sumarização [\[Trujillo et al.,](#page-80-7) [2000\]](#page-80-7).

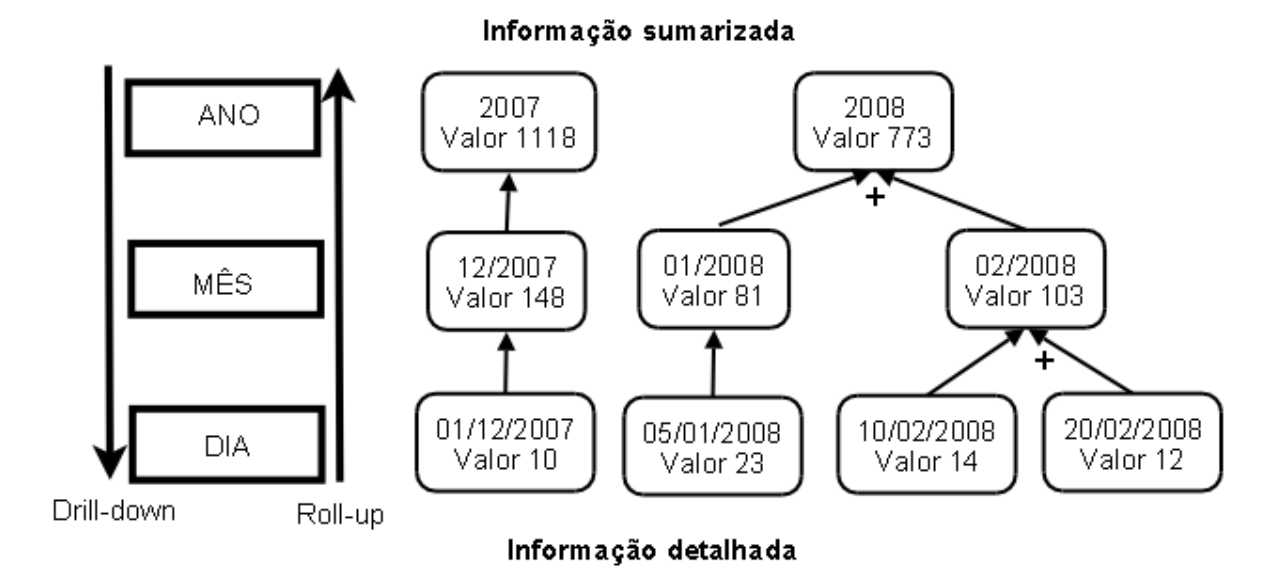

<span id="page-35-0"></span>Figura 2.4. Exemplo de hierarquia para a dimensão tempo.

Cada membro de dimensão possui quatro informações indispensáveis:

- um identicador único utilizado nos relacionamentos internos do armazém de dados (geralmente um número binário ou hexadecimal);
- um nome para identicação pelo usuário;
- a indicação do nível hierárquico ao qual pertencem;
- uma lista de identificadores de seus membros superiores (ou ancestrais), isto é, os membros pais que utilizam ele (filho ou descendente) para sumarizar dados.

Os membros de dimensão podem possuir atributos descritivos para caracterizálos melhor [\[Hüsemann et al.,](#page-78-7) [2000\]](#page-78-7). Esses atributos podem servir de parâmetros em operações de seleção de membros ou como informação adicional nos resultados das consultas. Os atributos descritivos são denidos nos níveis de dimensão. Para o nível
Data, por exemplo, poderíamos ter os atributos: Flag de Feriado, Flag de Fim de Semana, Dia da Semana, etc.

#### 2.2.2 Propriedades dos Fatos

Os fatos são constituídos por um conjunto de elementos formados por todas as combinações possíveis de membros de dimensões distintas. Cada um desses elementos possui uma lista de métricas associadas. Em outras palavras, um fato relaciona um conjunto de dimensões e fornece um conjunto de medidas (métricas) válidas para o ponto de encontro (interseção) dessas dimensões [\[Abelló et al.,](#page-78-0) [2001\]](#page-78-0). Um fato não precisa ter um identificador único, pois ele pode ser representado pela lista de identificadores dos membros das dimensões com os quais se relaciona.

A Tabela [2.1](#page-36-0) apresenta um exemplo da composição do fato publicação. Um artigo é publicado numa data num veículo por um docente que pertence a um programa de pós-graduação de uma determinada localização geográca. Cada linha da tabela indica um elemento do fato publicação, que é composto por cinco membros de dimensões distintas (Tempo, Localização geográfica, Programa, Docente, Veículo) e duas métricas (Artigos e Citações).

Uma informação muito importante referente aos fatos é a maneira como eles devem ser agrupados e calculados (sumarizados) nos diversos níveis das dimensões. As métricas dos fatos podem utilizar funções diferentes para as totalizações nos níveis hierárquicos superiores das dimensões ou até não permitir totalizações. Na Tabela [2.1,](#page-36-0) por exemplo, podemos utilizar uma função de soma para compor os totais das métricas Artigos e Citações. Mas qual o valor da informação "número total de citações dos programas do Brasil? Talvez seja mais interessante utilizar uma função de média geral ou média ponderada (em relação a número de artigos), para se ter uma ideia melhor do impacto médio por artigo (número de citações recebidas pelo artigo).

| Dimensões |               |             |         | Métricas     |                |                        |
|-----------|---------------|-------------|---------|--------------|----------------|------------------------|
| Tempo     | Loc. Geog.    | Programa    | Docente | Veículo      | Artigos        | $Cita\zeta\tilde{o}es$ |
| 12/2008   | <b>Brasil</b> | Puc-Rio     | Lucena  | SIGMOD       | 3              | 30                     |
| 12/2008   | <b>Brasil</b> | Puc-Rio     | Lucena  | <b>SIGIR</b> | $\overline{2}$ | 25                     |
| 12/2008   | <b>Brasil</b> | <b>UFPE</b> | João    | <b>WWW</b>   |                | 442                    |
| 12/2008   | Am. Norte     | Caltech     | Jorge   | SIGGraph     | 5              | 34                     |
| 12/2008   | Am. Norte     | Caltech     | Jorge   | <b>WSDM</b>  | $\overline{4}$ | 13                     |
| 12/2008   | Am. Norte     | Caltech     | Antônio | <b>SPIRE</b> | 4              | 14                     |
| 12/2008   | Am. Norte     | MIT         | Luís    | TOIS         | 3              | 41                     |

<span id="page-36-0"></span>Tabela 2.1. Exemplo da composição do fato publicação.

A Tabela [2.2](#page-37-0) apresenta os mesmos fatos da Tabela [2.1](#page-36-0) sumarizados em alguns níveis mais altos, com a métrica Artigos utilizando a função soma e a métrica Citações utilizando a função média geral. Todas as dimensões possuem o nível Todos, que caracteriza o nível mais alto de qualquer dimensão e que geralmente é suprimido das representações das árvores hierárquicas. O nível Todos significa desconsideração da dimensão em questão para a consulta realizada, pois não existem classificações distintas neste nível que é formado somente por um membro.

| Dimensões |               |             |              | Métricas     |                   |                               |
|-----------|---------------|-------------|--------------|--------------|-------------------|-------------------------------|
| Tempo     | Loc. Geog.    | Programa    | Docente      | Veículo      | Artigos<br>'soma) | $Cita\tilde{c} \tilde{o} e s$ |
|           |               |             |              |              |                   | $\mathit{'m\'edia}$           |
| 12/2008   | Brasil        | TODOS       | <b>TODOS</b> | <b>TODOS</b> | 3534              | 4.59                          |
| 12/2008   | <b>Brasil</b> | Puc-Rio     | TODOS        | TODOS        | 645               | 7,97                          |
| 12/2008   | <b>Brasil</b> | <b>UFPE</b> | <b>TODOS</b> | TODOS        | 465               | 5,60                          |
| 12/2008   | Am. Norte     | TODOS       | TODOS        | TODOS        | 15455             | 10,04                         |
| 12/2008   | Am. Norte     | Caltech     | TODOS        | TODOS        | 564               | 8,09                          |
| 12/2008   | Am. Norte     | Waterloo    | <b>TODOS</b> | TODOS        | 1203              | 11,53                         |
| 12/2008   | Am. Norte     | MІТ         | <b>TODOS</b> | TODOS        | 609               | 6.12                          |

<span id="page-37-0"></span>Tabela 2.2. Fato publicação sumarizado em níveis mais altos.

#### 2.2.3 Cubos de Dados

O cubo de dados representa um conjunto de métricas que compartilham o mesmo conjunto de dimensões [\[Kimball et al.,](#page-79-0) [2008\]](#page-79-0). O cubo é formado por um conjunto ordenado de células, onde cada célula é localizada pela intersecção de suas três dimensões (altura, largura e profundidade). A célula armazena os valores das métricas para a respectiva localização da célula. Obviamente, a maioria dos fatos de um armazém de dados possui mais de três dimensões, não podendo ser corretamente representados na imagem de um cubo (elemento 3D), de forma que alguns autores utilizam a expressão "hipercubo". Neste trabalho é utilizada a expressão "cubo".

As ferramentas utilizadas para as consultas OLAP utilizam-se desta representação tridimensional dos dados para definir suas principais operações de consulta. Estas operações são baseadas na manipulação e visualização de um cubo físico (real) por uma pessoa, por exemplo:

- rotações de 90◦ do objeto (mudança da posição dos eixos x, y, z);
- visualização plana de um dos lados (esconder uma das dimensões);
- corte de pedaços (seleção de partes do cubo);

• focalização de detalhes por meio da aproximação do objeto (ver dados com mais detalhes) .

A maioria dos operadores das consultas OLAP tem como base estas operações simples e intuitivas, só que adaptadas para a manipulação de dados multidimensionais (n dimensões) de forma que o usuário não precise de muito conhecimento para formalizar suas consultas.

### 2.3 Consultas OLAP

As consultas analíticas feitas em um armazém de dados têm como objetivo verificar o comportamento de métricas do negócio (dados numéricos, medidas) ao longo do tempo. Essas consultas são normalmente chamadas de consultas OLAP (Online Analytical Processing), tendo como principais características o cálculo de valores contidos em uma enorme quantidade de registros e a apresentação dos resultados em formatos de nível mais alto, como tabelas ou gráficos.

A característica principal dos sistemas OLAP é permitir uma visão conceitual multidimensional dos dados armazenados. A visão multidimensional é mais útil para os analistas do que a visão tabular tradicional utilizada nos sistemas de processamento de transação. Ela é mais natural, fácil e intuitiva, permitindo uma visão dos negócios da organização em diferentes perspectivas e, dessa maneira, torna o analista um explorador de informações [\[Chaudhuri & Dayal,](#page-78-1) [1997;](#page-78-1) [Shoshani,](#page-80-0) [1997;](#page-80-0) [Campos & Rocha Filho,](#page-78-2) [1997\]](#page-78-2).

As ferramentas OLAP são projetadas para apoiar análises e consultas ad hoc em um armazém de dados, além de ajudar analistas e executivos a sintetizar informações sobre a organização, por meio de comparações, visões personalizadas, análise histórica e projeção de dados em vários cenários. Ferramentas OLAP são implementadas para ambientes multiusuário, arquitetura cliente-servidor, e oferecem respostas rápidas e consistentes às consultas interativas executadas pelos analistas, independentemente do tamanho e complexidade de um armazém de dados [\[Codd et al.,](#page-78-3) [1993;](#page-78-3) [Chaudhuri &](#page-78-1) [Dayal,](#page-78-1) [1997;](#page-78-1) [Inmon,](#page-79-1) [1996\]](#page-79-1).

A m de permitir uma visualização e manipulação multidimensional dos dados, as ferramentas OLAP oferecem diferentes funções, a saber:

• Pivot: muda a orientação dimensional de uma pesquisa. Por exemplo, pivot pode consistir na troca de linhas e colunas, ou mover uma das dimensões da linha, para a dimensão da coluna;

- Roll-up: os bancos de dados multidimensionais geralmente têm hierarquias ou relações de dados baseadas em fórmula dentro de cada dimensão. Então, a execução do roll-up computa todas essas relações para uma ou mais dimensões;
- Slice: um slice é um subconjunto da estrutura multidimensional que corresponde a um valor simples em lugar de um ou mais atributos das dimensões. É como xar um valor de uma das dimensões de um cubo e considerar para pesquisa o subcubo formado por esse valor e pelas outras dimensões do cubo inicial;
- $Drill-down / up$ : consiste em fazer uma exploração em diferentes níveis de detalhe das informações, como por exemplo, analisar uma informação por continente, país ou estado, partindo da mesma base de dados;
- Drill-across: é o processo de unir duas ou mais tabelas-fato de mesmo nível de detalhes, ou seja, tabelas com o mesmo conjunto de colunas e restrições dimensionais;

Essas funções podem ser utilizadas à vontade pelos usuários de um ambiente de armazém de dados, conforme as suas necessidades de informações.

# Capítulo 3

## Dados Utilizados

Neste capítulo é apresentada a construção da base de dados de publicações cientícas. A construção da base de dados foi realizada em três etapas apoiadas em entidades básicas da base: docentes dos programas, publicações e citações.

Este capítulo está estruturado da seguinte forma: primeiro, na Seção [3.1](#page-40-0) apre-sentamos o Projeto Perfil-CC; na Seção [3.2,](#page-41-0) como foram coletados os docentes dos programas analisados; na Seção [3.3](#page-42-0) é descrita a recuperação das publicações; na Seção [3.4](#page-43-0) é abordado o processo de obtenção das citações das publicações e, por fim, na Seção [3.5](#page-45-0) são apresentadas as considerações finais para este capítulo.

## <span id="page-40-0"></span>3.1 Dados do Projeto Perfil-CC

O Projeto Perl-CC nasceu com o objetivo de realizar uma avaliação qualitativa da produção gerada pelos principais programas da área no Brasil, bem como de sua inserção internacional, de modo que se possa estabelecer o papel que a área vem desempenhando no desenvolvimento cientíco e tecnológico do país. O projeto foi criado na UFMG em 2006 para estudar o perfil da produção científica dos principais programas brasileiros de modo a compará-los com seus congêneres da América do Norte e da Europa.

Neste contexto, diversos trabalhos foram feitos, como um estudo sobre a produção em Ciência da Computação no Brasil [\[Laender et al.,](#page-79-2) [2008\]](#page-79-2), uma pesquisa sobre redes sociais em computação [\[Menezes et al.,](#page-79-3) [2008,](#page-79-3) [2009\]](#page-79-4) e um trabalho sobre construção de rankings para conferências [\[Martins et al.,](#page-79-5) [2009\]](#page-79-5). Os resultados obtidos nesta dissertação complementam o estudo realizado no contexto do projeto Perl-CC com uma análise do impacto das citações dos artigos publicados pelos programas e o estudo da distribuição das publicações por subáreas da Ciência da Computação. Além disto, este trabalho disponibiliza um ambiente de análise multidimensional para uma melhor análise dos dados do Projeto Perfil-CC.

A Figura [3.1](#page-41-1) apresenta o processo completo da construção da base de dados. Inicialmente são coletados os docentes dos programas analisados. Em seguida são recuperadas as publicações de cada docente e as citações recebidas por cada publicação. Por m, os dados são inseridos na base de dados. Cada uma das etapas é detalhada nas seções a seguir.

## <span id="page-41-0"></span>3.2 Docentes

Esta é a primeira etapa da construção do banco de dados utilizado em nossos experimentos. Inicialmente selecionamos os oito principais programas, segundo a classicação CAPES vigente no período de coleta de dados (junho de 2007). Os vinte e dois programas estrangeiros foram selecionados entre os mais importantes da América do Norte e da Europa. Os programas selecionados são:

- Brasil: PUC-Rio, UFRJ/COPPE, UFMG, UFPE, UFRGS, UNICAMP, USP / São Paulo e USP / São Carlos;
- América do Norte: Brown University, Caltech California Technology Institute, CMU - Carnegie Mellow University, Cornell University, Harvard University, MIT - Massachusetts Institute of Technology, Princeton University, Stanford University, University of British Columbia, University of California at Berkeley, University of Illinois, University of Texas at Austin, University of Toronto, University of Washington, University of Waterloo e University of Wisconsin;
- Europa: Cambridge University, École Polytechnique de Paris, ETH Zürich, Imperial College, Oxford University e Université Pierre et Marie Curie - Paris VI.

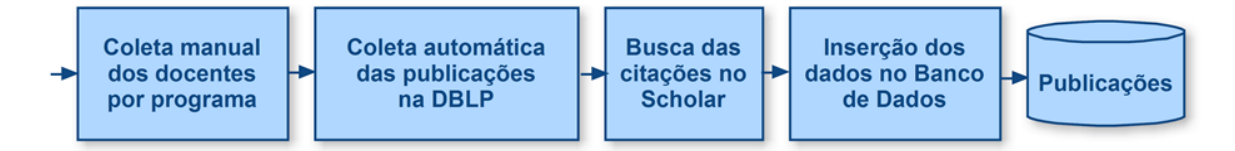

<span id="page-41-1"></span>Figura 3.1. Processo de construção da base de dados de publicações.

A lista dos docentes foi obtida a partir da página Web dos respectivos programas. Esta coleta foi feita de forma manual, pois não havia padrão nas estruturas das páginas, impossibilitando a criação de coletores automáticos por expressão regular. A Figura

#### 3.3. Publicações 25

[3.2](#page-42-1) mostra um exemplo de página com a listagem dos docentes dos programas de pós-graduação.

Além do nome dos docentes, coletou-se a titulação (professor titular, adjunto, full professor, etc) e a URL de sua página Web, quando existente. A coleta dos 30 programas resultou numa lista com 2.027 docentes. Esta lista foi utilizada como entrada para a obtenção das publicações, processo detalhado na próxima seção.

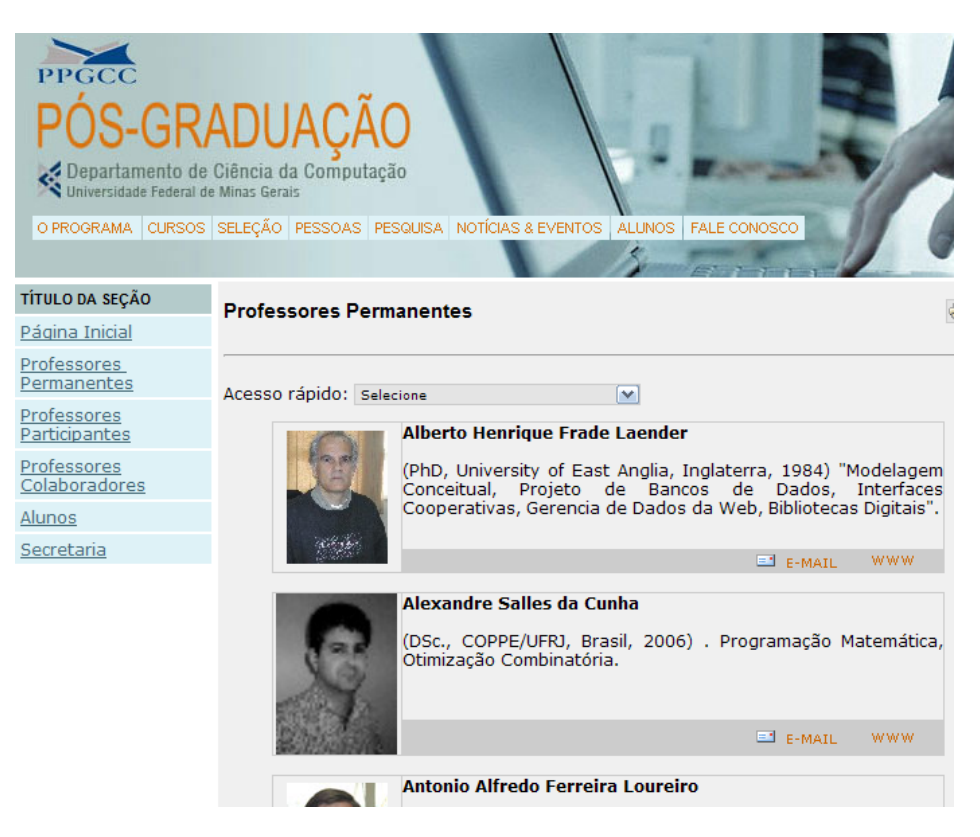

Figura 3.2. Página com listagem dos docentes do programa.

## <span id="page-42-1"></span><span id="page-42-0"></span>3.3 Publicações

As publicações de cada docente foram obtidas a partir da DBLP Computer Science Bibliography<sup>1</sup> [\[Ley,](#page-79-6) [2002;](#page-79-6) [Ley & Reuther,](#page-79-7) [2006\]](#page-79-7). A DBLP é a principal biblioteca digital da área de Ciência da Computação, mantida por um grupo da Universidade de Trier, Alemanha, coordenado por Michael Ley. Em junho de 2007, período em que foi feita a coleta de dados, a DBLP registrava mais de 910.000 artigos publicados nos anais de 3.636 diferentes conferências e em 613 diferentes periódicos, cobrindo os principais campos da área, com maior ênfase naqueles de cunho tecnológico, tais como

 $1$ http://dblp.uni-trier.de

Bancos de Dados, Engenharia de Software, Linguagens de Programação, Sistemas de Computação e Redes de Computadores. A DBLP tem uma representação maior do que repositórios bibliográficos de uso geral, como o mantido pelo ISI - *Institute for*  $Scientific\ Information^2$ .

Outros repositórios de publicações estudados foram o Citeseer<sup>3</sup> e o Google Scholar<sup>4</sup> . Tais repositórios possuem mais artigos catalogados do que a DBLP. Porém a coleta de dados é feita de forma automática, ficando suscetível a diversos erros como artigos duplicados, erros nos nomes dos autores e dos veículos de publicações. Já a DBLP possui informações bem estruturadas, organizadas de forma parcialmente manual por seus administradores [Ley & Reuther](#page-79-7) [\[2006\]](#page-79-7). Seus dados possuem alta qualidade: baixa taxa de homônimos entre os autores, identificação e classificação exata dos diversos veículos de publicação.

Na DBLP foram encontrados as publicações de 1.760, ou 87%, dos 2.027 docentes da lista inicial. Conforme apresentado na Tabela [3.1,](#page-43-1) foram registrados no banco de dados 52.596 artigos de autoria de 1.760 docentes dos 30 programas analisados. Esses artigos foram publicados entre 1954 e 2007 em 456 periódicos e nos anais de 1.622 conferências distintas. Desses veículos, 241 periódicos e 605 conferências aparecem classificados no Qualis de Ciência da Computação<sup>5</sup>.

Tabela 3.1. Corpus de publicações gerado.

<span id="page-43-1"></span>

| $#$ Artigos          | 52.596 |
|----------------------|--------|
| $#$ Docentes na DBLP | 1.760  |
| $#$ Programas        | 30     |
| $#$ Periódicos       | 456    |
| $#$ Conferências     | 1.622  |

### <span id="page-43-0"></span>3.4 Citações

A partir das publicações levantadas foi coletado o número de citações de cada artigo por meio do repositório de publicações Google Scholar. Para isso, submetemos consultas com o título completo do artigo e usamos uma opção avançada que retorna apenas os artigos que tenham em seu título todas as palavras consultadas. A Figura [3.3](#page-44-0) mostra a consulta para recuperar o número de citações do artigo "Characterizing a spam traffic"

 $^{2}$ http://scientific.thomson.com

<sup>3</sup>http://citeseer.ist.psu.edu

<sup>4</sup>http://scholar.google.com

<sup>5</sup>avaliação da qualidade do veículo fornecida pela CAPES.

no Google Scholar. Esse artigo possui 62 citações. As consultas foram automatizadas através de scripts escritos na linguagem Perl. Entretanto, o Google Scholar possui limitação quanto ao número de consultas submetidas, sob pena de bloquear o acesso ao repositório através do número IP da máquina que originou a consulta. Para evitar tal problema, foi inserido um intervalo aleatório de  $45 \pm 10$  segundos entre as consultas, valor obtido empiricamente com sucesso no trabalho [Silva et al.](#page-80-1) [\[2006\]](#page-80-1). Este intervalo possibilita consultar apenas 1.920 páginas por dia. Para aumentar esta taxa, foram utilizadas oito máquinas com endereços IPs distintos do laboratório onde este trabalho foi desenvolvido.

Eventualmente o Google Scholar retorna artigos distintos com títulos parecidos com os consultados distorcendo o resultado. Por exemplo, ao buscar o artigo "Conceptbased interactive query expansion", o Google Scholar retorna os artigos "A study of user interaction with a concept-based interactive query expansion support tool" e o próprio "Concept-based interactive query expansion". Para evitar esse tipo de problema, realizamos um casamento aproximado de caracteres usando a métrica de distância de edição<sup>6</sup>, descartando os artigos com título diferente do título original. Foram considerados os artigos cuja proximidade entre os títulos fosse maior que 75%, valor que também foi obtido no trabalho [Silva et al.](#page-80-1) [\[2006\]](#page-80-1). Adicionalmente, para obter uma melhor qualidade dos dados, também fizemos uma inspeção manual nos artigos com mais de 40 citações, retirando os artigos associados incorretamente.

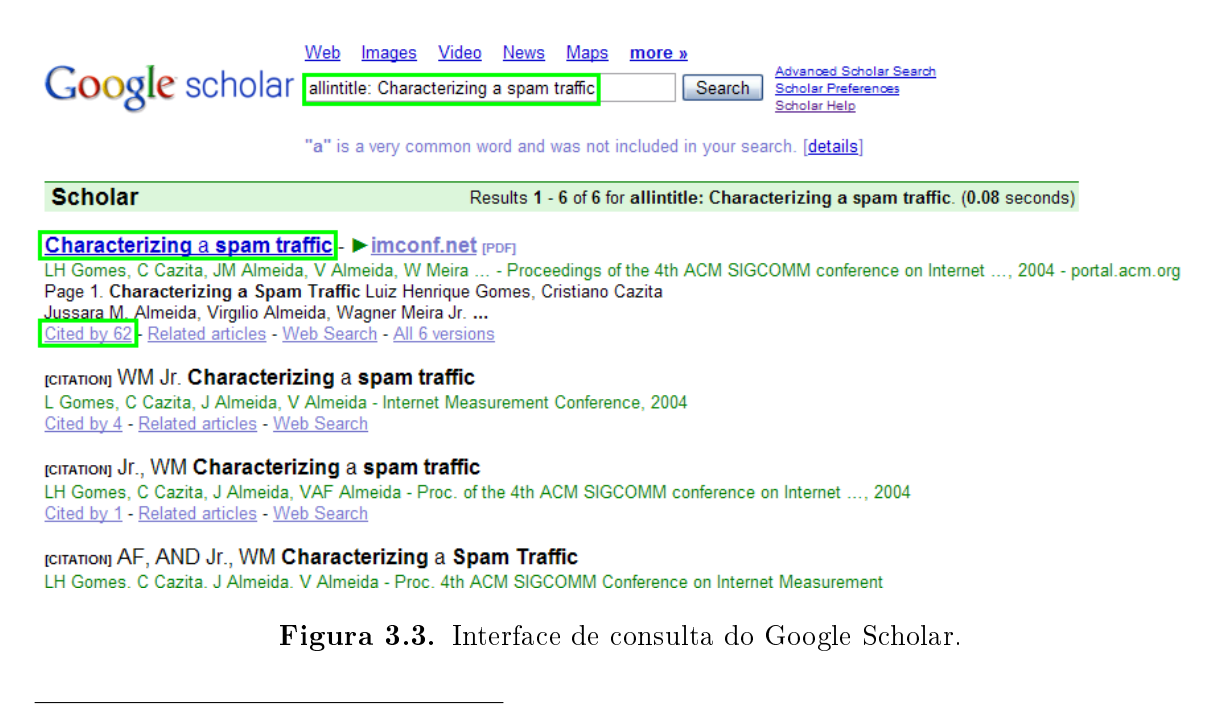

<span id="page-44-0"></span><sup>6</sup>Número mínimo de operações necessárias para transformar uma cadeia de caractere na outra. Por exemplo, a distância de edição entre spam e slam é de uma substituição de p por l, ou seja, 3/4 ou 75% de proximidade entre as cadeias.

Foram coletadas as citações de todos os artigos publicados entre 1998 e 2006 dos 30 programas analisados. Foram considerados apenas os artigos cuja classificação Qualis seja A Internacional, ou seja, publicados em veículos de circulação internacional e que têm maior impacto cientíco. No total foram coletados 15.795 artigos por oito máquinas em aproximadamente 24 horas. Os resultados da coleta foram salvos em arquivos-texto e posteriormente os dados foram inseridos no banco de dados bibliométrico. A Tabela [3.2](#page-45-1) mostra taxa de artigos encontrados por esse método. Esse método apresentou uma boa cobertura com taxa de retorno de 97,46% dos artigos pesquisados, possibilitando a análise numa base representativa.

<span id="page-45-1"></span>

|                 | Artigos |                |
|-----------------|---------|----------------|
| Encontrados     | 15.398  | 97,46\%        |
| Não encontrados | 397     | 2,54\%         |
| Total           |         | 15.795 100,00% |

Tabela 3.2. Taxa de artigos encontrados no Google Scholar.

## <span id="page-45-0"></span>3.5 Considerações Finais

Com os passos apresentados neste capítulo podemos construir o banco de dados utilizado no armazém de dados e consequentemente em nossas análises. A partir do banco de dados gerado, podem ser obtidas diversas estatísticas sobre os 30 programas abordados, tais como: média de publicações por docente por programa, distribuição das publicações entre as subáreas da Ciência da Computação, subáreas mais populares por programa, média de citações por artigo por programa, indicadores de produtividade por docente, por programa ou por país, entre outras. Para melhor flexibilidade, agilidade e eficiência na análise faz-se necessária a utilização de ferramentas adequadas, as quais serão abordadas no capítulo seguinte.

## Capítulo 4

## Construção do Armazém de Dados

Este capítulo trata da construção do armazém de dados de publicações cientícas. A construção desse armazém de dados consistiu de três etapas: a modelagem do problema, a escolha da ferramenta a ser utilizada e a construção propriamente dita do armazém de dados. A Seção [4.1](#page-46-0) apresenta o problema e a modelagem da sua solução. A Seção [4.2](#page-49-0) apresenta as ferramentas utilizadas como apoio. A Seção [4.3](#page-52-0) descreve a construção do armazém de dados. A Seção [4.4](#page-57-0) apresenta as considerações nais para este capítulo.

## <span id="page-46-0"></span>4.1 Modelagem do Problema

Esta seção discute a modelagem do banco de dados de publicações cientícas. O primeiro passo é inserir os dados num banco de dados relacional. Para fins didáticos, apresentaremos o esquema de forma simplicada e, em seguida, apresentaremos o esquema completo com todas as entidades do problema.

#### 4.1.1 Esquema Simplicado

A Figura [4.1](#page-47-0) mostra o esquema relacional com as tabelas e os relacionamentos. O esquema possui quatro tabelas: author, para designar os autores dos artigos; program, que representa o programa de pós-graduação ao qual o autor esteja filiado; *article*, que representa o artigo que o autor publicou; e venue, para representar o veículo de publicação ao qual o artigo pertence. A relacionamento de author para article é do tipo muitos para muitos (representada pela tabela *author* has article): um autor possui um ou mais artigos, e um artigo possui um ou mais autores. Os demais relacionamentos são do tipo um para muitos.

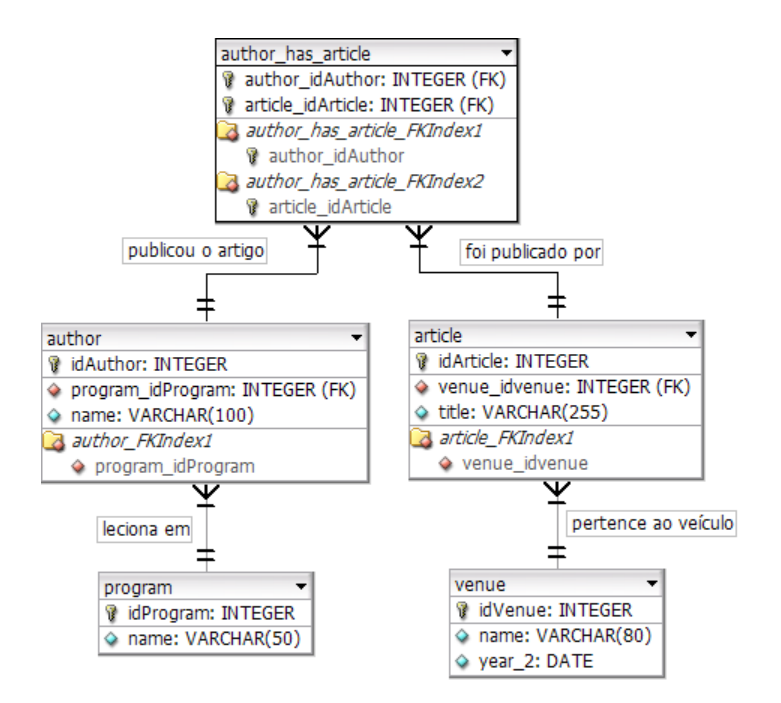

<span id="page-47-0"></span>Figura 4.1. Esquema relacional simplicado para representar o problema.

Conforme vimos no Capítulo [2,](#page-28-0) o esquema dimensional possui uma estrutura mais intuitiva quando comparado ao relacional, permitindo uma consulta mais fácil para usuários não especializados [\[Kimball & Ross,](#page-79-8) [2002\]](#page-79-8). Nesse esquema, as tabelas representam Fatos e Dimensões. Os dados são desnormalizados para um melhor desempenho na leitura, visto que as junções entre as entidades só ocorrem entre as tabelas Fato e Dimensões.

A conversão entre o esquema relacional e o dimensional consiste, basicamente, em ligar todas as tabelas do primeiro esquema a uma tabela central: a tabela fato. O custo para o ganho no desempenho da leitura é o espaço adicional utilizado por essa tabela, já que a desnormalização leva a uma redundância dos dados. A Figura [4.2](#page-48-0) ilustra a conexão entre a tabela fato (fact table) e as tabelas dimensão.

A tabela fato é composta por quatro chaves: programa, autor, artigo e veículo. Cada registro representa uma publicação de um artigo: a publicação de um artigo possui uma dimensão article, uma dimensão author, uma dimensão program e uma dimensão venue. Assim, cada linha da tabela fato representa o fato de um autor, que é vinculado a um programa, publicar um determinado artigo num determinado veículo. Podemos dizer que o grão mínimo do nosso problema é o artigo, ou seja, não há uma divisão ou quebra a partir de artigo. Dessa forma, o tamanho do banco de dados (número de linhas da tabela fato) é dado pelo número de artigos.

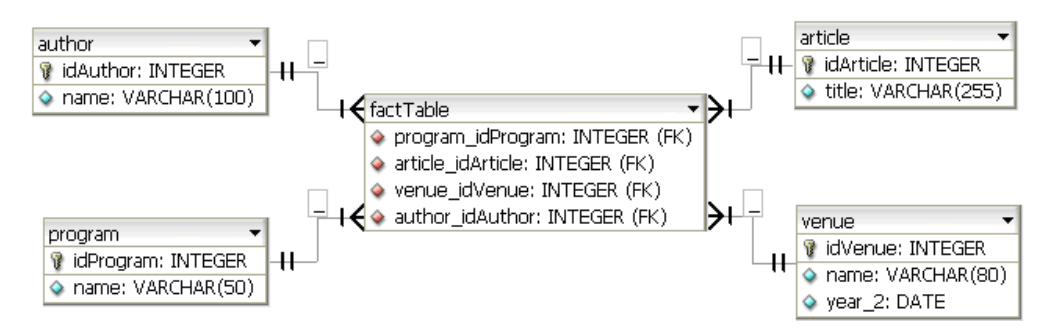

<span id="page-48-0"></span>Figura 4.2. Esquema dimensional simplicado criado a partir do esquema relacional.

#### 4.1.2 Esquema Completo

Na seção anterior, apresentamos o esquema proposto de forma simplicada. O esquema completo possui mais alguns dados, que são listados a seguir:

- professor (docentes) precisamos separar as entidades autor e docente, pois um docente pode ou não ser um autor de um artigo, e um autor de um artigo pode ou não ser um docente;
- name (nome do docente) um docente pode assinar um artigo com nomes distintos;
- venue instance (instância do veículo) um veículo pode ter várias edições ocorrendo por exemplo, anualmente;
- Qualis (Qualis do veículo) avaliação da qualidade do veículo fornecida pela CAPES.
- citation (citações) informações relativas às citações dos artigos.

A Figura [4.3](#page-49-1) apresenta o esquema relacional completo do problema. Esse esquema permite realizar uma série de análises interessantes em seus dados. Porém, para uma análise mais eficiente é necessário converter esse esquema para o formato dimensional. Novamente, para construir um esquema dimensional, ligamos todas as tabelas à tabela fato, conforme ilustrado na Figura [4.4.](#page-50-0) Além disto foi adicionada uma dimensão exclusiva para tempo (time) que representa o ano da publicação do artigo. Obtivemos assim um esquema com dez dimensões e uma tabela fato. Finalizada a modelagem do problema, partimos para o estudo das ferramentas disponíveis, a seguir.

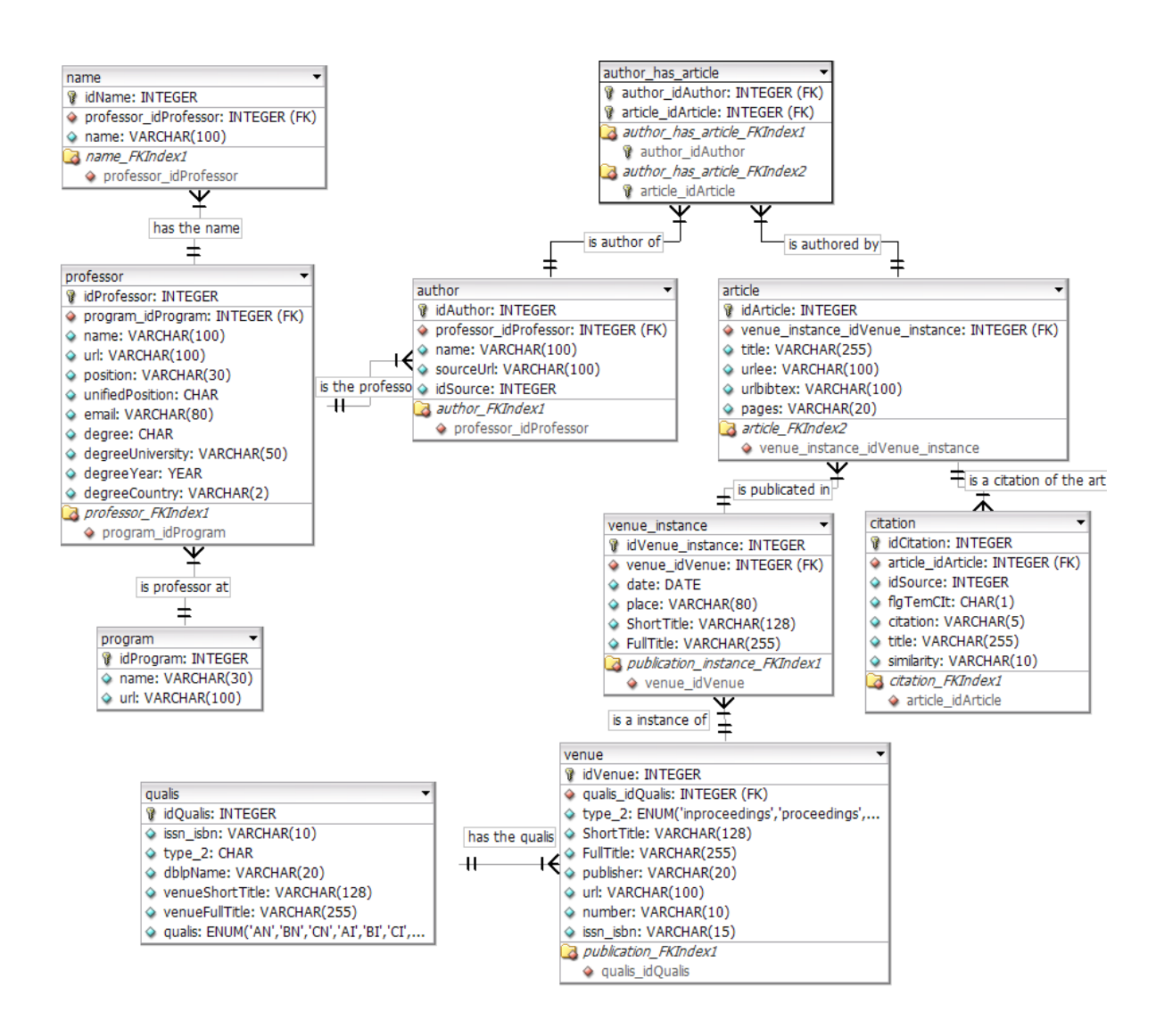

<span id="page-49-1"></span>Figura 4.3. Esquema relacional completo que representa o problema.

## <span id="page-49-0"></span>4.2 Estudo de Ferramentas

Nesta seção apresentamos o processo de escolha da ferramenta utilizada para suportar o armazém de dados. Após consultas com especialistas no assunto, pré-selecionamos três ferramentas: FreeOLAP<sup>1</sup>, Oracle Discoverer<sup>2</sup> e Pentaho<sup>3</sup>.

A primeira ferramenta analisada foi o FreeOLAP, uma ferramenta OLAP com interface Web escrita em Java. O FreeOLAP executa em qualquer servidor de aplicação Web como, por exemplo, o Tomcat, e conecta a qualquer sistema gerenciador de bancos de dados relacional como o MySQL por meio do conector JDBC. Na época da análise,

<sup>1</sup>http://freeolap.com

<sup>2</sup>http://www.oracle.com/technology/products/discoverer/

<sup>3</sup>http://www.pentaho.com

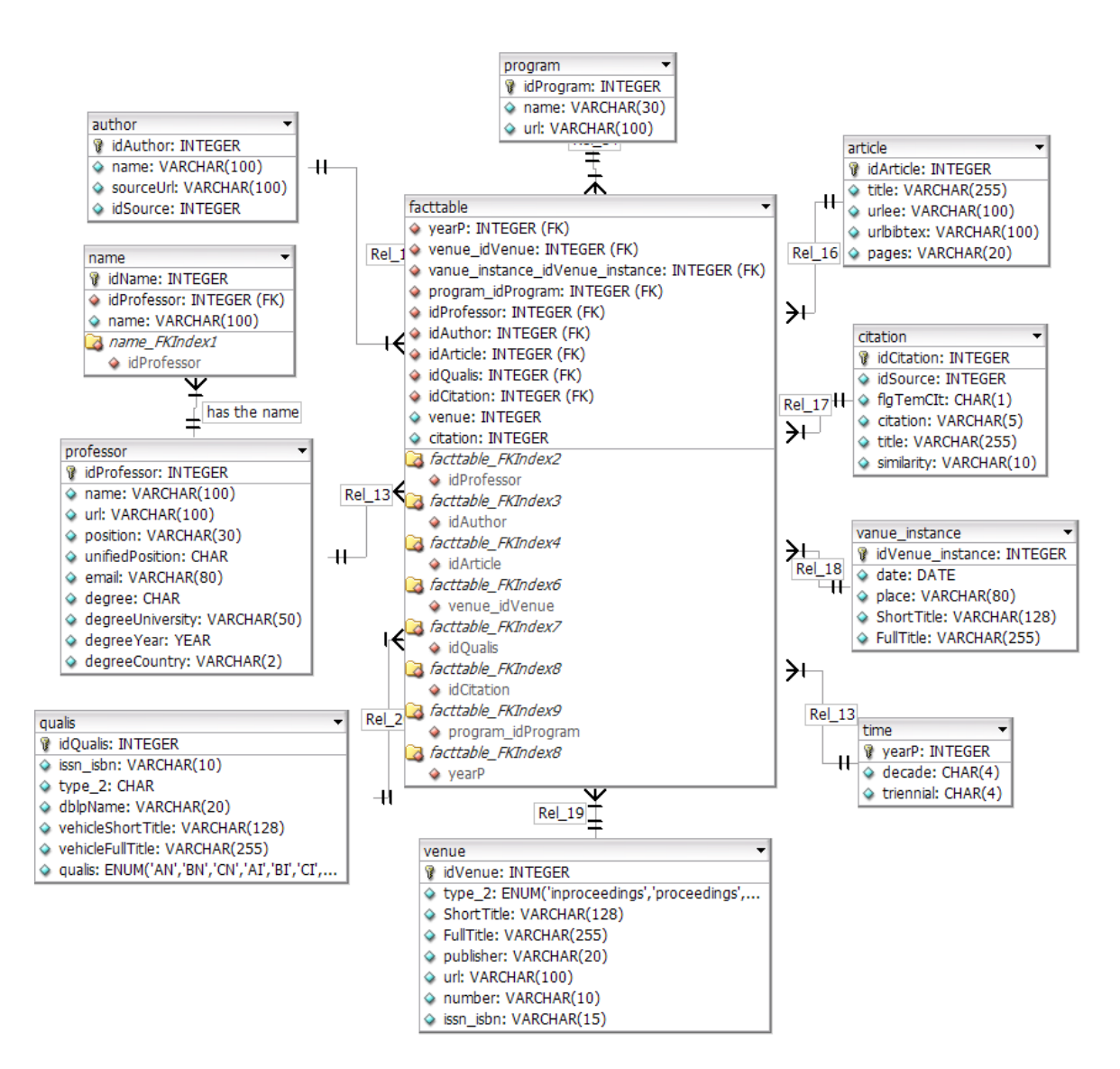

<span id="page-50-0"></span>Figura 4.4. Esquema dimensional completo do problema.

esta ferramenta não estava com toda sua funcionalidade completa e seu projeto tinha sido descontinuado. Por falta de documentação técnica não foi possível fazer uma análise mais profunda da viabilidade da implementação do ambiente proposto usando esta ferramenta.

A segunda ferramenta avaliada foi o Oracle Business Intelligence Discoverer ou simplesmente Discoverer, que compreende na verdade um conjunto de ferramentas para consulta, geração de relatórios, análise de dados e publicação Web ad hoc. Diferentemente da primeira, esta ferramenta possui uma documentação técnica completa, o que facilitou a sua avaliação. Fizemos sua instalação, implementamos uma versão simpli cada do armazém de dados de publicações e fizemos os testes iniciais. Esta ferramenta teve um bom desempenho em nossa análise.

Por último analisamos o pacote de Business Intelligence Pentaho. O projeto Pentaho é uma aplicação de código aberto de Business Intelligence composta de ferramentas de relatórios gerenciais, análise de dados, mineração de dados,  $workflow$  e tratamento de dados (ETL). A comunidade responsável pelo desenvolvimento da aplicação é composta por mais de 8.000 membros. Seu modelo de negócio consiste em gerar receita por meio de serviços de suporte técnico e gerenciamento para consumidores corporativos. Instalamos o produto, implementamos uma primeira versão do armazém de dados e testamos seu desempenho. Consideramos uma boa opção de ferramenta.

Por ser uma ferramenta de código aberto e consequentemente se adequar melhor aos recursos do laboratório onde o trabalho foi desenvolvido e pelos bons resultados nos testes de executados, decidimos implementar o armazém de dados de publicações cientícas com a ferramenta Pentaho. Para contruir o armazém de dados, utilizamos uma série de outras ferramentas, listadas a seguir:

Pentaho Data Integration - O Pentaho Data Integration (anteriormente denominado Kettle) é uma ferramenta ETL (Extração, Transformação e Carga dos dados). Ele permite a extração dos dados do sistema-fonte, a execução de transformações nos dados como limpeza, unificação, cálculos e a carga dos dados para o banco de dados do armazém de dados.

Pentaho Cube designer - O Cube Designer é uma ferramenta de auxílio para a construção da definição dos cubos.

Pentaho Mondrian - O Mondrian é o servidor OLAP. Ele recebe solicitações de um cliente e as submete a um banco de dados tradicional, mapeando as consultas multidimensionais para um banco de dados relacional.

Pentaho Reporting - O Reporting (anteriormente conhecido como JPivot) provê a interface do sistema. É usado na visualização das consultas retornadas, contendo operações básicas de manipulações de cubos multidimensionais e de apresentação dos resultados em tabelas e gráficos.

Tomcat<sup>4</sup> - O Apache Tomcat é uma servidor Web para aplicações Java e de código aberto. O Tomcat é necessário para executar as aplicações Mondrian e Reporting. Utiliza a linguagem SQL (Structured Query Language - Linguagem de Consulta Estruturada) como interface.

 $MySQL<sup>5</sup>$  - O MySQL é um sistema de gerenciamento de bancos de dados (SGBD) de código aberto. É utilizado para armazenar os dados do armazém de dados e prover os dados requisitados pelo Mondrian nas consultas executadas no Reporting.

<sup>4</sup>http://tomcat.apache.org

<sup>5</sup>http://www.mysql.com

DBDesigner <sup>6</sup> - O DBDesigner é um editor visual para criação, modelagem e manutenção de bancos de dados. Também é do tipo código aberto.

 $Eclipse<sup>7</sup>$  - O Eclipse é uma IDE (ambiente integrado para desenvolvimento de software) de código aberto para a construção de códigos. Foi utilizada para construir as consultas em JSP e ajustar os cubos em XML.

## <span id="page-52-0"></span>4.3 Implementação do Armazém de Dados

Dividimos a implementação do armazém de dados em três etapas: construção da tabela fato, construção dos cubos e construção das consultas. Estes passos serão detalhados a seguir.

#### 4.3.1 Construção da Tabela Fato

A primeira parte da nossa implementação foi a construção da tabela fato a partir do banco de dados de publicações já existente. As dimensões do novo esquema são as tabelas program, professor, author, article, publication instance, publication e qualis, conforme ilustrado anteriormente na Figura [4.4.](#page-50-0) A tabela fato é composta das chaves estrangeiras para as dimensões e um indicador publication que tem sempre valor 1 para cada publicação do banco de dados. Este indicador é utilizado para calcular o número de publicações por professor, por programa, por veículo, entre outras visões.

A Figura [4.5](#page-53-0) mostra a tela da ferramenta Pentaho Data Integration<sup>8</sup> com o script que gera os dados da tabela fato. A primeira parte do script cria a tabela fato no banco de dados por meio de comandos SQL. Em seguida extraímos os dados do banco de dados de publicações por meio de várias junções entre as tabelas conforme ilustrado na Figura [4.6.](#page-54-0) Finalmente, no passo seguinte, carregamos os dados na tabela fato. Com a tabela fato finalizada, foi possível trabalhar na construção dos cubos, o que será detalhado na próxima seção.

#### 4.3.2 Construção dos Cubos

Os cubos foram construídos na linguagem MDX (Multidimensional Expressions)<sup>9</sup> utilizando as ferramentas Cube Designer e Eclipse, ilustradas nas Figuras [4.7](#page-54-1) e [4.8,](#page-55-0)

 $6$ http://fabforce.net/dbdesigner4/

<sup>7</sup>http://www.eclipse.org

<sup>8</sup> ferramenta ETL (Extração, Transformação e Carga) da plataforma Pentaho.

<sup>9</sup> linguagem de consulta para bancos de dados multidimensionais, assim como SQL é uma linguagem de consulta para bancos relacionais.

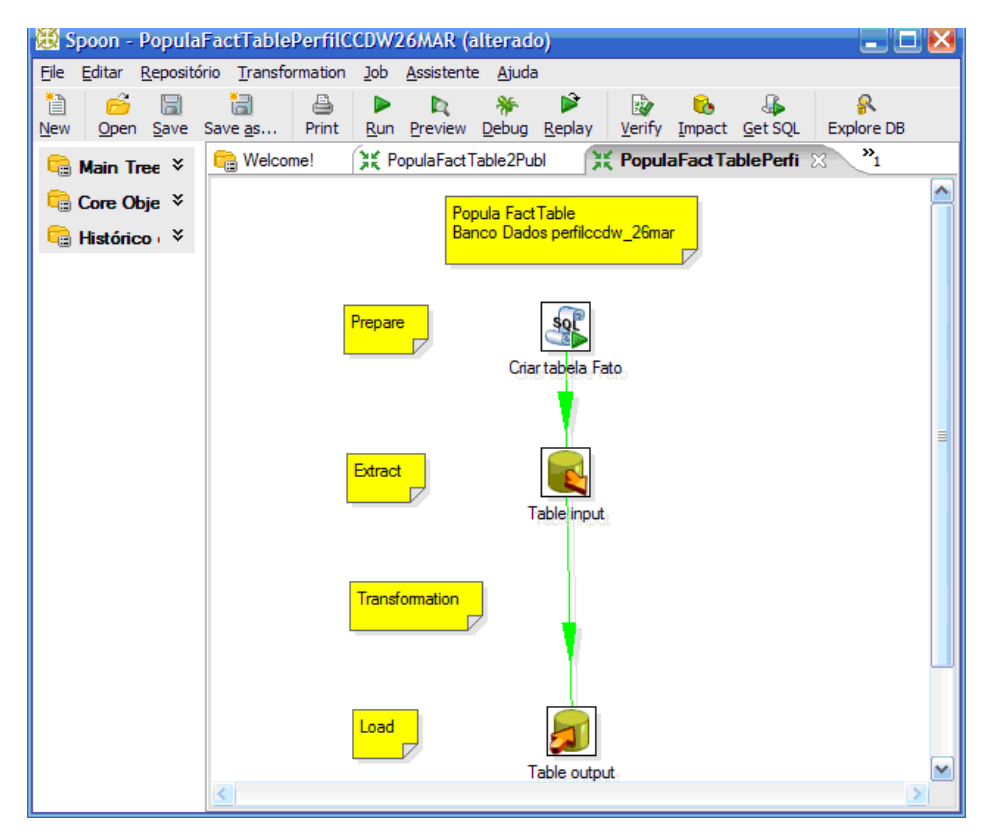

<span id="page-53-0"></span>Figura 4.5. Criação do script no Pentaho Data Integration para gerar os dados da tabela fato.

repectivamente. Para uma maior flexibilidade das análises decidimos inserir no cubo todas as dimensões disponíveis no esquema dimensional como, por exemplo, docente e publicação. O Cube Designer gera como formato de saída um arquivo MDX com as definições do cubo. Este arquivo é ligado às configurações das consultas que serão descritas na próxima seção.

#### 4.3.3 Geração das Consultas

Geramos as consultas com auxílio do editor Eclipse (Figura [4.9\)](#page-55-1). Embora a ferramenta ofereça flexibilidade quanto à geração de consultas, oferecemos aos usuários do ambiente consultas pré-definidas que podem ser utilizadas como ponto de partida. A Figura [4.9](#page-55-1) mostra as consultas disponíveis no ambiente gerado, acessado pelo endereço http://www.latin.dcc.ufmg.br:8080/perfilccDW/. Por exemplo, a consulta "4 - Artigos por Programa" lista as publicações dos programas sem restrição de datas. Ela é facilmente convertida para a consulta "5 - Artigos por Programa (Filtro: 2006)" através do uso de ltros, que considera apenas as publicações do ano de 2006.

A Figura [4.10](#page-56-0) mostra a consulta "5 - Artigos por Programa (Filtro: 2006)". Po-

```
SELECT pr.faculty_idFaculty AS idFaculty,
     pr.idProfessor,
     au.idAuthor,
     ar.idArticle,
     pu.idPublication,
     pi.idPublication_instance,
     pu.qualis_idQualis AS idQualis,
     c.idCitation,
     pu.area AS idSubarea,
     YEAR(pi.date) AS yearP,
     1 AS publication,
     1 AS citation
FROM professor AS pr,
     author AS au,
     author_has_article AS aha,
     article AS ar,
     publication_instance AS pi,
     publication AS pu,
     citation AS c
WHERE au.professor_idProfessor = pr.idProfessor
  AND au.idAuthor = aha.author idAuthor
  AND aha.article idArticle = ar.idArticle = ar.idArticle
  AND ar.publication_instance_idPublication_instance = pi.idPublication_instance
  AND pi.publication_idPublication = pu.idPublication
  AND c.article_idArticle = ar.idArticle;
```
<span id="page-54-0"></span>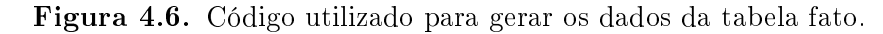

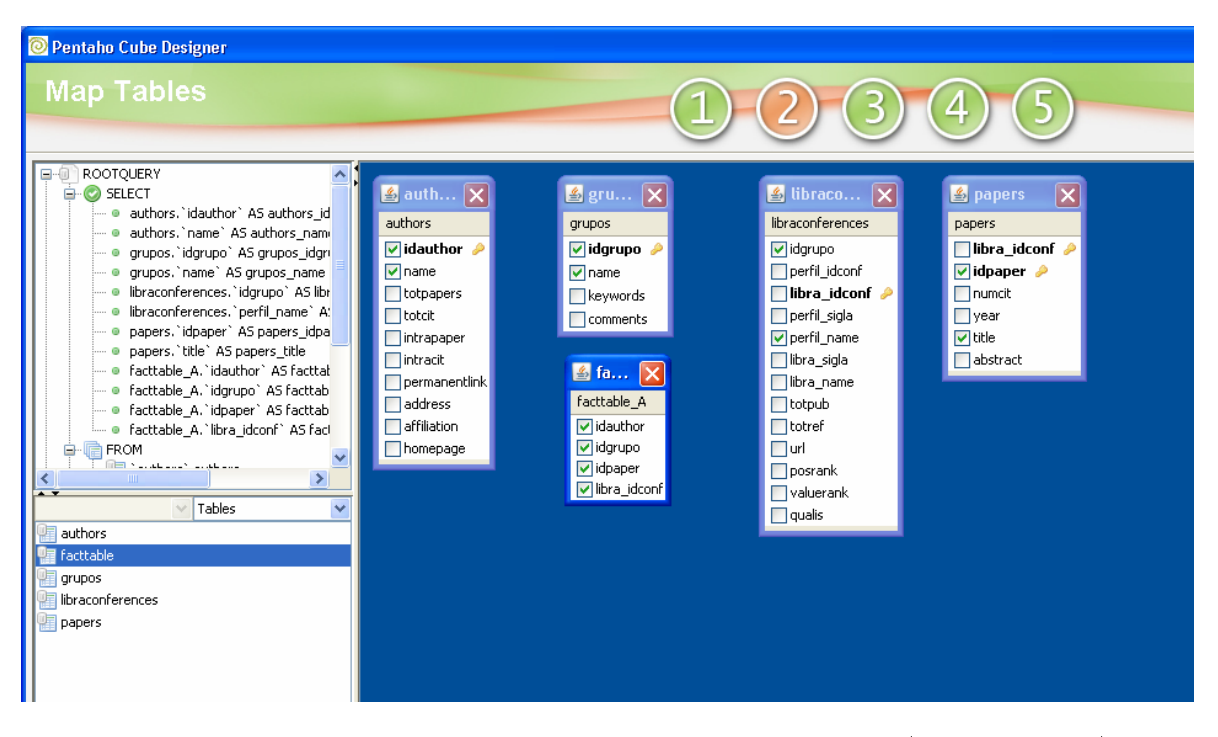

<span id="page-54-1"></span>Figura 4.7. Tela do programa utilizado para modelar os cubos (Cube Designer).

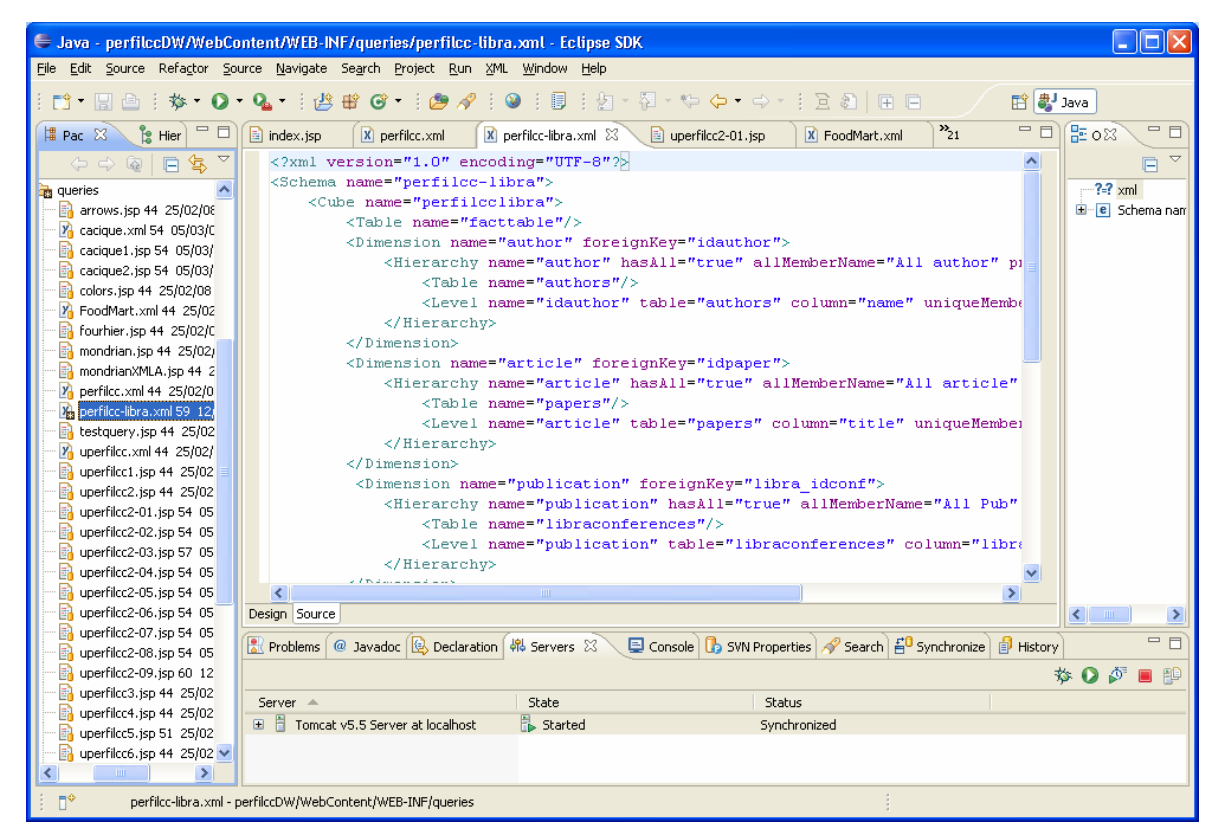

<span id="page-55-0"></span>Figura 4.8. Tela do programa utilizado para editar os cubos e consultas (Eclipse).

<span id="page-55-1"></span>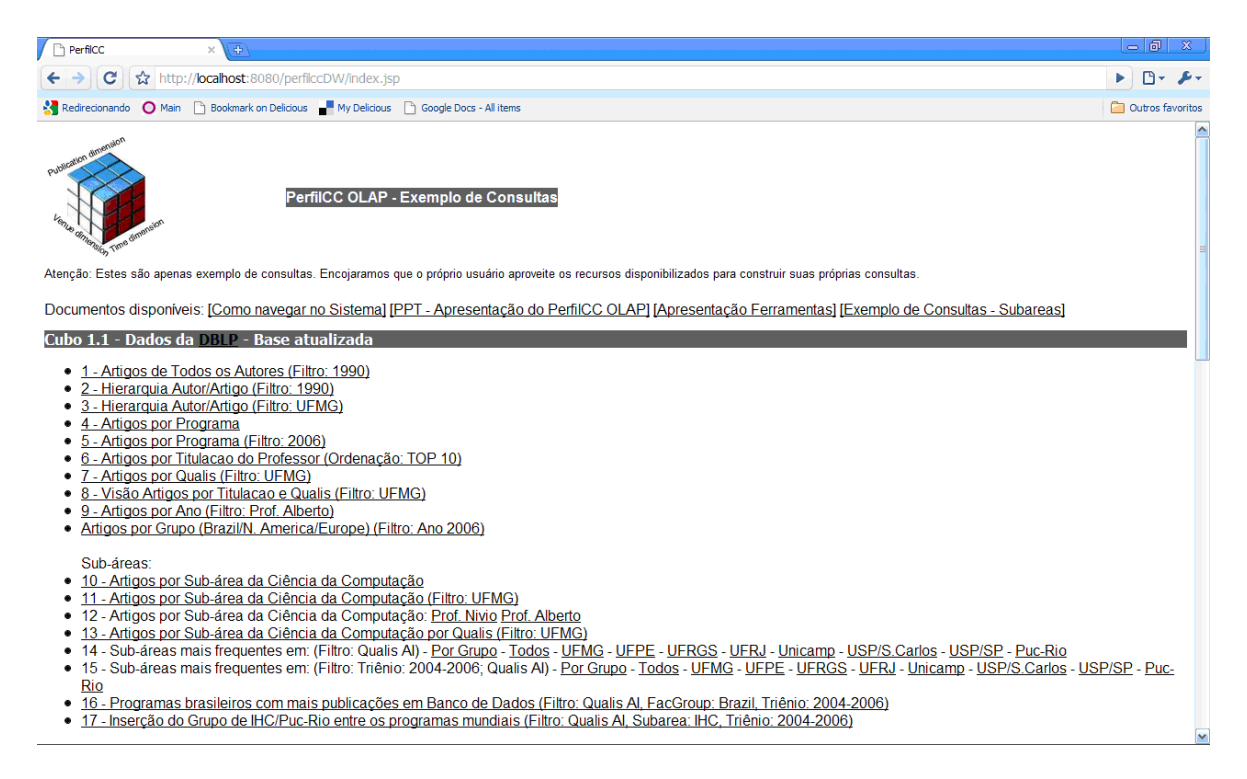

Figura 4.9. Consultas disponibilizadas no ambiente Web gerado.

demos observar que há uma barra com vários recursos, como, por exemplo, a edição visual da consulta e a exibição do respectivo código, a ordenação dos dados, a exibição do gráco, versão para impressão e exportação para a planilha.

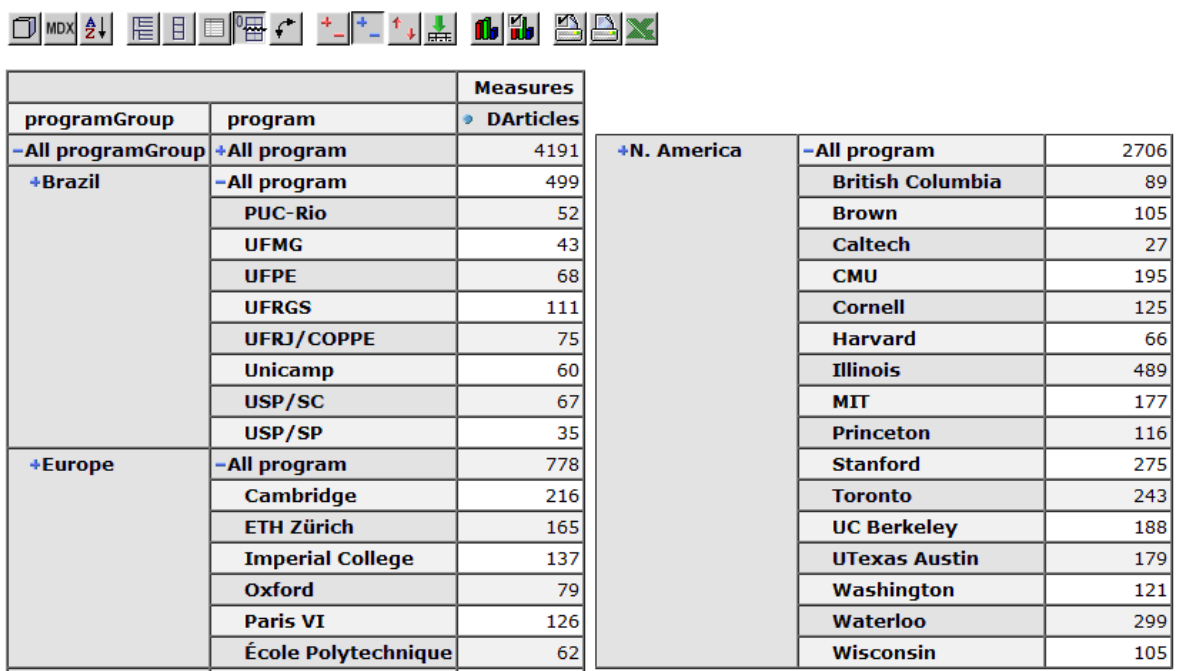

#### Artigos por Programa (Filtro: 2006)

<span id="page-56-0"></span>Figura 4.10. Consulta criada na ferramenta OLAP com dados bibliográficos.

A geração automática de gráficos a partir dos dados exibidos nas tabelas é ilus-trada na Figura [4.11.](#page-57-1) A figura mostra de uma forma mais clara a distribuição do número de artigos por programa para o ano de 2006. Podemos configurar vários parâmetros do gráfico, como a fonte, o tipo do gráfico (exemplo: de barras ou de linhas), o tamanho e as cores.

Outro recurso disponível no ambiente desenvolvido é a exibição de detalhes de um dado "macro" ou agregado (*Drill Through*). A Figura [4.12](#page-58-0) mostra o número de publicações por ano do professor Marcos André Gonçalves. Se quisermos saber por que o número de publicações em 2004 é 11, clicamos na coluna correspondente ao ano e uma nova tela é exibida com detalhes das publicações, como o título, o veículo, a classificação Qualis e o ano.

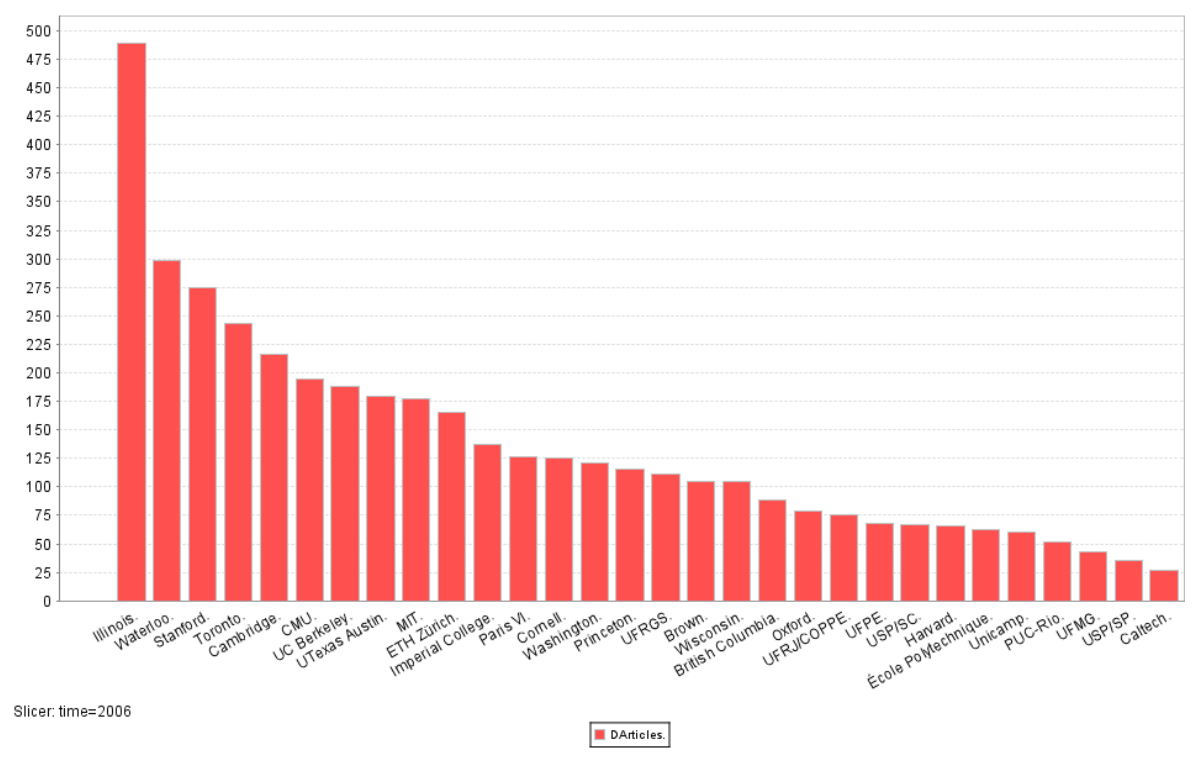

<span id="page-57-1"></span>Figura 4.11. Gráfico gerado a partir da consulta Número de Artigos por Programa (2006).

## <span id="page-57-0"></span>4.4 Considerações Finais

Vimos que para realizar uma implementação bem-sucedida é fundamental uma análise criteriosa do problema a ser estudado. Para isso é importante conhecer bem o domínio a ser analisado (publicações científicas) e a necessidade de informação dos utilizadores do ambiente. É natural que surjam novas demandas de alterações das consultas. Podemos realizar estas alterações com rapidez e baixo custo por meio do conjunto de ferramentas apresentado neste capítulo. Após apresentar o processo de desenvolvimento do armazém de dados de publicações, a próxima seção abordará o estudo do perfil de publicação em Ciência da Computação.

#### 4.4. Considerações Finais 41

<span id="page-58-0"></span>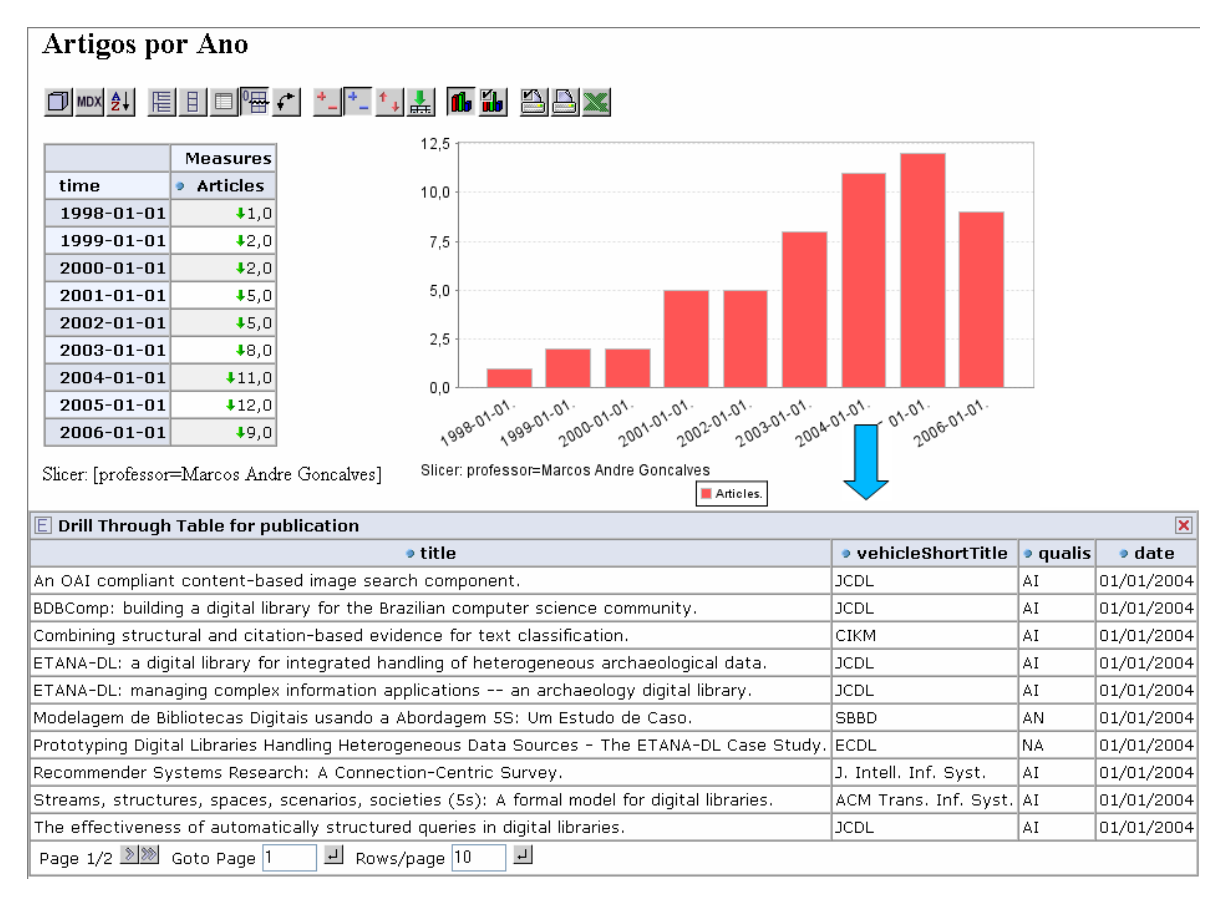

Figura 4.12. Exemplo de Drill Through.

# Capítulo 5

## Análise dos Dados

O objetivo deste capítulo é apresentar uma análise dos dados utilizando o armazém de dados de publicações cientícas. A Seção [5.1](#page-60-0) apresenta uma análise do número de publicações. A Seção [5.2](#page-62-0) apresenta uma análise de citações recebidas pelos artigos publicados no triênio 2004-2006. A Seção [5.3](#page-68-0) apresenta uma análise das subáreas do conhecimento em Ciência da Computação. A Seção [5.4](#page-72-0) apresenta considerações finais sobre este capítulo.

### <span id="page-60-0"></span>5.1 Análise do Número de Publicações

O objetivo desta seção é apresentar uma análise do número de publicações para o triênio 2004-2006. A análise apresenta uma comparação do número de publicações dos programas em conferências e periódicos de qualidade. Para determinar a qualidade do veículo de publicação utilizamos a classificação Qualis criada pela CAPES<sup>1</sup>. Por exemplo, a classe AI corresponde aos veículos internacionais que têm maior impacto cientíco. O Qualis utilizado foi também referente ao período 2004-2006. Usamos como métrica de produtividade o número de publicações por docente, já que o tamanho do corpo docente dos 30 programas é heterogêneo.

A Tabela [5.1](#page-61-0) mostra o resultado do número de publicações Qualis A Internacional por docente no triênio 2004-2006. O desvio padrão do número de publicações por docente está indicado na coluna  $DesvPad$ . Os dados foram dispostos graficamente na Figura [5.1](#page-62-1) com um intervalo de confianca de 95%. Considerou-se apenas os docentes dos 30 programas analisados com pelo menos uma publicação listada na DBLP totalizando 1.760 docentes (87% do total). Os programas nacionais (PUC-Rio, UFRJ/COPPE,

 $16r$ gão vinculado ao governo brasileiro responsável pela regulamentação dos cursos de pósgraduação no país

<span id="page-61-0"></span>

|                  | Programa            | $\overline{Artigos}$ | Docentes | Art/Doc | DesvPad |
|------------------|---------------------|----------------------|----------|---------|---------|
| $\mathbf{1}$     | Illinois            | 1.005                | 114      | 8,82    | 8,60    |
| $\overline{2}$   | <b>UC</b> Berkeley  | 421                  | 54       | 7,80    | 5,71    |
| 3                | Stanford            | 593                  | 77       | 7,70    | 5,54    |
| $\overline{4}$   | <b>CMU</b>          | 470                  | 67       | 7,01    | 7,26    |
| $\overline{5}$   | Harvard             | 122                  | 19       | 6,42    | 3,95    |
| $\boldsymbol{6}$ | Princeton           | 248                  | 40       | 6,20    | 4,59    |
| 7                | <b>MIT</b>          | 418                  | 68       | 6,15    | 6,21    |
| 8                | Wisconsin           | 239                  | 40       | 5,98    | 4,28    |
| 9                | <b>Brown</b>        | 221                  | 37       | 5,97    | 5,09    |
| 10               | UTexas Austin       | 344                  | 59       | 5,83    | 4,67    |
| 11               | Cornell             | 285                  | 49       | 5,82    | 4,14    |
| 12               | Washington          | 267                  | 50       | 5,34    | 3,30    |
| 13               | Toronto             | 496                  | 95       | 5,22    | 5,01    |
| 14               | ETH Zurich          | 262                  | 53       | 4,94    | 3,70    |
| 15               | Imperial College    | 226                  | 48       | 4,71    | 5,81    |
| 16               | Waterloo            | 474                  | 123      | 3,85    | 5,00    |
| 17               | Caltech             | 49                   | 14       | 3,50    | 2,46    |
| 18               | PUC-Rio             | 81                   | 24       | 3,38    | 3,59    |
| 19               | Oxford              | 125                  | 40       | 3,13    | 2,57    |
| 20               | British Columbia    | 178                  | 57       | 3,12    | 2,24    |
| 21               | <b>UFMG</b>         | 103                  | 35       | 2,94    | 3,00    |
| 22               | <b>UFRGS</b>        | 183                  | 65       | 2,82    | 2,39    |
| 23               | <b>UFPE</b>         | 110                  | 43       | 2,56    | 2,54    |
| 24               | UFRJ/COPPE          | 92                   | 36       | 2,56    | 2,09    |
| 25               | Unicamp             | 90                   | 42       | 2,14    | 1,48    |
| 26               | USP/SC              | 77                   | 40       | 1,93    | 2,50    |
| 27               | Ecole Polytechnique | 91                   | 53       | 1,72    | 1,83    |
| 28               | Paris VI            | 148                  | 98       | 1,51    | 1,20    |
| 29               | Cambridge           | 274                  | 182      | 1,51    | 1,67    |
| 30               | USP/SP              | 57                   | 38       | 1,50    | 1,42    |
| L,               | Total               | 7.749                | 1760     | 4,40    |         |

Tabela 5.1. Média de Publicações por Docente no Triênio 2004-2006 dos Programas Analisados (Qualis AI).

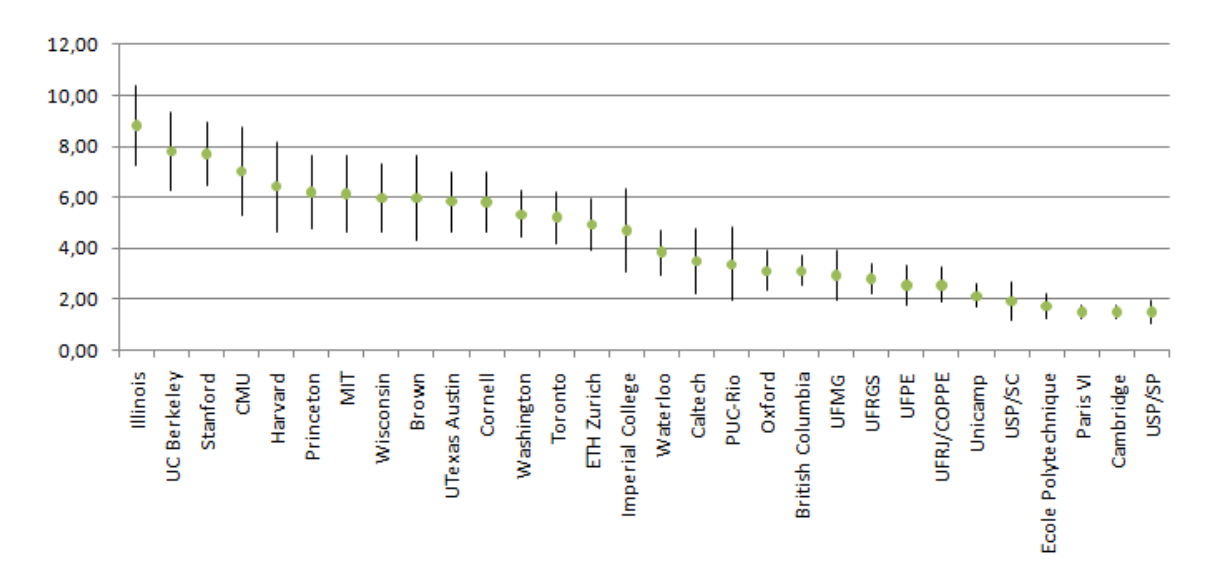

<span id="page-62-1"></span>Figura 5.1. Média de Publicações por Docente no Triênio 2004-2006 dos Programas Analisados (Qualis AI).

UFMG, UFPE, UFRGS, UNICAMP, USP/SP e USP/SC) possuem uma média entre 1,50 e 3,38 publicações por docente. Esse volume de publicações é comparável ao de pelo menos seis dos programas internacionais analisados (Waterloo, Caltech, British Columbia, École Polytechnique, Cambridge e Paris VI), os quais possuem uma média entre 1,51 e 3,85 publicações por docente.

Tais resultados mostram que a produção cientíca dos programas nacionais, representada por artigos publicados em periódicos e conferências internacionais, é comparável em volume e qualidade a de alguns dos principais programas da América do Norte e da Europa.

### <span id="page-62-0"></span>5.2 Citações Recebidas pelos Artigos

O objetivo desta seção é realizar uma análise do impacto da produção de artigos publicados pelos 30 programas, considerando o número de citações recebidas por cada artigo. A Seção [3.4](#page-43-0) apresenta a metodologia utilizada para recuperar as citações dos artigos no Google Scholar.

A Tabela [5.2](#page-63-0) mostra a média de citações por artigo dos programas analisados. O desvio padrão do número de citações por artigo está indicado na coluna DesvPad. Os dados foram dispostos graficamente na Figura [5.2](#page-64-0) com um intervalo de confiança de 95%. O programa de British Columbia possui a maior média de citações por artigo, com 47,48 citações por artigo. Entretanto, cabe ressaltar que esse resultado está suportado principalmente por um único artigo com 3.959 citações, o que corresponde a quase metade de todas as 8.166 citações do programa. Se retirarmos esse artigo, a média cai para 23,25 e o programa vai para a 14<sup>a</sup> posição. Esse é um caso isolado, além dele, há apenas mais um artigo com mais de 1.000 citações dentre todos os 7.749 artigos da amostra considerada.

| $\#$             | Programa            | <i>Artigos</i> | $Cita\zeta\tilde{o}es$ | Cit/Art            | DesvPad |
|------------------|---------------------|----------------|------------------------|--------------------|---------|
| 1                | British Columbia    | 172            | 8.166                  | 47,48              | 301,97  |
| $\overline{2}$   | <b>UC</b> Berkeley  | 356            | 15.840                 | 44,49              | 90,44   |
| 3                | <b>MIT</b>          | 418            | 18.428                 | 44,09              | 80,11   |
| $\overline{4}$   | Washington          | 219            | 9.318                  | 42,55              | 66,68   |
| $\overline{5}$   | Cornell             | 274            | 11.146                 | 40,68              | 77,29   |
| $\,$ 6 $\,$      | Stanford            | 541            | 20.040                 | 37,04              | 57,78   |
| 7                | ETH Zurich          | 179            | 5.671                  | 31,68              | 34,28   |
| 8                | Wisconsin           | 206            | 6.464                  | 31,38              | 52,35   |
| $\boldsymbol{9}$ | Princeton           | 236            | 7.036                  | 29,81              | 42,65   |
| 10               | Harvard             | 112            | 3.174                  | 28,34              | 49,89   |
| 11               | Illinois            | 1.000          | 26.675                 | 26,68              | 92,95   |
| 12               | UTexas Austin       | 332            | 8.763                  | 26,39              | 47,57   |
| 13               | <b>CMU</b>          | 455            | 11.840                 | 26,02              | 40,57   |
| 14               | <b>Brown</b>        | 206            | 5.103                  | 24,77              | 44,65   |
| 15               | Oxford              | 116            | 2.675                  | 23,06              | 49,27   |
| 16               | Caltech             | 47             | 1.062                  | 22,6               | 34,69   |
| 17               | Toronto             | 453            | 9.562                  | 21,11              | 38,30   |
| 18               | Cambridge           | 268            | 5.290                  | 19,74              | 33,57   |
| $19\,$           | Waterloo            | 400            | 7.572                  | 18,93              | 28,25   |
| 20               | Ecole Polytechnique | 90             | 1.507                  | 16,74              | 25,40   |
| 21               | <b>UFMG</b>         | 95             | 1 3 9 6                | 14,69              | 23,94   |
| 22               | PUC-Rio             | 80             | $1.155\,$              | 14,44              | 26,23   |
| 23               | Imperial College    | 222            | 2.867                  | 12,91              | 15,94   |
| 24               | Paris VI            | 143            | 1.631                  | 11,41              | 25,67   |
| 25               | USP/SP              | 53             | 486                    | 9,17               | 16,90   |
| 26               | <b>UFRGS</b>        | 181            | 1.555                  | 8,59               | 17,64   |
| 27               | Unicamp             | 85             | 691                    | 8,13               | 13,09   |
| $\sqrt{28}$      | UFRJ/COPPE          | 88             | 528                    | $6\phantom{.}6$    | 8,72    |
| 29               | USP/SC              | 71             | 407                    | 5,73               | 15,88   |
| 30               | <b>UFPE</b>         | 100            | 543                    | 5,43               | 10,19   |
|                  | Total               | 7.198          | 196.591                | $\overline{27,31}$ |         |

<span id="page-63-0"></span>Tabela 5.2. Citações por artigo no período 2004-2006

Ainda considerando a Tabela [5.2,](#page-63-0) os seis programas mais bem colocados são norteamericanos (British Columbia, UC Berkeley, MIT, Washington, Cornell e Stanford). O programa do ETH Zürich vem logo em seguida e é o primeiro programa europeu. UFMG e PUC-Rio possuem valores muito próximos e ocupam as posições 21 e 22, respectivamente, seguidos pelos programas do Imperial College e de Paris VI. Logo

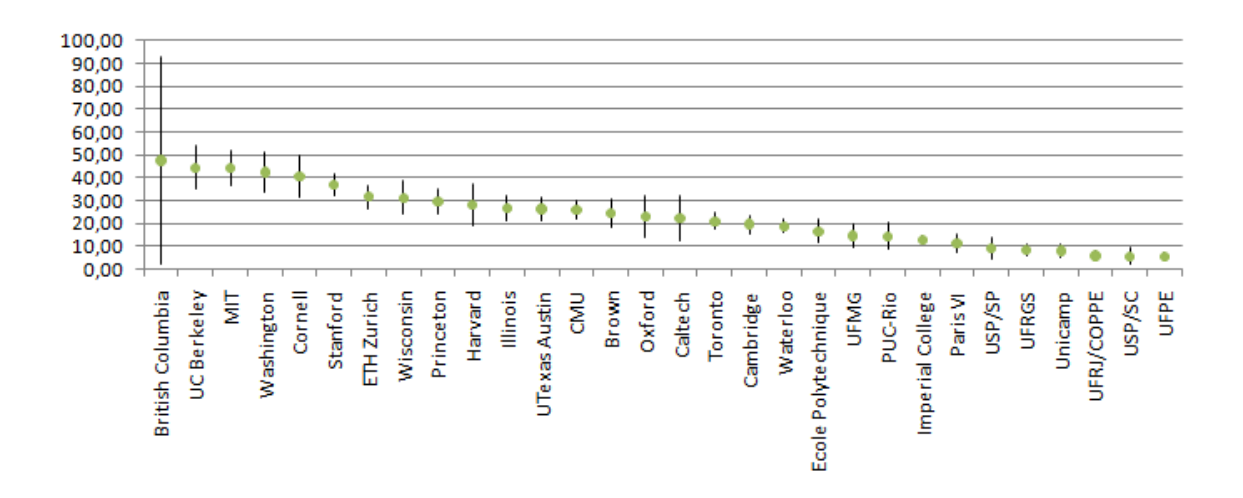

<span id="page-64-0"></span>Figura 5.2. Citações por artigo no período 2004-2006.

a seguir estão os demais programas brasileiros (USP/SP, UFRGS, Unicamp, UFRJ, USP/SC, UFPE).

Agrupando os programas por região, os programas da América do Norte possuem em média 31,36 citações por artigo contra 19,29 dos europeus e 8,98 dos brasileiros. Se considerarmos os dois programas brasileiros mais bem colocados (UFMG e PUC-Rio), essa média vai para 14,57, próxima à dos programas de Waterloo, da École Polytechnique, do Imperial College e de Paris VI (citações na faixa 11,41 - 18,93), mostrando a inserção internacional desses dois programas brasileiros em termos do impacto de suas publicações.

Conforme discutido anteriormente, outro importante indicador bibliométrico é o índice h [\[Hirsch,](#page-78-4) [2005\]](#page-78-4). Um índice h igual a 5 indica que foram publicados cinco artigos com pelo menos cinco citações no período considerado. A vantagem do índice h em relação às citações por artigo é que ele não é influenciado por poucos artigos de grande visibilidade. Os dados obtidos de British Columbia comprovam este fato. Ressalva-se que os programas com maior número de docentes tendem a ter maior índice h por publicarem mais artigos em número absoluto. O índice h por programa pode ser relativizado calculando-se o índice h médio por docente.

A Tabela [5.3](#page-65-0) mostra o índice h médio por docente dos programas analisados no triênio 2004-2006. O desvio padrão do índice h por docente está indicado na coluna  $DesvPad.$  Os dados foram dispostos graficamente na Figura [5.3](#page-66-0) com um intervalo de confiança de 95%. O índice h de cada programa corresponde à média aritmética do índice h de cada docente. Novamente foram considerados apenas os artigos cuja classicação Qualis da CAPES seja A Internacional.

A classicação é encabeçada pelos programas da UC Berkeley e de Stanford, os

<span id="page-65-0"></span>

| #              | Programa             | Índice h           | DesvPad |
|----------------|----------------------|--------------------|---------|
| $\mathbf{1}$   | <b>UC</b> Berkeley   | 5,80               | 4,50    |
| $\overline{2}$ | Stanford             | 5,77               | 4,02    |
| 3              | Princeton            | 5,17               | 3,37    |
| $\overline{4}$ | Illinois             | 5,14               | 3,81    |
| $\overline{5}$ | Harvard              | 4,89               | 2,89    |
| $\overline{6}$ | Washington           | 4,82               | 2,80    |
| 7              | Cornell              | 4,69               | 3,04    |
| 8              | <b>CMU</b>           | 4,68               | 4,00    |
| 9              | Wisconsin            | 4,62               | 2,93    |
| 10             | <b>MIT</b>           | 4,54               | 3,70    |
| 11             | <b>Brown</b>         | 4,43               | 2,94    |
| 12             | <b>UTexas Austin</b> | 4,39               | 2,61    |
| 13             | Toronto              | 3,58               | 2,66    |
| 14             | Imperial College     | 3,46               | 2,73    |
| 15             | ETH Zurich           | 3,00               | 2,03    |
| 16             | Waterloo             | 2,74               | 2,37    |
| 17             | Caltech              | 2,72               | 1,87    |
| 18             | British Columbia     | 2,68               | 1,88    |
| 19             | <b>UFMG</b>          | 2,63               | 2,24    |
| 20             | Oxford               | 2,23               | 1,57    |
| 21             | PUC-Rio              | 2,04               | 1,87    |
| 22             | <b>UFRGS</b>         | 1,96               | 1,15    |
| 23             | Unicamp              | 1,81               | 1,12    |
| 24             | USP/SC               | 1,48               | 0,98    |
| 25             | Ecole Polytechnique  | 1,46               | 1,21    |
| 26             | UFRJ/COPPE           | 1,33               | 1,37    |
| 27             | <b>UFPE</b>          | 1,30               | 1,21    |
| 28             | Paris VI             | 1,24               | 0,89    |
| 29             | Cambridge            | 1,21               | 1,11    |
| 30             | USP/SP               | 1,13               | 0,93    |
|                | Total                | $\overline{3}, 18$ |         |

Tabela 5.3. Índice h médio por docente do programa - período 2004-2006

quais ganharam várias posições em relação à métrica citações por artigo. British Columbia, que possui a maior taxa de citações por artigo, sustentado principalmente por um único artigo, foi para a posição 18. UFMG, Puc-Rio, UFRGS e Unicamp estão entre os programas brasileiros com melhor média do índice h. Os programas brasileiros possuem um índice h médio próximo ao de sete programas internacionais: Waterloo, Caltech, British Columbia, Oxford, École Polytechnique, Paris VI e Cambridge. Agrupando os programas por região, os docentes dos programas da América do Norte possuem um índice h médio de 4,42, contra 2,10 dos europeus e 1,71 dos brasileiros.

A Tabela [5.4](#page-67-0) mostra os programas analisados em ordem decrescente. Os dados foram dispostos graficamente na Figura [5.4.](#page-66-1) A diferença desta medida para a anterior

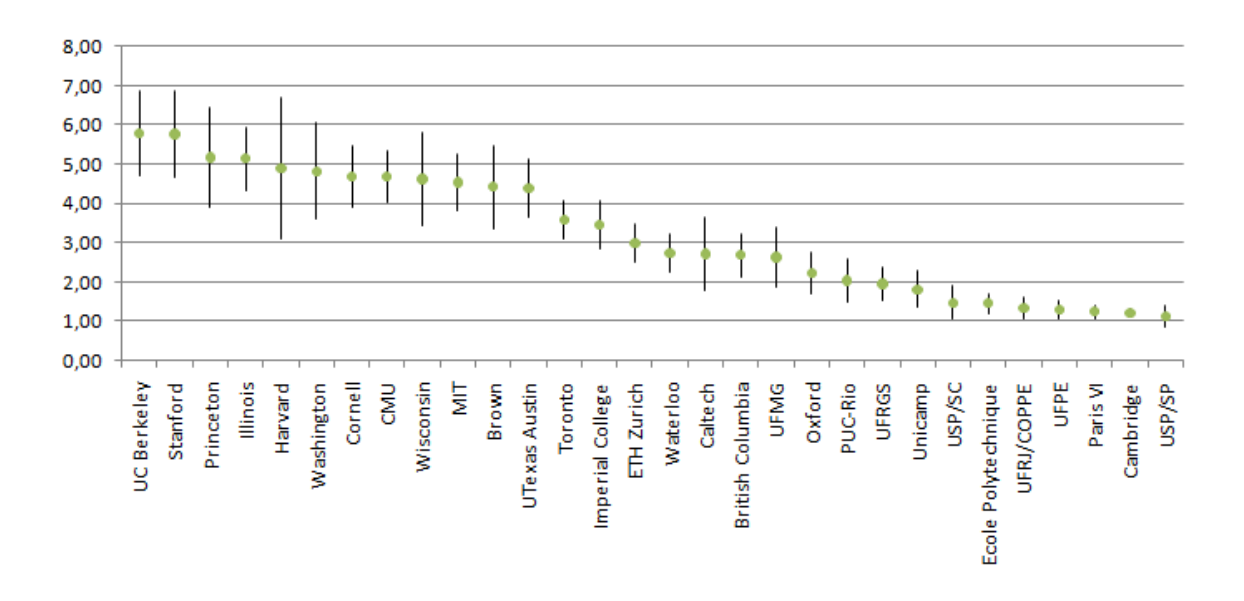

<span id="page-66-0"></span>Figura 5.3. Índice h médio por docente do programa - período 2004-2006.

é que agora utiliza-se o índice h do programa e não a média dos índices h dos docentes dos programas.

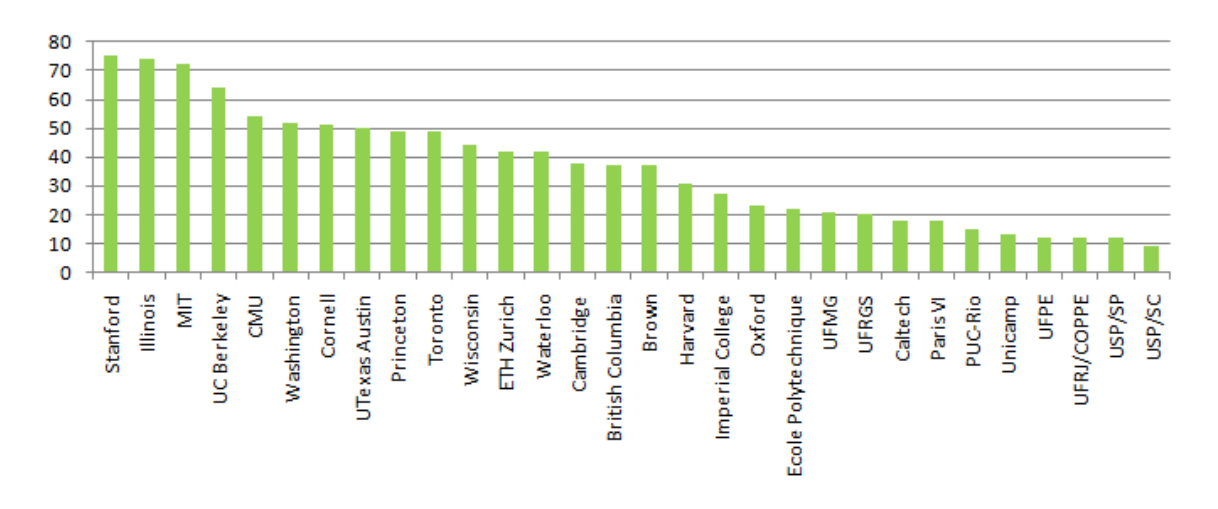

<span id="page-66-1"></span>Figura 5.4. Índice h por programa - período 2004-2006.

O índice h de programas privilegia os programas com maior corpo docente, por terem mais publicações no total. A classificação é encabeçada pelos programas de Stanford e de Illinois, que ganharam várias posições em relação à taxa de citações por artigo (5 e 9 respectivamente). British Columbia, que possui a maior taxa de citações por artigo, sustentado principalmente por um único artigo, foi para a posição 15. ETH Zürich é o programa europeu com melhor resultado. UFMG e UFRGS são os brasileiros de maior impacto com índice h 21 e 20, respectivamente. Os dois programas brasileiros

<span id="page-67-0"></span>

| #                | Programa            | Docentes | Índice h |
|------------------|---------------------|----------|----------|
| $\mathbf{1}$     | Stanford            | 77       | 75       |
| $\overline{2}$   | Illinois            | 114      | 74       |
| 3                | <b>MIT</b>          | 68       | 72       |
| $\overline{4}$   | <b>UC</b> Berkeley  | 54       | 64       |
| $\overline{5}$   | <b>CMU</b>          | 67       | 54       |
| $\boldsymbol{6}$ | Washington          | 50       | 52       |
| $\overline{7}$   | Cornell             | 49       | 51       |
| 8                | UTexas Austin       | 59       | 50       |
| 9                | Princeton           | 40       | 49       |
| 10               | Toronto             | 95       | 49       |
| 11               | Wisconsin           | 40       | 44       |
| 12               | ETH Zürich          | 53       | 42       |
| 13               | Waterloo            | 123      | 42       |
| 14               | Cambridge           | 182      | 38       |
| 15               | British Columbia    | 57       | 37       |
| 16               | <b>Brown</b>        | 37       | 37       |
| 17               | Harvard             | 19       | 31       |
| 18               | Imperial College    | 48       | 27       |
| 19               | Oxford              | 40       | 23       |
| 20               | École Polytechnique | 53       | 22       |
| 21               | <b>UFMG</b>         | 35       | 21       |
| 22               | <b>UFRGS</b>        | 65       | 20       |
| 23               | Caltech             | 14       | 18       |
| 24               | Paris VI            | 98       | 18       |
| 25               | PUC-Rio             | 24       | 15       |
| 26               | Unicamp             | 42       | 13       |
| 27               | <b>UFPE</b>         | 43       | 12       |
| 28               | UFRJ/COPPE          | 36       | 12       |
| 29               | USP/SP              | 38       | 12       |
| 30               | USP/SC              | 40       | 9        |
|                  | Total               | 1.760    | 36,10    |

Tabela 5.4. Índice h por programa - período 2004-2006

mais bem posicionados possuem um índice h no mesmo patamar dos programas de Oxford, da École Polytechnique, da Caltech e de Paris VI.

## <span id="page-68-0"></span>5.3 Análise das Subáreas em Ciência da Computação

Nesta seção analisamos o perfil das publicações das subáreas de Ciência da Computação. Para tal usamos as 30 subáreas criadas no contexto do Projeto Perl-CC. As 30 subáreas foram levantadas por meio de consultas a especialistas de diversas áreas da computação no país (para uma descrição da metodologia utilizada veja [\[Laender et al.,](#page-79-2) [2008\]](#page-79-2)). Para fazer a análise, criamos consultas que retornam a quantidade de artigos por subáreas e por programas de pós-graduação. Um exemplo de consulta seria a que obtém a quantidade de artigos de Inteligência Articial publicados pelos programas da PUC-Rio e da COPPE/UFRJ.

O Apêndice [A](#page-82-0) apresenta as subáreas mais fortes em cada programa. As Tabelas [A.1,](#page-83-0) [A.2](#page-84-0) e [A.3](#page-85-0) apresentam os programas brasileiros, norte-americanos e europeus mais produtivos por subárea. Novamente foram considerados os artigos publicados no triênio 2004-2006 e cuja classificação de acordo com o Qualis da CAPES seja A Internacional.

A Figura [5.5](#page-68-1) mostra um exemplo de consulta criada para análise das subáreas. Essa consulta lista o número de publicações por programa por subárea. Desta consulta podemos destacar a produção da COPPE/UFRJ na área de Algoritmos e Teoria da Computação, da UFPE em Aprendizado de Máquina e da UFRGS em Arquitetura de Computadores, Processamento de Alto Desempenho.

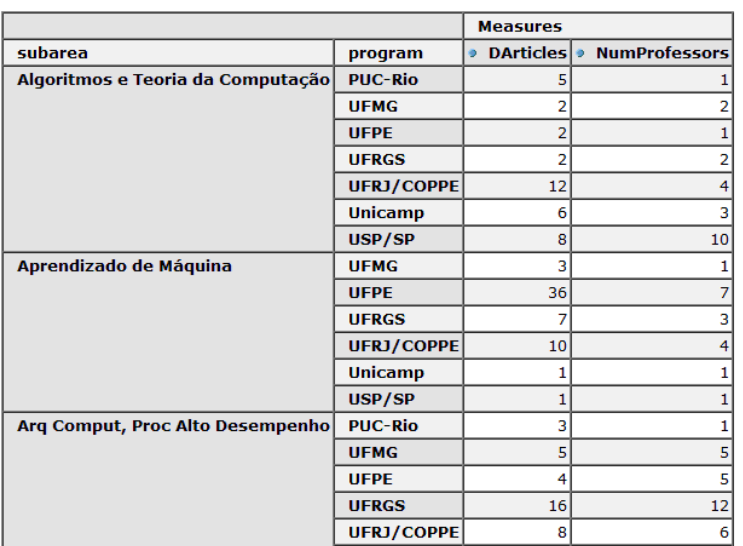

#### Sub-áreas mais frequentes (Filtro: Qualis AI, Triênio: 2004-2006)

#### OMXHEEO FO 1-1-1-4 1 1

<span id="page-68-1"></span>Figura 5.5. Consulta criada no ambiente para análise das subáreas.

Para uma melhor visualização dos dados retornados pelas consultas, utilizamos um programa de análise gráfica de dados, o TreeMap [\[Shneiderman & Wattenberg,](#page-80-2) [2001\]](#page-80-2), desenvolvido sob a coordenação do professor Ben Shneiderman da Universidade de Maryland, EUA. O Treemap mostra linhas de dados como grupos de retângulos que podem ser organizados, dimensionados e coloridos para revelar graficamente padrões desconhecidos. Esta técnica de visualização de dados permite aos usuários um reconhecimento mais fácil de complexos relacionamentos de dados que não são óbvios por outras técnicas<sup>2</sup>.

A Figura [5.6](#page-71-0) mostra os dados da Figura [5.5](#page-68-1) visualizados de forma gráfica com a distribuição das subáreas das publicações dos programas. Quanto maior o retângulo, maior o número de artigos do programa de pós-graduação. Quanto mais claro a cor do retângulo, maior é o corpo docente da subárea. Um mesmo professor pode publicar em mais de uma subárea. A partir da Figura [5.6](#page-71-0) podemos concluir que a UFRGS possui a maior quantidade de artigos em números absolutos, seguida pela UFPE e pela UFMG.

A Tabela [5.5](#page-70-0) lista as principais subáreas dos programas brasileiros e as principais subáreas considerando todos os programas. Algumas áreas entre os programas analisados destacam-se pelo número de artigos: a área de Concepção de Circuitos Integrados e Inteligência Artificial na UFRGS, Aprendizado de Máquina na UFPE e Bancos de Dados e Bibliotecas Digitais na UFMG, todos com mais de 25 artigos no triênio. Considerando todos os programas, as áreas com mais publicações são Engenharia de Software, Métodos Formais, Aprendizado de Máquina e Inteligência Artificial, todos com mais de 60 artigos no triênio.

A Figura [5.7](#page-72-1) mostra a comparação do número de publicações e o número de docentes entre todos os 30 programas analisados. No geral, alguns programas norteamericanos se sobressaem em quantidade de publicações: Illinois, Waterloo e Stanford. Os europeus mais bem classicadas são Cambridge, ETH Zürich e Imperial College. Os brasileiros mais bem classificadas estão no mesmo patamar de Princeton, Paris VI, Wisconsin, Brown, British Columbia, Oxford, Harvard, École Polytechnique e Caltech. No geral, o número de docentes dos programas brasileiros é menor que o dos programas norte-americanos (o gráco mostra uma coloração mais escura). Considerando apenas as publicações da subárea de Arquitetura de Computadores de Illinois, a quantidade de publicações é maior que todas as publicações da Caltech, ressaltando que o corpo docente da Caltech é oito vezes menor.

Podemos notar que cada programa "especializa-se" numa determinada subárea e que a distribuição das subáreas é heterogênea. Além disto, as áreas mais tradicionais

<sup>2</sup>Wikipedia. http://www.wikipedia.org. Acessado em Março/2008

| Programa     | <i>Area</i>                                   | Artigos |
|--------------|-----------------------------------------------|---------|
| TODOS        | Engenharia de Software, Métodos Formais       | 65      |
|              | Aprendizado de Máquina                        | 65      |
|              | Inteligência Artificial                       | 64      |
| <b>UFRGS</b> | Concepção de Circuitos Integrados             | 49      |
|              | Inteligência Artificial                       | 29      |
|              | Arquitetura de Computadores, Processamento    | 16      |
|              | de Alto Desempenho                            |         |
| <b>UFPE</b>  | Aprendizado de Máquina                        | 36      |
|              | Sistemas de Informação                        | 14      |
|              | Inteligência Artificial                       | 14      |
|              | Engenharia de Software, Métodos Formais       | 14      |
| <b>UFMG</b>  | Bancos de Dados, Bibliotecas Digitais         | 27      |
|              | Redes de Computadores, Sistemas Distribuídos, | 12      |
|              | Sistemas P2P                                  |         |
|              | Recuperação de Informação                     | 11      |
| UFRJ/COPPE   | Engenharia de Software, Métodos Formais       | 14      |
|              | Algoritmos e Teoria da Computação             | 12      |
|              | Computação Aplicada                           | 10      |
|              | Aprendizado de Máquina                        | 10      |
| Unicamp      | Arquitetura de Computadores, Processamento    | 10      |
|              | de Alto Desempenho                            |         |
|              | Sistemas de Informação                        | 9       |
|              | Multitemáticas                                | 9       |
| PUC-Rio      | Engenharia de Software, Métodos Formais       | 16      |
|              | Sistemas de Informação                        | 14      |
|              | Web, Sistemas Multimídia e Hipermídia         | 8       |
| USP/SC       | Web, Sistemas Multimídia e Hipermídia         | 10      |
|              | Multitemáticas                                | $10\,$  |
|              | Engenharia de Software, Métodos Formais       | 10      |
| USP/SP       | Arquitetura de Computadores, Processamento    | 10      |
|              | de Alto Desempenho                            |         |
|              | Computação Gráfica, Processamento de Ima-     | 8       |
|              | gens                                          |         |
|              | Algoritmos e Teoria da Computação             | 8       |

<span id="page-70-0"></span>Tabela 5.5. Principais subáreas por programa de pós-graduação.

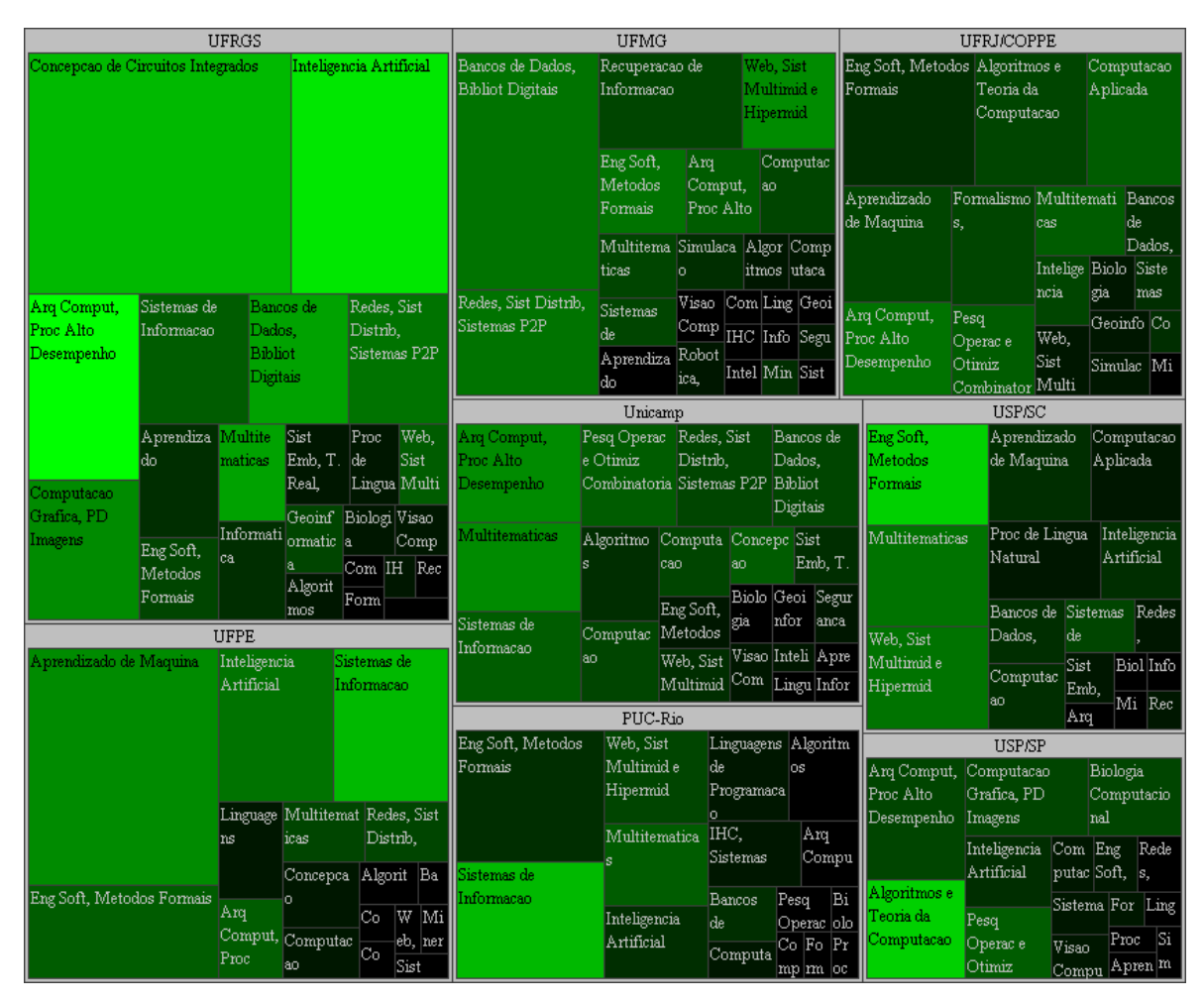

<span id="page-71-0"></span>Figura 5.6. Subáreas - Programas Brasileiros. Filtros: Qualis AI, Anos 2004- 2006.

da Ciência da Computação são as que possuem mais artigos: Arquitetura de Computadores, Redes de Computadores, Bancos de Dados, Algoritmos e Inteligência Artificial.

A Figura [5.8](#page-73-0) faz uma análise dos programas europeus. Foram considerados os artigos de classicação Qualis A Internacional no triênio 2004-2006. Os programas com mais artigos são os de Cambridge, ETH Zürich e Imperial College. Em Cambridge notamos várias subáreas com muitas publicações e muitos docentes, em detrimento do Imperial College, onde as áreas com muitas publicações possuem poucos docentes (Computação Gráfica, Concepção de Circuitos Integrados, Engenharia de Software e Métodos Formais). Isso pode ser um indício que o grau de colaboração entre esses docentes seja menor no Imperial College do que em Cambridge.

Por m, a Figura [5.9](#page-74-0) mostra os dados dos programas norte-americanos. Foram considerados os artigos de classificação Qualis A Internacional no triênio 2004-2006. O programa com mais artigos é o de Illinois, que possui várias publicações nas áreas de
| Illinois                                 |                              |                   |                               |                     | Waterloo                               |              |                             | CMU                                         |                |                                                                |                                         | UC Berkelev                  |                                     |  |
|------------------------------------------|------------------------------|-------------------|-------------------------------|---------------------|----------------------------------------|--------------|-----------------------------|---------------------------------------------|----------------|----------------------------------------------------------------|-----------------------------------------|------------------------------|-------------------------------------|--|
| Arq Comput, Proc                         |                              | Redes, Sist       | Bancos de                     |                     | Algoritmos e Bancos de Linguagens Arq  |              |                             | Inteligência Aprendi Eng                    |                | Redes.                                                         | Comp                                    | Redes, Sist Multite          | Comput Bancos                       |  |
| Alto Desempenho                          | Distrib.                     |                   | Dados,                        | Teoria da           | Dados.                                 | lde.         | Comput                      | Artificial                                  | zado           | Soft,<br>Sist                                                  | lutação<br>Distrib.                     | máticas                      | ação<br>lde.                        |  |
|                                          |                              | Sistemas P2P      | <b>Bibliot</b>                | Computação Bibliot  |                                        |              | Multit Apre Biolo           |                                             |                | Forma Recupe Compu                                             | Sistemas                                |                              | Dados,                              |  |
|                                          |                              |                   | Digitais                      |                     | Inteligência                           |              |                             | Bancos de                                   | Am             | lismos                                                         | Arq                                     |                              | Lingua Biolog Visão Web,            |  |
|                                          |                              |                   |                               |                     | <b>htificial</b>                       |              | Recup Com Conc              | Dados.                                      |                | Multi Biol Sim<br>Comput Lingua                                | Comput,                                 | gens<br>lia.                 |                                     |  |
|                                          |                              |                   |                               | Computação          |                                        |              | Redes Pes Fo                | <b>Bibliot</b>                              |                | gens<br>Web, IH Jo P                                           |                                         |                              | Intelig IHC,<br>Segura              |  |
| Computação                               | Sist Emb.                    |                   | Algoritmo Web, Sist           | Gráfica, PD         | Eng Soft,                              |              | P                           | Algoritmos Visão                            |                | Miner                                                          |                                         | Algonitmos Apren nça         | Con Eng Co                          |  |
| Gráfica, PD                              | T. Real                      | ls.               | Multimid                      | Imagens             | Métodos                                |              | Web, $Vis\frac{3}{5}$       | e Teoria da Comput                          |                | $_{\rm{Cone}}$<br>ação                                         |                                         | e Teoria da dizado Pesq      | $ _{\mathrm{Co}}$ $ _{\mathrm{In}}$ |  |
| Imagens                                  | Tol. Falhas                  |                   | le.                           |                     |                                        |              |                             |                                             |                |                                                                |                                         |                              |                                     |  |
|                                          |                              |                   |                               |                     | MIT                                    |              |                             | Cambridge                                   |                | Washington                                                     |                                         |                              | ETH Zürich                          |  |
|                                          |                              |                   | Aprendiza Mineraç Segura Mult |                     | Algoritmos Comput Redes,               |              |                             |                                             |                | Lingua Redes, Eng Sist Com Algoritm Intelig Rede Mu Seg        |                                         |                              | Algori Comput Segu Visã Web         |  |
| Visão                                    | ldo.                         | lão.              | nça<br>itemá                  | e Teoria da ação    |                                        | Sist:        | Sist<br>gens                | MulCo Ap Bio                                |                | ência s,<br>los.                                               | ltit ura                                | ação<br>tmos                 | Apr Siste Co                        |  |
| Computaciona                             |                              |                   | ticas                         | Computaçã           |                                        | Distrib.     | Arq.                        |                                             |                | Comput IHC,                                                    | Apr Ling Con                            | Arq                          |                                     |  |
|                                          | Eng Soft.                    | Comp              | Biolog Forma                  | lo.                 |                                        | Sistemas     | Formal Comp                 | Co.<br>Proc                                 | $ $ We $ $ Ba  | ação                                                           | Sistem Eng Bi W In                      |                              | Redes, Comput Eng Pe C Fo           |  |
| Inteligência                             | Métodos                      | utação<br>Pesa    | $ C_0 $ IHC $ C_0 $           | Arq.                | Linguag Conce Eng                      |              |                             | Co   R   Si<br>ismos, Algorit Segu IH In S. |                | Bancos<br>Arq                                                  | $ C_0 $ $\overline{Vi} $ $\overline{P}$ | Sist                         | Bancos Sist Int                     |  |
| Artificial                               | Formais                      |                   | mp                            | Compu ens           | pção Soft,                             |              |                             |                                             |                | de<br>Comp                                                     |                                         | Distri de                    | $_{\rm Biol}$ M $^{\rm L}$          |  |
|                                          | Linguagen                    |                   | Recup Sim Ge P Si             |                     | Apre IHC, Com Inteli                   |              |                             | Princeton                                   |                | Brown                                                          | <b>UFRGS</b>                            |                              | British Columbia                    |  |
|                                          |                              | eracão ulaç       |                               |                     | ndız                                   |              |                             | Algoritmo Compu Redes,                      |                | Compu Algor Eng Intel                                          | Concepção                               | Inteligê                     | Computa Ban Eng                     |  |
|                                          | Stanford                     |                   |                               | Visão<br>Compu Banc | Mult Pe Seg W                          |              |                             | Sist<br>tação                               | tação          | itmos Soft, igênc                                              | de Circuitos   ncia                     | ção.                         | cos Soft                            |  |
| Computação                               | Inteligência Aprendiz Redes, |                   |                               | tacional os         | $\text{Biol } \mathbb{P}$ r            |              |                             | Conce Pesq Ap                               |                | Segur Visã For                                                 |                                         |                              | Lingu Int A Bi Fo                   |  |
| Gráfica, PD                              | Artificial                   | lado              | Sist                          |                     | <b>UTexas Austin</b>                   |              |                             | pção                                        | Bancos         | $Pr$ A M                                                       | Arq Siste A E In                        |                              |                                     |  |
| Imagens                                  |                              |                   | Distrib,                      |                     |                                        |              | Arq                         | Mult Sis<br>Lingua                          | lde            | Biolo                                                          | Com <sub>Banc</sub>                     | agens<br>IHC,                | "Mi Vi Se<br>Ar<br>M                |  |
|                                          | Algorit Concep Multit Robóti |                   |                               | Arq<br>Comput,      | Redes.<br>Sist                         | Linguag      | Comput,<br>Proc Alto Biolog |                                             | Linguag<br>ens | $\left \mathrm{Pe}\right $ $\left  \mathrm{I} \right $<br>Rede | Com Rede Si                             | Algor                        | Co.<br>Re                           |  |
| Arq Comput,                              | cão<br>mos                   |                   |                               | Proc Alto           |                                        | ens          |                             |                                             |                |                                                                |                                         |                              |                                     |  |
| Proc Alto                                |                              |                   | Eng For Visã                  | Aprendiza           | Algorit Biol Eng                       |              |                             | Wisconsin                                   |                | Paris VI                                                       | <b>UFPE</b>                             | <b>UFMG</b>                  | UFRJCOPP                            |  |
| Desempenho                               |                              | Linguag           | Com Web Pro                   | ldo.                | mos                                    | ogia Soft,   | Arq                         | Bancos de Lingu                             |                | Redes, Pesq Sis R Si Aprendiza Eng                             |                                         | Bancos                       | Red<br>Eng<br>Algor                 |  |
| Bancos de                                | ens<br>Seguran               |                   |                               |                     | Forma Com Segur                        |              | Comput, Dados,              | agens                                       | Sist           | Oper $Ba C$ Si                                                 | Sof<br>ldo.                             | de<br>les,<br>$Re$ En Ar $C$ | Ap Arq For                          |  |
| Dados, Bibliot ça                        |                              | Biologia          | IHC, Min<br>'P R              | Inteligência Sist   |                                        | Visã M B     |                             | Proc Alto Apr Algor Simul                   | Intelig        | $Apre_C$                                                       | Intelig Li AC                           | cu                           | Pe                                  |  |
| Digitais                                 |                              | Comput Infor Sist |                               | Artificial          | Min                                    |              | Redes,                      | endi $_{Co}$                                | ência          | $\text{Arg}$ R                                                 | Sistem                                  | We                           | Co.<br>M                            |  |
|                                          | Toronto                      |                   |                               |                     | Comp<br>$\mathsf{Sim}$                 |              | Seg<br>Sist                 | FPW                                         |                | Oxford                                                         |                                         |                              |                                     |  |
| Bancos de Eng Soft, Aprendi Comput Visão |                              |                   |                               |                     | Comell                                 |              | Distrib,                    | umM                                         |                | Formalis Alg Eng Co                                            | École Polytechniq                       | PUC-Rio                      | <b>USP/SC</b>                       |  |
| Dados,                                   | Métodos zado                 | ação              | Comput                        | Algoritm Arq        |                                        | Lingu Com    |                             | Imperial College                            | mos,           | ont $\ln  \mathbf{I}  $                                        | Formal Red Lin                          | Siste<br>Eng                 | En M We                             |  |
| <b>Bibliot</b>                           | Formais<br>IHC.              |                   | Biolo Form Lingu              | los                 | Comp agens puta                        |              |                             | Computa Eng For Ling                        |                | Linguage Ba M                                                  | ismos, MBSi                             | $W$ In All                   | Ap                                  |  |
| Digitais<br>Arq                          |                              | Sistemas gia      | alism agens                   |                     | Min Mul Pes<br>For                     |              | ção.                        | Soft, malis uage                            |                |                                                                | Algorit Pe                              | M Li                         | lCo.                                |  |
|                                          | Comput,<br>Algorit           |                   |                               |                     | mali                                   |              |                             | Intel Arq Siste                             |                | Harvard                                                        | Unicamp                                 |                              |                                     |  |
| Intelizênci                              | mos                          |                   | Web, Mul Siste                | Redes,<br>Sist      | Segu                                   | Vis Con Recu |                             |                                             |                | Algorit Ling Arq Co                                            | Arq Pes                                 | <b>USP/SP</b>                | Caltech                             |  |
| Redes.                                   | Concepç                      | Sist              | $Pro$ Sis $C$                 |                     | ão.<br>lA.                             |              | Concepçã                    | igên Red Mu A                               |                | uage                                                           | Mul Red                                 | Ar C In Pe                   | Comp                                |  |
| Sist                                     | ão.                          | Comp              |                               | Bancos<br>de Dados, | Intel $\frac{\text{Bio}}{\text{Co}}$ W |              | Alg-<br>lo.<br>lorit        | <b>Biol</b>                                 |                | Inteligên Rede<br>A                                            | Siste Ban                               | Alg <sub>Bi</sub>            | Algori                              |  |
|                                          |                              |                   |                               |                     |                                        |              |                             |                                             |                |                                                                |                                         |                              |                                     |  |

Figura 5.7. Subáreas - Todos os programas. Filtros: Qualis AI, Anos 2004-2006.

Arquitetura de Computadores, Redes de Computadores, Bancos de Dados e Computação Gráfica. Outros programas em destaque são os de Stanford, Toronto e UC Berkeley. A subárea Algoritmos é a de maior destaque em seis programas: Waterloo, MIT, Cornell, Washington, Princeton e Harvard. Outras áreas de destaque são Arquitetura de Computadores, Computação Gráfica, Redes de Computadores e Bancos de Dados. A subárea de Arquitetura de Computadores de Illinois possui mais artigos que todas as subáreas de Harvard, essa por sua vez possui um corpo docente bem menor que Illinois (6 vezes menor).

#### 5.4 Considerações Finais

Os resultados obtidos mostram que o número de publicações dos programas nacionais é comparável a de alguns dos principais programas da América do Norte e da Europa. É possível perceber por meio das publicações que os programas se especializam em determinadas subáreas da Ciência da Computação. Quando analisamos os dados das

| Cambridge                            |                                      |                                                                |                                                         |              |                                                           | Imperial College                     |                                        |                                                   |                                                                              |                                                                   |                                                                  |                                                        |
|--------------------------------------|--------------------------------------|----------------------------------------------------------------|---------------------------------------------------------|--------------|-----------------------------------------------------------|--------------------------------------|----------------------------------------|---------------------------------------------------|------------------------------------------------------------------------------|-------------------------------------------------------------------|------------------------------------------------------------------|--------------------------------------------------------|
| Linguagens de Programação            | Arg Comput, Proc Alto<br>Desempenho  |                                                                | Algoritmos e<br>Teoria da<br>Computação                 |              | Eng Soft,<br>Métodos<br>Formais                           | Computação Gráfica, PD Imagens       |                                        | Formais                                           | Eng Soft, Métodos                                                            | Inteligência<br>Artificial                                        | Algoritmos e<br>Teoria da<br>Computação                          |                                                        |
| Formalismos, Lógica,<br>Semântica    | Sist Emb, T.<br>Real, Tol.<br>Falhas | Proc de Língua Segurança e<br>Natural                          | Privacidade                                             |              | Concepção<br>lde.<br>Circuitos<br>Integrados              | Concepção de Circuitos Integrados    |                                        |                                                   | Formalismos, Lógica<br>Semântica                                             | Arq<br>Comput,<br>Proc Alto<br>Desempenh P2P<br>o.                | Redes, Sist<br>Distrib.<br><b>Sistemas</b><br>Multitem Sist      | Biologia<br>Computaci<br>onal<br>Com.                  |
|                                      | Computação<br>Ubíqua                 | Ō.<br>Biologia                                                 | Aprendizad Computação<br>Gráfica, PD<br>Imagens<br>Web. |              | IHC, Sistemas<br>Colaborativos<br>Recuperaç Inteligê      |                                      |                                        |                                                   | Linguagens de<br>Programação                                                 | Sistemas de<br>Informação                                         | áticas<br>Oper<br>Aprendiz<br>Segur<br>ado                       | Emb, T. putaç<br>Pesq Web,<br>Ban Rec                  |
| Redes, Sist Distrib,<br>Sistemas P2P | Multitemáticas                       | Computacio<br>hal<br>Computaçã                                 | Sist<br>Multimí<br>d<br>Bancos                          | lão.         | ncia<br>Simulação Sistemas<br>de.                         | Redes, Sist Distrib.<br>Sistemas P2P | Pesq Operac e<br>Otimiz                | Paris VI                                          | Informação ação                                                              | Sistemas de Recuper Simulaçã<br>lo.                               | ança<br>École Polytechnique<br>'ormalismos, Lógica,<br>Semântica | $\mathop{\rm Sim}\nolimits{\mathop{\rm Vis}\nolimits}$ |
| Algoritmos e Teoria da               | Arq Comput, Proc Alto                | ETH Zürich                                                     | de<br>Dados.                                            | Mineraçã     | Jogo  Vi<br>Pesq sã<br>Bancos de Dados, Bibliot           |                                      | Combinatória                           |                                                   | Bancos<br>de Dados, cão                                                      | Computa Robótica,<br>Controle                                     |                                                                  |                                                        |
| Computação                           | Desempenho                           |                                                                | Digitais                                                |              |                                                           | Inteligência Artificial              | Aprendizado de<br>Máquina              |                                                   | Computa<br>ção                                                               | Algor Comp Infor<br>itmos utaçã mátic<br>Multitem Jog Segu        | Computação                                                       | Algoritmos e Teoria da                                 |
| Redes, Sist Distrib,<br>Sistemas P2P | Segurança e<br>Privacidade           | Aprendizado<br>de Máquina                                      | Sistemas de<br>Informação                               |              | Computação<br>Ubíqua                                      |                                      | Arq Comput,<br>Proc Alto<br>Desempenho | Oxford                                            | Sist Emb.<br>T. Real.<br>Tol                                                 | ranc<br>los,<br>Web, Sist<br>For Line                             | Redes, Sist Linguagen<br>Distrib,<br>Sistemas                    |                                                        |
|                                      | Visão<br>Computacion<br>al           | Eng Soft,<br>Métodos<br>Formais                                | Pesq.<br>Operac e<br>Otimiz                             | acão         | Comput Formalis<br>mos,                                   | 'ormalismos, Lógica,<br>Semântica    |                                        | Teoria da                                         | Algoritmos e Eng Soft,<br>Métodos<br>Computação Formais<br>Inteligência IHC, | Computação<br>Aplicada<br>Pesa                                    | P2P<br>Multitemá Pesq<br>ticas                                   | Operac e<br>Otimiz                                     |
| Computação Gráfica, PD<br>Imagens    | Web, Sist<br>Multimíd e<br>Hipermíd  | Sist Emb. T.<br>Real Tol.<br>Falhas<br>Biologia<br>Computacion | Inteligênc Concepç IHC,<br>ia.<br>Multitem<br>áticas    | ão.<br>agens | Sistemas<br>Lingu Jogos,<br>In<br>Realidad fo<br>Mi Re Si | Linguagens de Programação            |                                        | Bancos de<br>Dados,<br><b>Bibliot</b><br>Digitais | Artificial<br>Multitemát<br>icas                                             | Sistema Operac<br>Apren Proc de<br>dizado Co Co<br>Arq<br>Jog Red | Biologia<br>Computaci<br>Sist Emb,<br>T. Real                    | Arq<br>Ban Com<br>Com Eng<br>Com Segu                  |

Figura 5.8. Subáreas - Programas Europeus. Filtros: Qualis AI, Anos 2004- 2006.

citações, percebemos que o impacto da produção científica dos programas nacionais é comparável ao impacto dos programas estrangeiros analisados.

#### 5.4. CONSIDERAÇÕES FINAIS 57

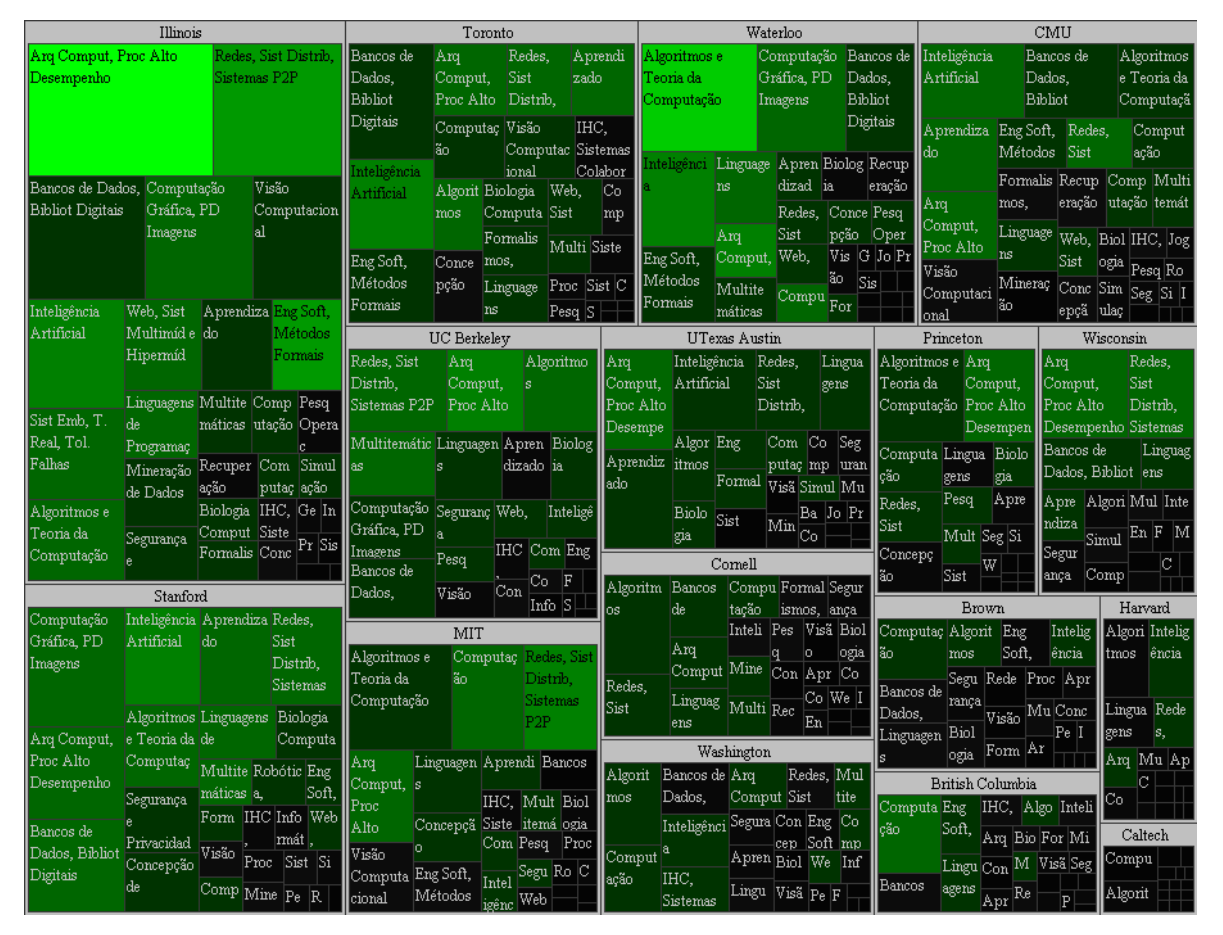

Figura 5.9. Subáreas - Programas norte-americanos. Filtros: Qualis AI, Anos 2004-2006.

## Capítulo 6

#### Conclusões e Trabalhos Futuros

Neste trabalho, foi realizada uma análise multidimensional da produção científica em Ciência da Computação. Para isso foi desenvolvido um armazém de dados para publicações cientícas. Os dados das publicações foram obtidos em três etapas: primeiramente foi realizada uma coleta manual dos docentes dos programas analisados, seguida da coleta automática dos artigos dos autores na biblioteca digital DBLP, e por fim, da coleta automática das citações no Google Scholar. O armazém de dados gerado permite uma série de análises sobre publicações cientícas.

O repositório foi disponibilizado na Web<sup>1</sup> para permitir a sua utilização e consulta sem a necessidade de se instalar ferramentas adicionais. Uma ferramenta OLAP foi usada para permitir uma análise dos dados, trazendo flexibilidade e facilidade na geração das consultas.

O armazém de dados gerado foi utilizado para estudar o perl de publicação dos principais programas de pós-graduação em Ciência da Computação do país. Os resultados obtidos complementam o estudo realizado no contexto do projeto Perl-CC [\[Laender et al.,](#page-79-0) [2008\]](#page-79-0) com uma análise do impacto das citações dos artigos publicados pelos programas e o estudo da distribuição das publicações por subáreas da Ciência da Computação.

Considerando as publicações entre 2004-2006 cuja classicação Qualis é A Internacional, os programas nacionais (PUC-Rio, UFRJ/COPPE, UFMG, UFPE, UFRGS, UNICAMP, USP/SP e USP/SC) possuem uma média entre 1,50 e 3,38 publicações por docente. Esse volume de publicações é comparável ao de pelo menos seis dos programas internacionais analisados (Oxford, Caltech, British Columbia, École Polytechnique, Paris VI e Cambridge) que possuem uma média entre 1,51 e 3,85 publicações por docente.

 $^1{\rm http://www.latin.dcc.ufmg.br:8080/perfilecDW/}$ 

Concluímos que o número de publicações dos programas brasileiros é comparável aos da América do Norte e da Europa, o que mostra a inserção internacional desses programas.

Analisamos também as citações recebidas pelas publicações geradas pelos programas. Considerando as publicações do período 2004-2006 cuja classicação Qualis é A Internacional, na época da coleta dos dados (junho de 2008), o número de citações por artigo é 8,98 para os programas brasileiros, 19,29 para os europeus e 31,36 para os norte-americanos. Se considerarmos os dois programas brasileiros mais bem colocados (UFMG e PUC-Rio), essa média vai para 14,57, próximo à de Waterloo, École Polytechnique, Imperial College e Paris VI (citações na faixa 11,41 - 18,93), mostrando que o impacto da produção científica desses programas, representada por artigos publicados em periódicos e conferências internacionais, é comparável ao impacto de alguns dos principais programas da América do Norte e da Europa.

Complementando a análise com o índice h, os programas brasileiros possuem um índice h médio próximo ao de sete programas internacionais: Waterloo, Caltech, British Columbia, Oxford, École Polytechnique, Paris VI e Cambridge. Em média, o índice h dos docentes dos programas brasileiros é 1,71, contra 2,10 dos europeus e 4,42 dos norte-americanos.

Analisamos ainda a distribuição das subáreas dos programas. Foi possível notar que cada programa "especializa-se" numa determinada subárea e que a distribuição dessas subáreas é heterogênea. Além disto, as subáreas mais tradicionais da Ciência da Computação, Arquitetura de Computadores, Redes de Computadores, Bancos de Dados, Algoritmos e Inteligência Artificial, são as que apresentam maior produtividade em termos de artigos publicados.

Com relação a trabalhos futuros que possam complementar o que foi desenvolvido, destacamos:

- A adição dos dados de outros programas de pós-graduação em Ciência da Computação ao armazém de dados, como, por exemplo, os programas brasileiros com conceitos 3 e 4 na CAPES ou programas de outros países, para ampliar o escopo da análise.
- Avaliação do perfil evolutivo dos programas de pós-graduação para avaliar a tendência de um programa ter seu conceito melhorado na CAPES.
- Utilização do arcabouço desenvolvido para análise de programas de outras áreas, como Física ou Biologia.

## Referências Bibliográficas

- Abelló, A.; Samos, J. & Saltor, F. (2001). A Framework for the Classification and Description of Multidimensional Data Models. In *Proceedings of the 12th Internatio*nal Conference on Database and Expert Systems Applications, pp. 668–677, Munich, Germany.
- Alvarado, R. U. (2009). Obsolescência da literatura sobre a Lei de Lotka. Revista de  $Ci\hat{e}ncia$  da Informação, 10(1):1-18.
- Arruda, D.; Bezerra, F.; Neris, V. A.; de Toro, P. R. & Wainer, J. (2009). Brazilian Computer Science research: gender and regional distributions. Scientometrics,  $79(3):651-665.$
- Barbieri, C. (2001). BI Business Intelligence Modelagem & Tecnologia. Axcel Books.
- Campos, M. L. & Rocha Filho, A. V. (1997). Data warehouse. In XVI Jornada de  $\textit{Atualização em Informática}$ , pp. 221–261, Brasília, DF.
- Chaudhuri, S. & Dayal, U. (1997). An overview of data warehousing and OLAP technology.  $ACM$  Sigmod Record,  $26(1):65-74$ .
- Codd, E. F.; Codd, S. B. & Salley, C. T. (1993). Providing OLAP to user-analysts: An IT mandate. San Jose, California. E.F. Codd and Associates.
- Garfield, E. & Merton, R. (1979). *Citation indexing: Its theory and application in* science, technology, and humanities. Wiley, New York.
- Hirsch, J. (2005). An index to quantify an individual's scientific research output. Proceedings of the National Academy of Sciences,  $102(46)$ :16569-16572.
- Hüsemann, B.; J., L. & G., V. (2000). Conceptual Data Warehouse design. In 2nd. International Workshop On Design and Management of Data Warehouses, pp. 3–9, Stockholm, Sweden.

Inmon, W. H. (1996). *Building the data warehouse*. Wiley.

- Kimball, R. & Ross, M. (2002). The Data Warehouse Toolkit: The Complete Guide to Dimensional Modeling. Wiley.
- Kimball, R.; Ross, M.; Thornthwaite, W.; Mundy, J. & Becker, B. (2008). The Data Warehouse Lifecycle Toolkit. Wiley, 2 edição.
- <span id="page-79-0"></span>Laender, A. H. F.; de Lucena, C. J. P.; Maldonado, J. C.; de Souza e Silva, E. & Ziviani, N. (2008). Assessing the research and education quality of the top Brazilian Computer Science graduate programs. ACM SIGCSE Bulletin Inroads, 40(2):135– 145.
- Ley, M. (2002). The DBLP Computer Science Bibliography: Evolution, Research Issues, Perspectives. In Proceedings of the 9th International Symposium on String *Processing Information Retrieval*, pp.  $1-10$ , Lisboa, Portugal.
- Ley, M. & Reuther, P. (2006). Maintaining an Online Bibliographical Database: The Problem of Data Quality. In Actes des Sixièmes Journées Extraction et Gestion des  $Connaissances$ , pp. 5–10, Lille, France.
- Martins, W. S. (2009). Abordagens para Avaliação Automática de Conferências Cientícas: Um Estudo de Caso em Ciência da Computação. Master's thesis, Programa de Pós-Graduação em Ciência da Computação da Universidade Federal de Minas Gerais.
- Martins, W. S.; Gonçalves, M. A.; Laender, A. H. F. & Pappa, G. L. (2009). Learning to Assess the Quality of Scientific Conferences: A Case Study in Computer Science. In Proceedings of the 9th ACM/IEEE Joint Conference on Digital Libraries, pp. 193-202, Austin, Texas.
- Mattern, F. (2006). Bibliometric Evaluation of Computer Science Problems and Pitfalls. Invited Talk, SARIT 06: Swiss IT Professors' Day, Swiss Association for Research in Information Technology, Basel, Switzerland.
- Menezes, G. V.; Ziviani, N. & Laender, A. H. F. (2008). Um Estudo Comparativo de Redes Sociais em Ciência da Computação. In Workshop on Information Visualization and Analysis in Social Networks, pp.  $1-10$ , Campinas, SP.
- Menezes, G. V.; Ziviani, N.; Laender, A. H. F. & Almeida, V. (2009). A Geographical Analysis of Knowledge Production in Computer Science. In Proceedings of the 18th International Conference on World Wide Web, pp. 1041–1050, Madrid, Spain.
- Messaoud, R. B.; Boussaid, O. & Rabaséda, S. (2004). A new OLAP aggregation based on the AHC technique. In Proceedings of the 7th ACM International Workshop on Data Warehousing and OLAP, pp. 65–72, Washington, DC.
- Nascimento, M. A.; Sander, J. & Pound, J. (2003). Analysis of SIGMOD's coauthorship graph.  $SIGMOD$  Record,  $32(3):8-10$ .
- Newman, M. E. J. (2004). Coauthorship Networks and Patterns of Scientific Collaboration. Proceedings of the National Academy of Sciences,  $101:5200-5205$ .
- Pedersen, D.; Riis, K. & Pedersen, T. B. (2002). A powerful and SQL-compatible data model and query language for OLAP. Australian Computer Science Communicati $ons, 24(2):121-130.$
- Pedersen, T. B.; Shoshani, A.; Gu, J. & Jensen, C. S. (2000). Extending OLAP querying to external object databases. In Proceedings of the 9th International Conference on Information and Knowledge Management, pp. 405–413, McLean, VA.
- Petricek, V.; Cox, I. J.; Han, H.; Councill, I. G. & Giles, C. L. (2005). Comparison of On-line Computer Science Citation Databases. In Proceedings of 9th European Conference on Research and Advanced Technology for Digital Libraries, pp. 438 449, Vienna, Austria.
- Shneiderman, B. & Wattenberg, M. (2001). Ordered Treemap Layouts. In Proceedings of the IEEE Symposium on Information Visualization 2001, pp. 73–78, San Diego, California.
- Shoshani, A. (1997). OLAP and statistical databases: similarities and differences. In Proceedings of the 16th ACM SIGACT-SIGMOD-SIGART Symposium on Principles of Database Systems, pp. 185–196, Tucson, Arizona.
- Silva, A. J.; Modesto, M. A.; Gonçalves, M. A.; Cristo, M.; Laender, A. H. & Ziviani, N. (2006). Busca pelo Texto Completo de Artigos Catalogados em uma Biblioteca Digital. In *II Workshop de Bibliotecas Digitais*, pp. 71–80, Florianópolis, SC.
- Trujillo, J.; Palomar, M. & Gómez, J. (2000). Applying Object-Oriented Conceptual Modeling Techniques to the Design of Multidimensional Databases and OLAP applications. In Proceedings of 1st International Conference on Web-Age Information Management, pp. 83–94, Shanghai, China.

Wainer, J.; Xavier, E. C. & Bezerra, F. (2009). Scientific production in Computer Science: A comparative study between Brazil and other countries. Scientometrics,  $81:535 - 547.$ 

# Apêndice A

Tabelas

| Subárea                                   | Programa             | Art              | $_{Doc}$                | Subárea                                    | Programa             | Art              | $_{Doc}$                |
|-------------------------------------------|----------------------|------------------|-------------------------|--------------------------------------------|----------------------|------------------|-------------------------|
| Algoritmos e Teoria                       | PUC-Rio              | 5                | 1                       | Geoinformática                             | <b>UFRGS</b>         | 3                | 4                       |
| da Computação                             |                      |                  |                         |                                            |                      |                  |                         |
|                                           | UFRJ/COPPE           | 12               | 4                       | Informática na Edu-                        | <b>UFRGS</b>         | 5                | 3                       |
|                                           |                      |                  |                         | cação                                      |                      |                  |                         |
|                                           | Unicamp              | 6                | 3                       | Inteligência Artificial                    | PUC-Rio              | 6                | 3                       |
|                                           | USP/SP               | $8\,$            | $10\,$                  |                                            | <b>UFPE</b>          | 14               | 6                       |
| Aprendizado de Má-                        | <b>UFMG</b>          | 3                | 1                       |                                            | <b>UFRGS</b>         | 29               | 11                      |
| quina                                     |                      |                  |                         |                                            |                      |                  |                         |
|                                           | UFPE<br><b>UFRGS</b> | 36<br>7          | 7<br>3                  |                                            | UFRJ/COPPE<br>USP/SC | 3                | 4<br>$\boldsymbol{3}$   |
|                                           | UFRJ/COPPE           | 10 <sup>1</sup>  | $\overline{\mathbf{4}}$ |                                            | USP/SP               | 5<br>5           | $\boldsymbol{3}$        |
|                                           | USP/SC               | 8                | 3                       | IHC, Sistemas Cola-                        | PUC Rio              | 5                | $\overline{2}$          |
|                                           |                      |                  |                         | borativos                                  |                      |                  |                         |
| Arg Comput, Proc                          | PUC Rio              | 3                | 1                       | Linguagens de Pro-                         | PUC Rio              | 6                | $\overline{2}$          |
| Alto Desempenho                           |                      |                  |                         | gramação                                   |                      |                  |                         |
|                                           | UFMG                 | 5                | 5                       |                                            | <b>UFPE</b>          | 5                | $\boldsymbol{2}$        |
|                                           | <b>UFPE</b>          | $\overline{4}$   | 5                       | Multitemáticas                             | PUC-Rio              | 7                | 5                       |
|                                           | <b>UFRGS</b>         | 16               | 12                      |                                            | UFMG                 | $\overline{4}$   | $\overline{\mathbf{4}}$ |
|                                           | UFRJ/COPPE           | 8                | 6                       |                                            | <b>UFPE</b>          | $\overline{4}$   | 4                       |
|                                           | Unicamp              | $10\,$           | 7                       |                                            | <b>UFRGS</b>         | 5                | 8                       |
|                                           | USP/SP               | 10 <sup>1</sup>  | 4                       |                                            | UFRJ/COPPE           | 5                | $\overline{5}$          |
| Bancos de Dados, Bi-                      | PUC Rio              | 3                | 3                       |                                            | Unicamp              | 9                | 7                       |
| bliot Digitais                            |                      |                  |                         |                                            |                      |                  |                         |
|                                           | UFMG                 | 27               | 6                       |                                            | USP/SC               | $10\,$           | 6                       |
|                                           | <b>UFRGS</b>         | 10 <sup>1</sup>  | 8                       | Pesq Operac e Oti-                         | UFRJ/COPPE           | 6                | 5                       |
|                                           |                      |                  |                         | miz Combinatória                           |                      |                  |                         |
|                                           | UFRJ/COPPE           | 3                | $\boldsymbol{3}$        |                                            | Unicamp              | 8                | 5                       |
|                                           | Unicamp              | $\overline{7}$   | $\overline{4}$          |                                            | USP/SP               | $\mathbf 5$      | $\bf 5$                 |
|                                           | USP/SC               | $\overline{4}$   | 3                       | Proc de Língua Na-                         | <b>UFRGS</b>         | 3                | $\overline{2}$          |
| Biologia<br>Computa-                      | USP/SP               | 6                | 4                       | $_{\rm{tural}}$                            | USP/SC               | 7                | $\overline{2}$          |
| cional                                    |                      |                  |                         |                                            |                      |                  |                         |
| Computação<br>Apli-                       | <b>UFPE</b>          | $\boldsymbol{3}$ | 2                       | Recuperação de In-                         | UFMG                 | 11               | 4                       |
| cada                                      |                      |                  |                         | formação                                   |                      |                  |                         |
|                                           | UFRJ/COPPE           | 10               | 5                       | Redes, Sist Distrib,                       | UFMG                 | 12               | 6                       |
|                                           |                      |                  |                         | Sistemas P2P                               |                      |                  |                         |
|                                           | Unicamp              | 5                | $\overline{\mathbf{4}}$ |                                            | <b>UFPE</b>          | 4                | $\overline{\mathbf{4}}$ |
|                                           | USP/SC               | 7                | $\boldsymbol{2}$        |                                            | <b>UFRGS</b>         | $10\,$           | 6                       |
| Computação Gráfica,                       | <b>UFRGS</b>         | 12               | $\overline{7}$          |                                            | Unicamp              | 8                | 4                       |
| PD Imagens                                |                      |                  |                         |                                            |                      |                  |                         |
|                                           | Unicamp              | 4                | 4                       | Simulação e Modela-                        | UFMG                 | 3                | 3                       |
|                                           |                      |                  |                         | gem                                        |                      |                  |                         |
|                                           | USP/SC               | 4                | 3                       | Sistemas de Informa-                       | PUC Rio              | 14               | 9                       |
|                                           |                      |                  |                         | $\mathrm{c} \tilde{\mathrm{a}} \mathrm{o}$ |                      |                  |                         |
|                                           | USP/SP               | 8                | 4                       |                                            | UFMG<br><b>UFPE</b>  | $\boldsymbol{3}$ | 4                       |
| Computação Ubíqua<br>Concepção de Circui- | UFMG<br><b>UFPE</b>  | 5<br>4           | 4<br>$\boldsymbol{2}$   |                                            | <b>UFRGS</b>         | 14<br>11         | 9<br>5                  |
| tos Integrados                            |                      |                  |                         |                                            |                      |                  |                         |
|                                           | <b>UFRGS</b>         | 49               | 9                       |                                            | Unicamp              | 9                | 5                       |
|                                           | Unicamp              | 3                | 5                       |                                            | USP/SC               | 3                | 4                       |
| Métodos<br>Eng Soft,                      | PUC-Rio              | 16               | 3                       | Sist Emb, T. Real,                         | <b>UFRGS</b>         | $\overline{4}$   | $\overline{2}$          |
| Formais                                   |                      |                  |                         | Tol. Falhas                                |                      |                  |                         |
|                                           | UFMG                 | 6                | 6                       |                                            | Unicamp              | 3                | 3                       |
|                                           | <b>UFPE</b>          | 14               | 5                       | Web, Sist Multimíd e                       | PUC Rio              | 8                | 4                       |
|                                           |                      |                  |                         | Hipermíd                                   |                      |                  |                         |
|                                           | <b>UFRGS</b>         | 5                | 4                       |                                            | UFMG                 | 7                | 7                       |
|                                           | UFRJ/COPPE           | 14               | 3                       |                                            | UFRGS                | 3                | $\bf 5$                 |
|                                           | Unicamp              | 3                | $\overline{2}$          |                                            | UFRJ/COPPE           | 3                | $\,2\,$                 |
|                                           | USP/SC               | $10\,$           | $10\,$                  |                                            | Unicamp              | 3                | 3                       |
| Formalismos, Lógica,                      | UFRJ/COPPE           | 8                | 4                       |                                            | USP/SC               | 10               | 6                       |
| Semântica                                 |                      |                  |                         |                                            |                      |                  |                         |

Tabela A.1. Programas brasileiros mais produtivos por subárea (período 2004- 2006).

| <i>Subárea</i>       | Programa                | Art             | $\overline{Doc}$ | Subárea                 | Programa           | Art         | Doc              |
|----------------------|-------------------------|-----------------|------------------|-------------------------|--------------------|-------------|------------------|
| Algoritmos e Teoria  | $\overline{\text{CMU}}$ | $\overline{35}$ | 9                | Concepção de Circui-    | Stanford           | 27          | $\overline{7}$   |
| da Computação        |                         |                 |                  | tos Integrados          |                    |             |                  |
|                      | Cornell                 | 44              | $10\,$           |                         | Toronto            | 22          | 5                |
|                      | Harvard                 | 24              | $\overline{4}$   | Eng Soft,<br>Métodos    | CMU                | 22          | $\,6\,$          |
|                      |                         |                 |                  | Formais                 |                    |             |                  |
|                      | Illinois                | 46              | 12               |                         | Illinois           | 37          | 22               |
|                      | MIT                     | 68              | 11               |                         | Toronto            | 38          | $\overline{7}$   |
|                      | Princeton               | 52              | 10               |                         | Waterloo           | 35          | 11               |
|                      | Stanford                | 38              | 13               | Inteligência Artificial | CMU                | 48          | 14               |
|                      | Toronto                 | 22              | 12               |                         | Harvard            | 24          | $\overline{7}$   |
|                      | UC Berkeley             | 37              | 12               |                         | Illinois           | 63          | 18               |
|                      | Washington              | 31              | $\,6\,$          |                         | Stanford           | 46          | 18               |
|                      | Waterloo                | 79              | 30               |                         | Toronto            | 48          | 20               |
| Aprendizado de Má-   | CMU                     | 35              | 12               |                         | UTexas Austin      | 44          | $\boldsymbol{9}$ |
| quina                |                         |                 |                  |                         |                    |             |                  |
|                      | Illinois                | 39              | $\overline{7}$   |                         | Washington         | 24          | 10               |
|                      | Stanford                | 42              | 16               |                         | Waterloo           | 44          | 19               |
|                      | Toronto                 | 28              | 14               | IHC, Sistemas Cola-     | Toronto            | 23          | $\overline{4}$   |
|                      |                         |                 |                  | borativos               |                    |             |                  |
|                      | UTexas Austin           | 44              | 9                | Linguagens de Pro-      | Illinois           | 30          | 16               |
|                      |                         |                 |                  | gramação                |                    |             |                  |
| Arq Comput, Proc     | CMU                     | 32              | 14               |                         | MIT                | 27          | 10               |
| Alto Desempenho      |                         |                 |                  |                         |                    |             |                  |
|                      | Illinois                | 147             | 36               |                         | Stanford           | 26          | 13               |
|                      | MIT                     | 38              | 15               |                         | UC Berkeley        | 29          | 10               |
|                      | Princeton               | 42              | 13               |                         | UTexas Austin      | 26          | $\boldsymbol{9}$ |
|                      | Stanford                | 55              | 16               |                         | Waterloo           | 28          | 13               |
|                      | Toronto                 | 33              | 13               | Mineração de Dados      | Illinois           | $3\,0$      | $\overline{7}$   |
|                      | <b>UC</b> Berkeley      | 40              | 18               | Multitemáticas          | <b>UC</b> Berkeley | 35          | 15               |
|                      | <b>UTexas Austin</b>    | 45              | 13               | Redes, Sist Distrib,    | Cornell            | 27          | 11               |
|                      |                         |                 |                  | Sistemas P2P            |                    |             |                  |
|                      | Wisconsin               | 49              | $12\,$           |                         | Illinois           | 102         | 25               |
| Bancos de Dados, Bi- | CMU                     | 44              | 11               |                         | MIT                | 48          | 20               |
| bliot Digitais       |                         |                 |                  |                         |                    |             |                  |
|                      | Cornell                 | 24              | 6                |                         | Stanford           | 42          | 15               |
|                      | Illinois                | 87              | 11               |                         | Toronto            | 29          | 12               |
|                      | Stanford                | 55              | 13               |                         | UC Berkeley        | 51          | 14               |
|                      | Toronto                 | 62              | $10\,$           |                         | UTexas Austin      | 34          | 11               |
|                      | UC Berkeley             | 31              | $\,$ 8 $\,$      |                         | Wisconsin          | 37          | 12               |
|                      | Washington              | 24              | 3                | Segurança e Privaci-    | Illinois           | 23          | 11               |
|                      |                         |                 |                  | $_{\rm dade}$           |                    |             |                  |
|                      | Waterloo                | 46              | 11               |                         | Stanford           | 30          | 9                |
|                      | Wisconsin               | 33              | $\overline{7}$   | Sist Emb, T. Real,      | Illinois           | 53          | 14               |
|                      |                         |                 |                  | Tol. Falhas             |                    |             |                  |
| Biologia<br>Computa- | Stanford                | 22              | 7                | Visão<br>Computacio-    | CMU                | 29          | $\overline{5}$   |
| cional               |                         |                 |                  | nal                     |                    |             |                  |
| Computação Gráfica,  | British Columbia        | 35              | 13               |                         | Illinois           | 65          | 8                |
| PD Imagens           |                         |                 |                  |                         |                    |             |                  |
|                      | Brown                   | 29              | $\overline{9}$   |                         | MIT                | 28          | 5                |
|                      | Illinois                | 80              | $13\,$           |                         | Toronto            | $\sqrt{28}$ | 11               |
|                      | MIT                     | 48              | 12               | Web, Sist Multimíd e    | Illinois           | 42          | 14               |
|                      |                         |                 |                  | Hipermíd                |                    |             |                  |
|                      | Stanford                | 72              | 15               |                         |                    |             |                  |
|                      | Toronto                 | 28              | 11               |                         |                    |             |                  |
|                      | UC Berkeley             | 34              | $8\phantom{1}$   |                         |                    |             |                  |
|                      | Washington              | 25              | 9                |                         |                    |             |                  |
|                      | Waterloo                | 60              | 13               |                         |                    |             |                  |
|                      |                         |                 |                  |                         |                    |             |                  |

Tabela A.2. Programas da América de Norte mais produtivos por subárea (período 2004-2006).

| Subárea                             | Programa                | Art             | Doc                     | Subárea                        | Programa                | Art            | $\overline{Doc}$ |
|-------------------------------------|-------------------------|-----------------|-------------------------|--------------------------------|-------------------------|----------------|------------------|
| Algoritmos e Teoria                 | Cambridge               | $\overline{17}$ | $\overline{12}$         | Inteligência Artificial        | Cambridge               | 4              | $\overline{2}$   |
| da Computação                       |                         |                 |                         |                                |                         |                |                  |
|                                     | É. Polytechnique        | 16              | 19                      |                                | ETH Zürich              | 5              | 5                |
|                                     | ETH Zürich              | $30\,$          | 10                      |                                | <b>Imperial College</b> | 14             | 8                |
|                                     | Imperial College        | 13              | 10                      |                                | Oxford                  | 7              | 3                |
|                                     | Oxford                  | 14              | 8                       |                                | Paris VI                | 21             | 12               |
| Aprendizado de Má-                  | Cambridge               | 7               | 8                       | IHC, Sistemas Cola-            | Cambridge               | 7              | 7                |
| quina                               |                         |                 |                         | borativos                      |                         |                |                  |
|                                     | ETH Zürich              | 10              | 4                       |                                | ETH Zürich              | 4              | $\boldsymbol{2}$ |
|                                     | Imperial College        | $\overline{4}$  | $\boldsymbol{2}$        |                                | Oxford                  | 4              | $\sqrt{3}$       |
|                                     | Paris VI                | 11              | 8                       | Linguagens de Pro-             | Cambridge               | 35             | 12               |
|                                     |                         |                 |                         | gramação                       |                         |                |                  |
| Arq Comput, Proc<br>Alto Desempenho | Cambridge               | 22              | 20                      |                                | É. Polytechnique        | 8              | 7                |
|                                     | ETH Zürich              | 25              | 10                      |                                | ETH Zürich              | 4              | $\overline{4}$   |
|                                     | <b>Imperial College</b> | 11              | 9                       |                                | <b>Imperial College</b> | 15             | $\overline{7}$   |
|                                     | Paris VI                | 9               | 5                       |                                | Oxford                  | 24             | 10               |
| Bancos de Dados, Bi-                | Cambridge               | 5               | $\overline{4}$          | Multitemáticas                 | Cambridge               | 12             | 10               |
| bliot Digitais                      |                         |                 |                         |                                |                         |                |                  |
|                                     | ETH Zürich              | 22              | 6                       |                                | E. Polytechnique        | 7              | 3                |
|                                     | Oxford                  | 10              | 3                       |                                | ETH Zürich              | 5              | $\bf 5$          |
|                                     | Paris VI                | 5               | 5                       |                                | <b>Imperial College</b> | 6              | $\sqrt{4}$       |
| Computa-<br><b>Biologia</b>         | Cambridge               | $\overline{7}$  | 5                       |                                | Oxford                  | 7              | $\overline{7}$   |
| cional                              |                         |                 |                         |                                |                         |                |                  |
|                                     | E. Polytechnique        | 5               | 4                       | Pesq Operac e Oti-             | E. Polytechnique        | 7              | 7                |
|                                     |                         |                 |                         | miz Combinatória               |                         |                |                  |
|                                     | ETH Zürich              | 6               | 3                       |                                | ETH Zürich              | 6              | $\boldsymbol{2}$ |
|                                     | <b>Imperial College</b> | 8               | 3                       |                                | Oxford                  | $\overline{4}$ | $\sqrt{3}$       |
| Computação<br>Apli-                 | Cambridge               | 7               | 5                       |                                | Paris VI                | 17             | 12               |
| cada                                |                         |                 |                         |                                |                         |                |                  |
|                                     | ETH Zürich              | 5               | 5                       | Proc de Língua Na-             | Cambridge               | 10             | 8                |
|                                     | Oxford                  |                 |                         | tural                          |                         |                |                  |
|                                     |                         | 8               | 6                       | Recuperação de In-<br>formação | Cambridge               | 5              | 3                |
|                                     | Paris VI                | $\overline{4}$  | $\overline{\mathbf{4}}$ |                                | Paris VI                | 6              | 3                |
| Computação Gráfica,                 | Cambridge               | 7               | 7                       | Redes, Sist Distrib,           | Cambridge               | 26             | 18               |
| PD Imagens                          |                         |                 |                         | Sistemas P2P                   |                         |                |                  |
|                                     | ETH Zürich              | 26              | 8                       |                                | E. Polytechnique        | 9              | $\overline{4}$   |
|                                     | Imperial College        | 50              | 3                       |                                | ETH Zürich              | 30             | 8                |
| Computação Ubíqua                   | Cambridge               | 12              | 13                      |                                | <b>Imperial College</b> | 9              | $10\,$           |
|                                     | ETH Zürich              | 9               | 5                       |                                | Paris VI                | 26             | 13               |
|                                     | Paris VI                | 5               | $\overline{4}$          | Robótica, Controle e           | Paris VI                | 4              | $\overline{4}$   |
|                                     |                         |                 |                         | Automação                      |                         |                |                  |
| Concepção de Circui-                | Cambridge               | 8               | 8                       | Segurança e Privaci Cambridge  |                         | $10\,$         | 8                |
| tos Integrados                      |                         |                 |                         | $_{\rm dade}$                  |                         |                |                  |
|                                     | ETH Zürich              | $\overline{4}$  | $\boldsymbol{2}$        |                                | ETH Zürich              | 11             | 5                |
|                                     | Imperial College        | $34\,$          | $\overline{2}$          | Simulação e Modela-            | Cambridge               | 4              | 4                |
|                                     |                         |                 |                         | gem                            |                         |                |                  |
| Eng Soft,<br>Métodos                | Cambridge               | 13              | 8                       |                                | Paris VI                | 6              | 4                |
| Formais                             | ETH Zürich              | 9               | 4                       | Sistemas de Informa-           | ETH Zürich              | 10             | 3                |
|                                     |                         |                 |                         | ção                            |                         |                |                  |
|                                     | <b>Imperial College</b> | 20              | 3                       |                                | <b>Imperial College</b> | 10             | 11               |
|                                     | Oxford                  | 9               | 7                       |                                | Paris VI                | 8              | $\overline{7}$   |
| Formalismos, Lógica,                | Cambridge               | 28              | 17                      | Sist Emb, T. Real,             | Cambridge               | 13             | 14               |
| Semântica                           |                         |                 |                         | Tol. Falhas                    |                         |                |                  |
|                                     | É. Polytechnique        | 25              | 11                      |                                | E. Polytechnique        | 5              | 2                |
|                                     | ETH Zürich              | 5               | $\mathbf{1}$            |                                | ETH Zürich              | 7              | 4                |
|                                     | Imperial College        | 17              | 12                      |                                | Paris VI                | 5              | 6                |
|                                     | Oxford                  | $27\,$          | 11                      | Visão<br>Computacio-           | ETH Zürich              | 11             | 3                |
|                                     |                         |                 |                         | nal                            |                         |                |                  |
|                                     |                         |                 |                         | Web, Sist Multimíd e           | Cambridge               | 6              | 5                |
|                                     |                         |                 |                         | Hipermíd                       |                         |                |                  |
|                                     |                         |                 |                         |                                | ETH Zürich              | 11             | $\overline{5}$   |

Tabela A.3. Programas da Europa mais produtivos por subárea (período 2004- 2006).